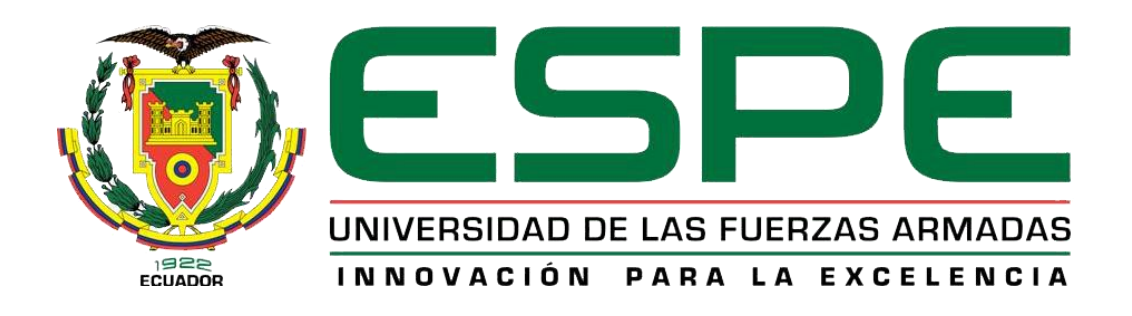

# UNIDAD DE GESTIÓN DE **TECNOLOGÍAS**

CARRERA DE LOGÍSTICA Y TRANSPORTE

# "ELABORACIÓN DE UN MANUAL DE PROCEDIMIENTOS PARA EL CONTROL DE DOCUMENTOS DEL DEPARTAMENTO CONTROL DOCUMENTAL DE LAS EMPRESAS WORLEYPARSONS/AZUL"

KLEVER MAURICIO TERÁN GÓMEZ

Trabajo de Graduación para la obtención del título de:

TECNÓLOGO EN LOGÍSTICA Y TRANSPORTE

Año 2014

# **CERTIFICACIÓN**

Certifico que el presente Trabajo de Graduación fue realizado en su totalidad por el señor Klever Mauricio Terán Gómez, como requerimiento parcial para la obtención del título de TECNÓLOGO EN LOGÍSTICA Y TRANSPORTE.

> Lcda. Narcisa Mena MSC **DIRECTORA DEL TRABAJO DE GRADUACIÓN**

Latacunga, Octubre 02 de 2014

# **DEDICATORIA**

<span id="page-2-0"></span>Primordialmente a mis hijos y a mi madre por su constante apoyo, Ya que ellos fueron mi aliento e inspiración para Continuar y culminar esta fase tan importante en mi vida.

De manera muy especial dedico este logro a la persona más importante en mi vida Dios, ya que sin estar él esto no sería una realidad.

**Klever Mauricio Terán Gómez**

#### **AGRADECIMIENTO**

<span id="page-3-0"></span>Al finalizar el presente trabajo de tesis agradezco en primer lugar a Dios todopoderoso pues sin su infinita misericordia hubiese sido imposible la realización del mismo, también quiero expresar mi más sincero agradecimiento a mi madre, por todo el apoyo brindado durante mi preparación académica por toda la paciencia y apoyo demostrado, gracias a mi amigo Daniel Jiménez por ayudarme a extender mis conocimientos y por apoyarme a realizar mi tema de tesis para culminar uno de mis sueños.

Un agradecimiento muy sincero a mi querida Tutora Lcda. Narcisa Mena por su apoyo incondicional durante toda la ejecución del presente trabajo investigativo y con ella a mis estimados Docentes, gracias por toda la paciencia demostrada al impartirme sus sabios conocimientos.

**Klever Mauricio Terán Gómez**

# ÍNDICE DE CONTENIDOS

<span id="page-4-0"></span>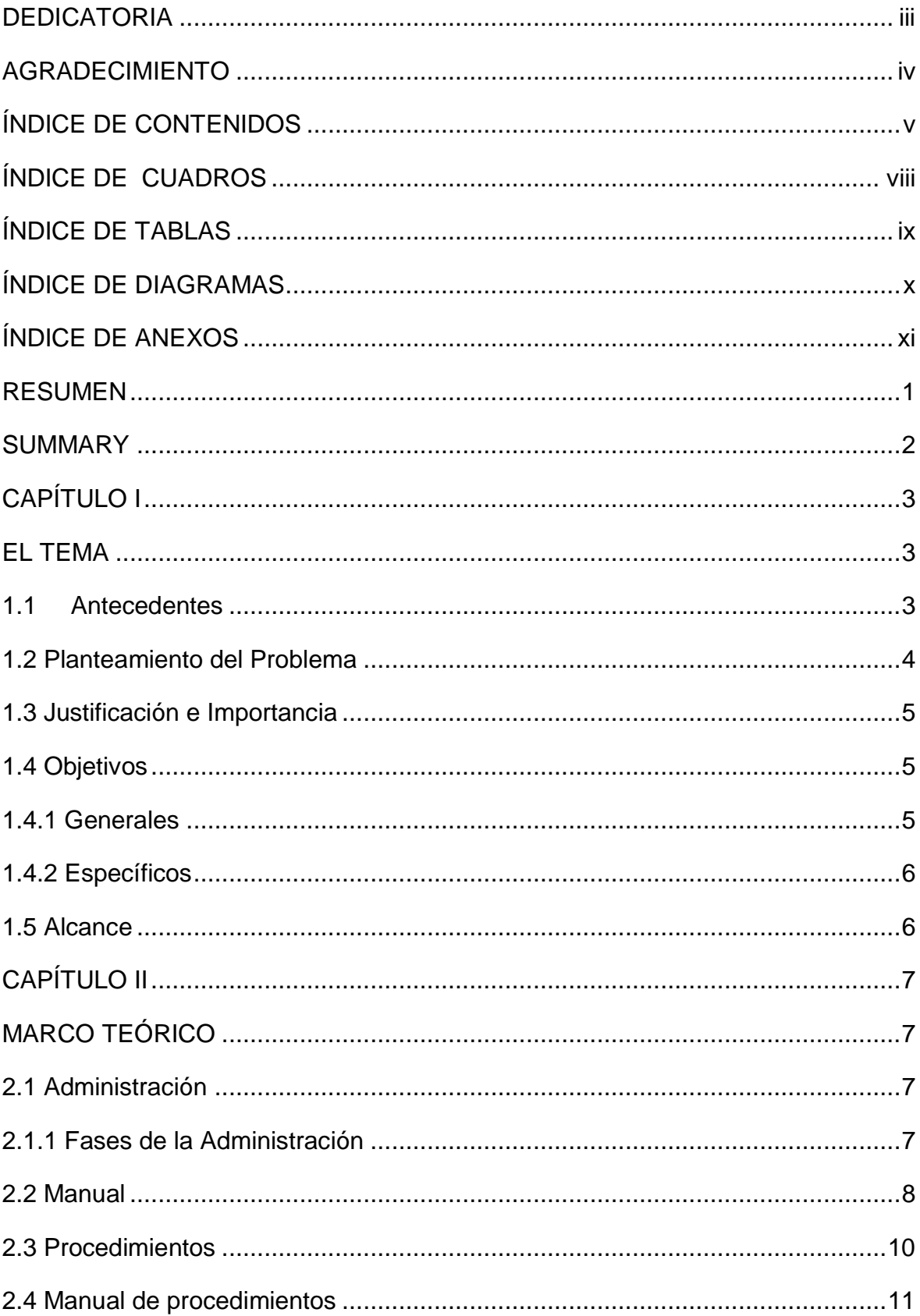

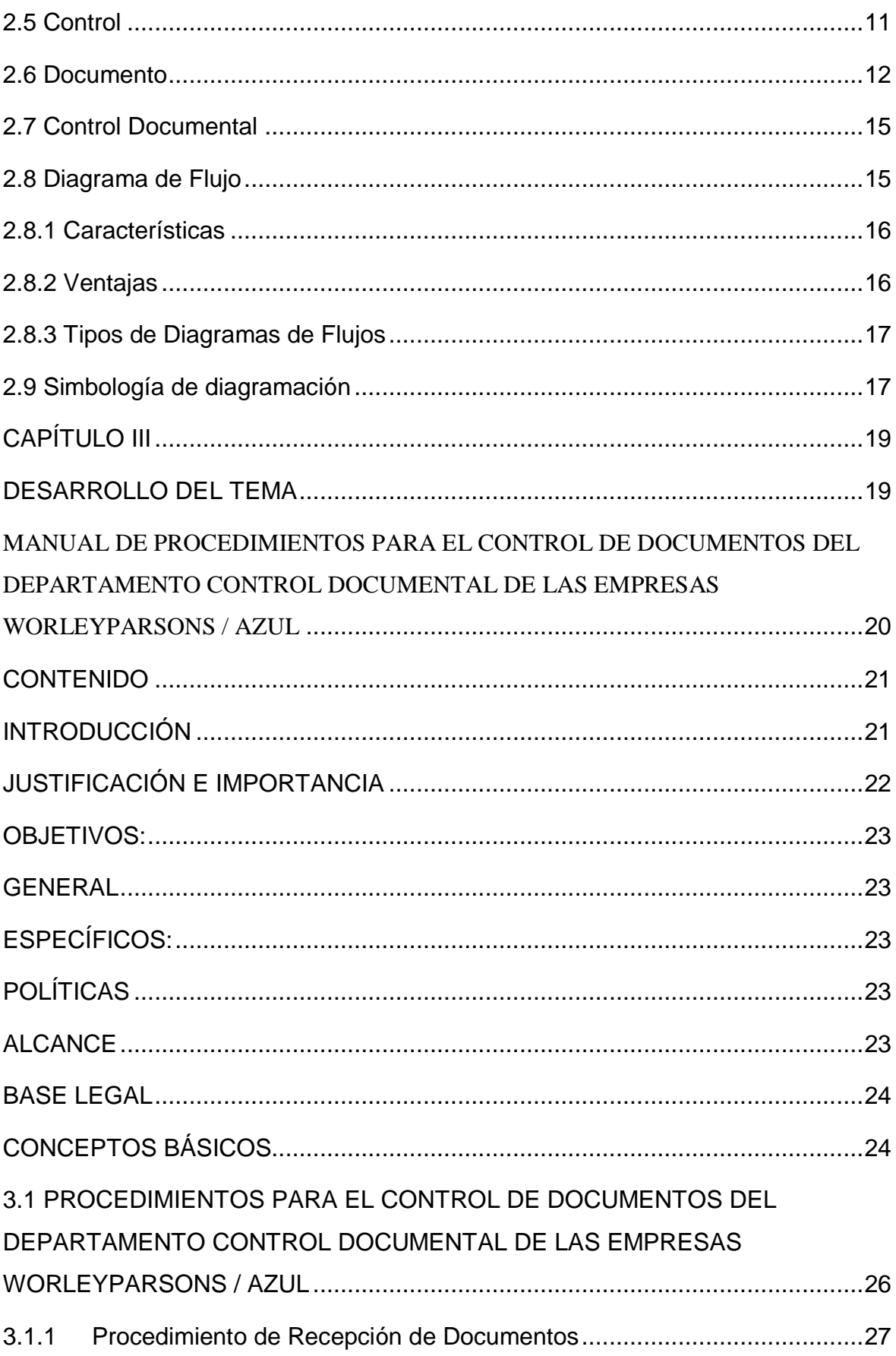

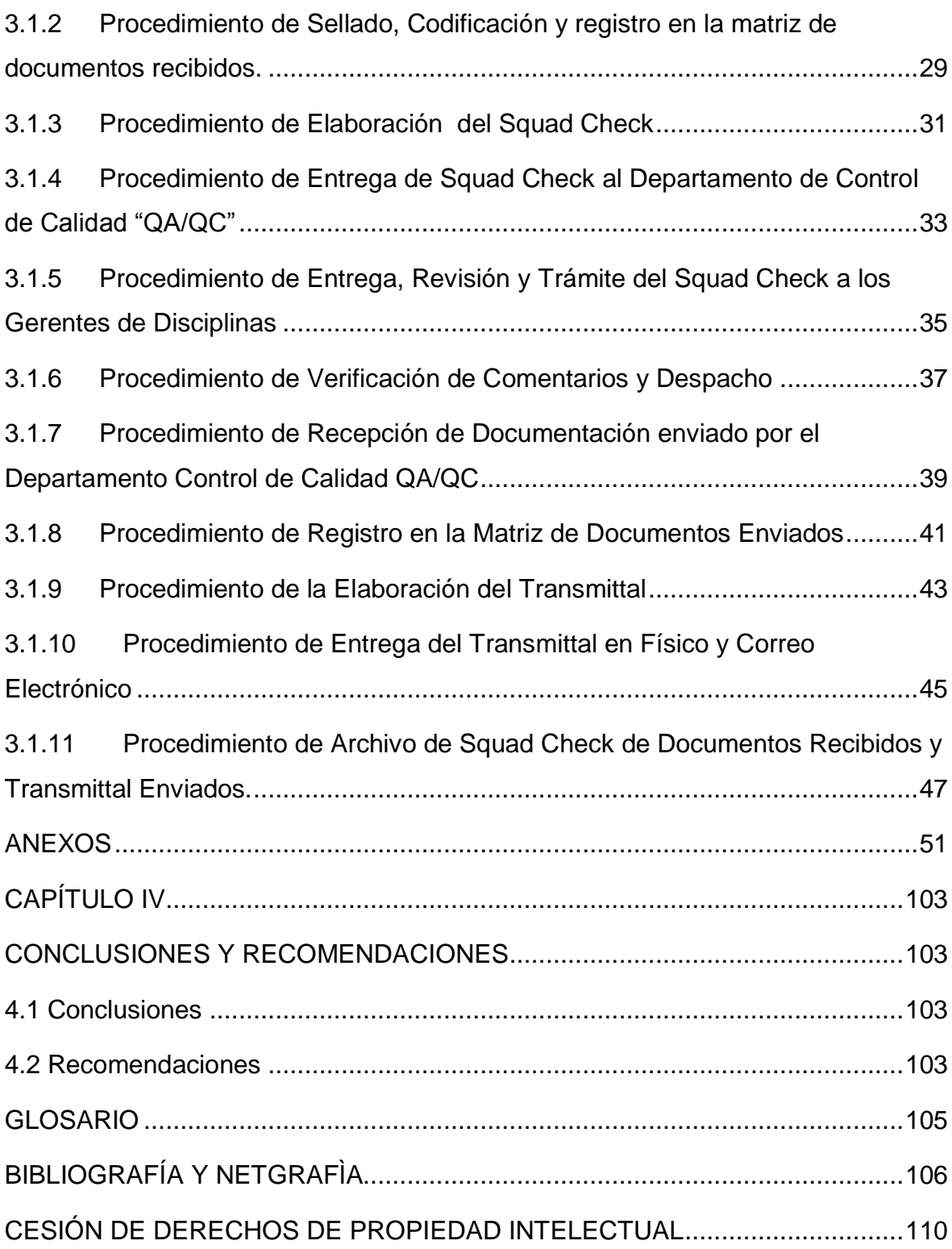

# **ÍNDICE DE CUADROS**

<span id="page-7-0"></span>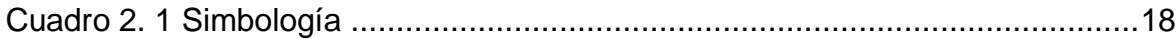

# **ÍNDICE DE TABLAS**

<span id="page-8-0"></span>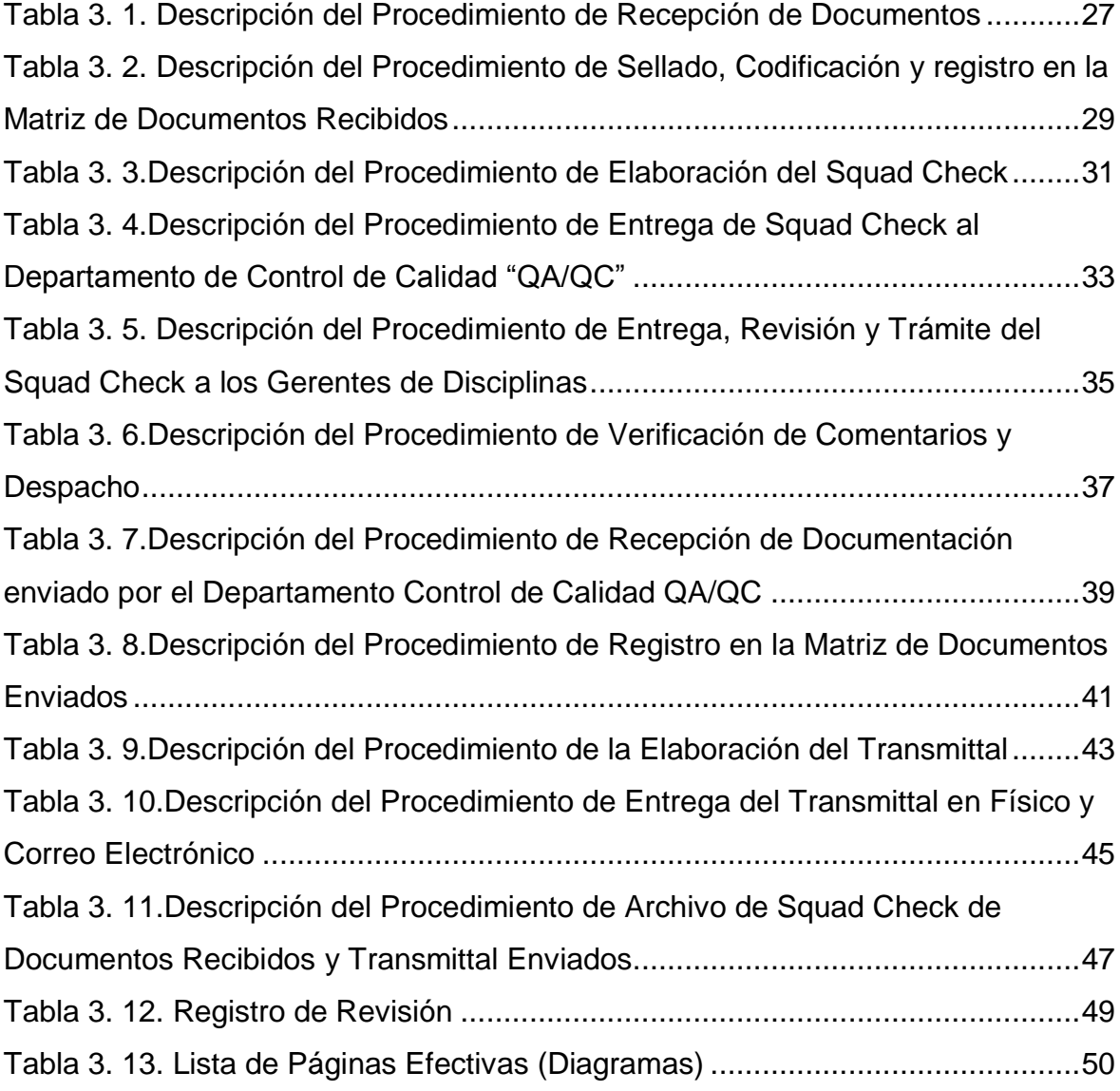

# **ÍNDICE DE DIAGRAMAS**

<span id="page-9-0"></span>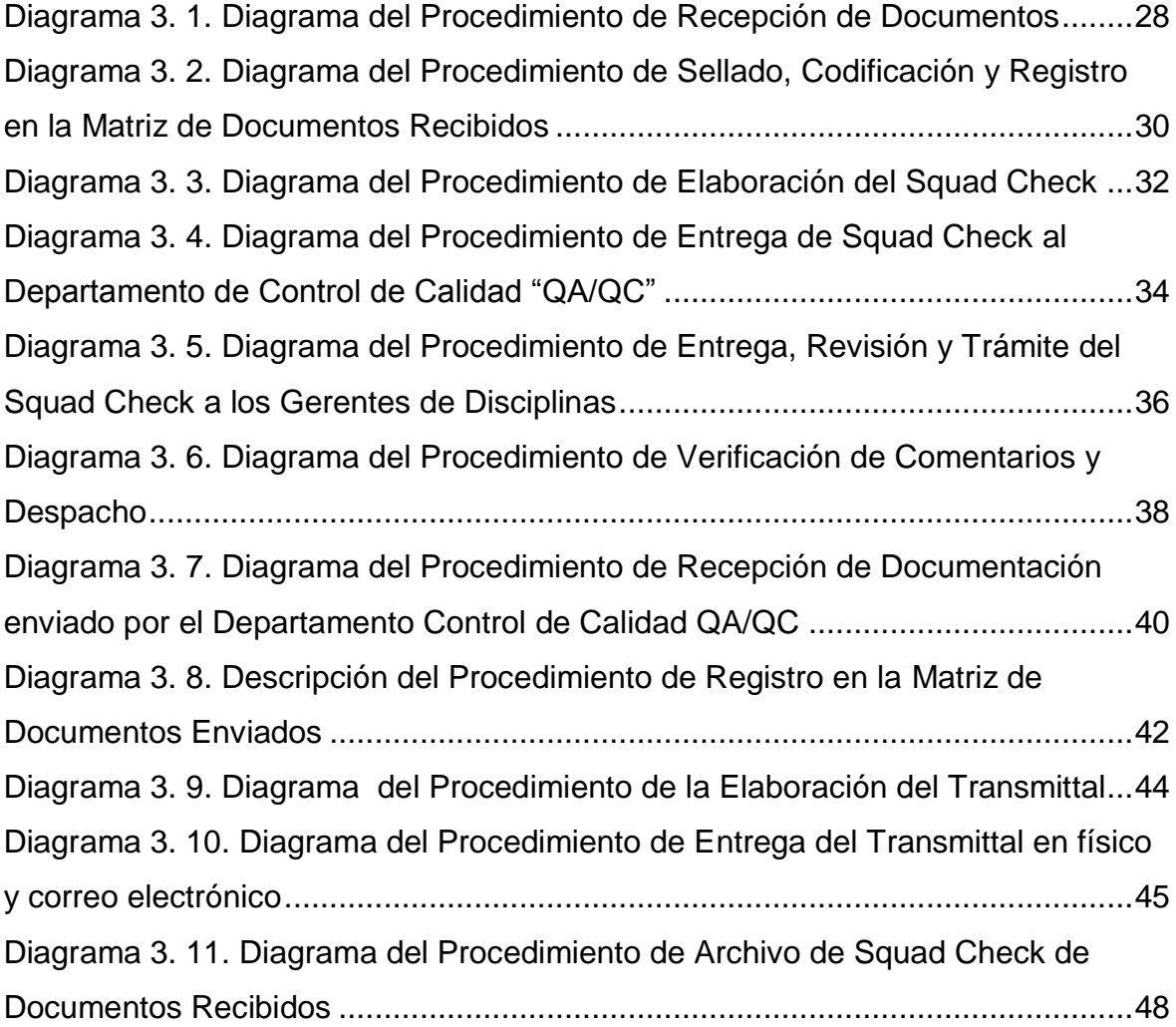

# **ÍNDICE DE ANEXOS**

<span id="page-10-0"></span>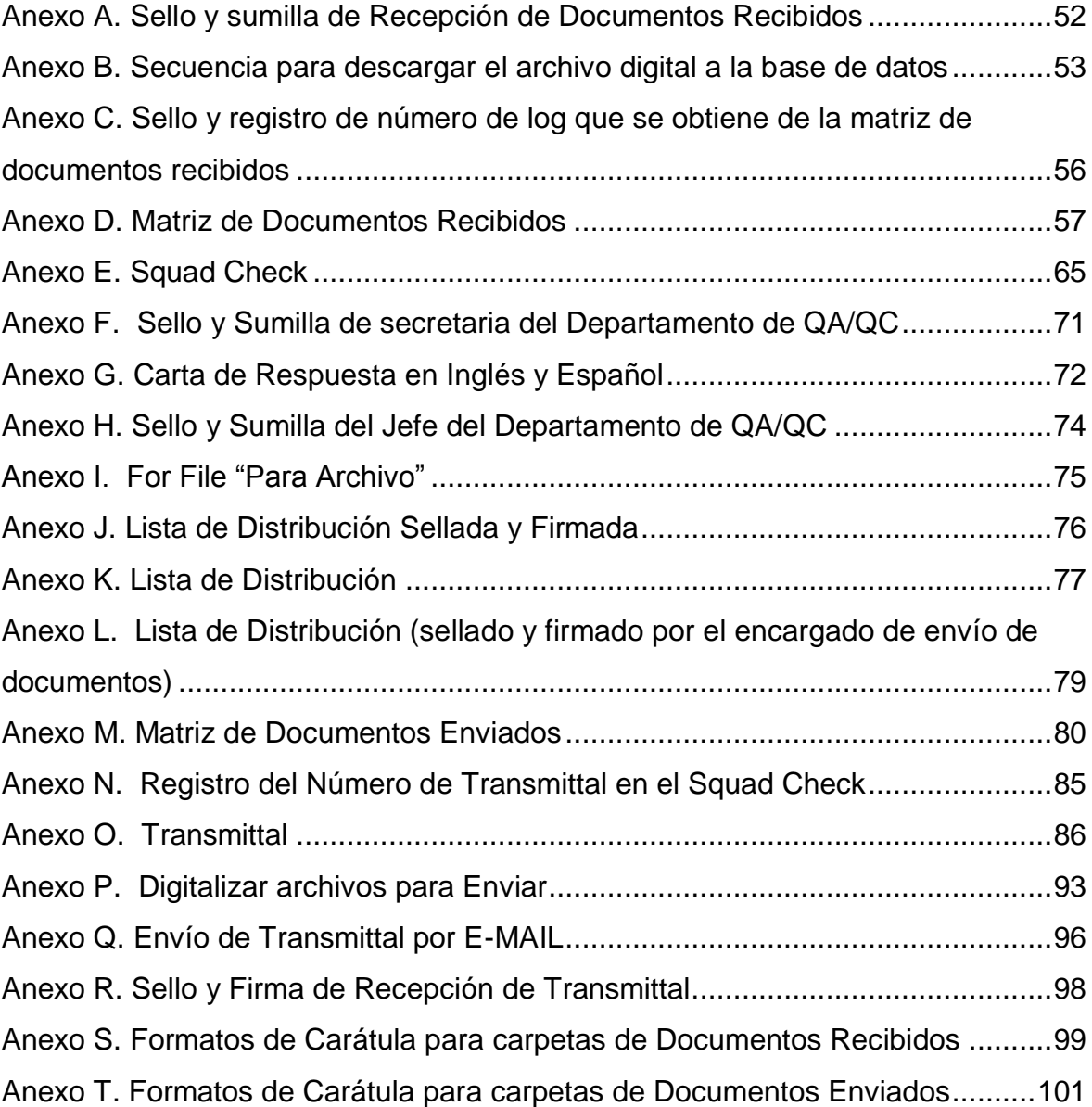

### **RESUMEN**

<span id="page-11-0"></span>WorleyParsons / Azul es una firma encargada de fiscalizar el trabajo que desarrolla la compañía SK E&C de procedencia Sur– Coreana, quien fue contratada por la EMPRESA PÚBLICA PETROECUADOR (EPP) para repotenciar íntegramente la capacidad de la Refinería Estatal Esmeraldas con la instalación de un nuevo reactor, regenerador y otros equipos de la FCC.

El trabajo de fiscalización requiere de un estricto control y seguimiento, su evidencia es la documentación generada durante todo el proceso; en la empresa se genera y recibe grandes volúmenes de documentación en medio magnético e impreso.

Debido a la importancia de la información se requiere mantener la documentación organizada de forma adecuada; para lo cual se ha elaborado un manual de procedimientos con el objetivo de estandarizar las actividades que se realiza en el Departamento de Control Documental, de esta forma se busca mantener una adecuada gestión documental.

En cada uno de los procedimientos se ha identificado las actividades correspondientes las cuales se ha descrito con mayor detalle para conocer de forma específica las actividades a realizar.

Además, por cada procedimiento se cuenta con diagramas de flujo los cuales permiten observar de forma clara como debe seguirse los procedimientos y quien es el responsable de cada una de las actividades.

De esta manera se estandariza las actividades del Departamento de Control de Documentos a través de un manual de procedimientos; con el objetivo de controlar la documentación del Departamento de Control Documental de la empresa WorleyParsons / Azul, a través de la organización interna y ejecución de actividades.

## **SUMMARY**

<span id="page-12-0"></span>WorleyParsons / Azul is a company in charge of the oversight of the work being developed by the South Korean company SKE&C, that was hired by EMPRESA PÚBLICA PETROECUADOR (EPP) to completely upgrade the capacity of the Esmeraldas State Refinery with the installation of a new reactor, regenerator and other FCC equipment.

The oversight work requires a strict control and follow up of the procedures, it´s evidence is the documentation generated during all the work process; the company generates and receives large amounts of documentation in hard and digital copy.

Due to the importance of the information, the documentation needs to be organized in an adequate manner; for this a procedure manual has been elaborated to standardize the activities that are executed in the Document Control Department, this way the objective is to maintain an adequate documentation process.

In each of the procedures the corresponding activities have been identified, which have been described in detail to know in a specific manner the activities to be executed.

In addition, each procedure has a flow chart which allows us to observe more clearly how the procedures have to be done and who is responsible for each one of the activities.

In this way the activities in the Document Control Department are standardized through a procedure manual; in order to control de documentation that comes in or out of the Document Control Department of the WorleyParsons / Azul Company, through the internal organization and execution of activities.

# **CAPÍTULO I**

# **EL TEMA**

#### <span id="page-13-2"></span><span id="page-13-1"></span><span id="page-13-0"></span>**1.1Antecedentes**

La empresa WorleyParsons / Azul es una alianza estratégica entre una empresa internacional de Estados Unidos – Houston (WorleyParsons) y una nacional de Ecuador – Quito (Azul), cada una con una basta experiencia en el ámbito de gerenciamiento, fiscalización, supervisión, control de calidad, monitoreo de la construcción y gerenciamiento, seguridad industrial, control de proyectos e ingeniería.

WorleyParsons /Azul fue contratada por la EMPRESA PÚBLICA PETROECUADOR (EPP) quien es encargada de la operación y mantenimiento de la Refinería Estatal Esmeraldas, la cual se encuentra en etapa de rehabilitación desde el año 2009.

La función de WorleyParsons / Azul es fiscalizar el trabajo que desarrolla la compañía SK E&C de procedencia Sur - Coreana, quien fue contratada por la EEP para repotenciar íntegramente la capacidad de la Refinería Estatal Esmeraldas con la instalación de un nuevo reactor, regenerador y otros equipos de la FCC (Craqueo Catalítico Fluidizado); se denomina el "corazón" de la Refinería ya que de ella se obtienen los principales derivados del petróleo, como son el gas doméstico (GLP) y las naftas o gasolinas, y en adición para disminuir la magnitud de contaminantes que emite el mismo.

Considerando que la función de la empresa es fiscalizar la obra concesionada, requiere de forma primordial mantener una base de información y datos estadísticos del desarrollo y cumplimiento de la obra; de forma que garantice el acceso a la información de manera rápida, fácil y oportuna.

Es así que al ser los procedimientos una guía que permite optimizar recursos a través de la estandarización de actividades como lo indica Gabriela Vargas (2011) en su trabajo "Elaboración de un manual para el control, registro, archivo y seguimiento de la documentación de la Escuela de Perfeccionamiento de Aerotécnicos de la Fuerza Aérea Ecuatoriana; mismo que, permitió facilitar información necesaria para cumplir de forma correcta y eficiente el manejo de información que se genera dentro y fuera de la institución.

Por lo expuesto es evidente que es necesario contar con un manual de procedimientos que permita estandarizar las actividades que se deben desarrollar para el control de documentos; ya que el Departamento de Control Documental se creó a partir de la concesión del contrato de la EPP a WorleyParsons / Azul, para la fiscalización de los trabajos desarrollados en la Refinaría Estatal Esmeraldas, con el fin de mantener los respaldos documentales por el volumen de información que se genera de forma diaria.

#### <span id="page-14-0"></span>**1.2 Planteamiento del Problema**

El Departamento de Control Documental es una unidad nueva de trabajo dentro de la empresa WorleyParsons / Azul, creada por la necesidad de administrar y controlar la información que se genera en la Refinería Estatal de Esmeraldas; este Departamento maneja volúmenes grandes de información que rota de forma diaria, en donde sus actividades no han sido estandarizadas, encontrando falencias relacionadas al control, distribución, manejo y conservación de los documentos que ingresa al área; esto se debe a que el personal trabaja de forma empírica, puesto que no existe una guía estructurada y documentada para realizar el trabajo de forma estandarizada; por lo que el problema se ve más evidente cuando ingresa nuevo personal al Departamento, ya que su trabajo se basa en la experiencia del personal antiguo y a sus conocimientos; que de no solucionarse seguirá la inconformidad del cliente interno y externo.

Por lo expuesto es necesario una herramienta técnico administrativa para el control de documentos del Departamento Documental de la empresa WorleyParsons / Azul, y mejorar la organización interna.

#### <span id="page-15-0"></span>**1.3 Justificación e Importancia**

La función actual de la empresa WorleyParsons / Azul obliga a mantener una adecuada administración de sus documentos electrónicos y físicos, controlando el acceso a su información, distribución e impresión de acuerdo a las exigencias de la empresa. El contar con una herramienta técnica administrativa para el control documental permitirá estandarizar cada una de las actividades que se desarrollan de forma diaria en el Departamento de Control Documental; facilitando el control, distribución, manejo, conservación y acceso a la información.

Los beneficiarios del presente trabajo investigativo serán: el actual y futuro personal que labora en el Departamento de Control Documental, así como todas las áreas o dependencias de la empresa WorleyParsons / Azul que reportan el desarrollo de los trabajos que se realiza en la Refinería Estatal de Esmeraldas.

Los resultados del presente trabajo permitirán mantener un proceso adecuado del control, distribución, manejo y conservación de los documentos, facilita la gestión ordenada y sistemática de documentos así como una atención ágil y efectiva a los clientes internos y externos. Por lo expuesto es importante la elaboración una herramienta técnico administrativa para el Control de Documentos del Departamento Control Documental de las empresas WorleyParsons / Azul.

#### <span id="page-15-1"></span>**1.4 Objetivos**

#### <span id="page-15-2"></span>**1.4.1 Generales**

Elaborar un manual de procedimientos para el control de documentos del Departamento Control Documental de las Empresas WORLEYPARSONS / AZUL, a través de la organización y agrupación de actividades.

## <span id="page-16-0"></span>**1.4.2 Específicos**

- Establecer información sobre manuales de procedimientos, a través de la investigación bibliográfica.
- Analizar información referente a las actividades que se realiza dentro del Departamento de Control Documentos.
- Elaborar los procedimientos estandarizados para el control documental, plasmándolo a través del manual.

# <span id="page-16-1"></span>**1.5 Alcance**

El presente manual se desarrollará en el Departamento Control Documental de las empresas WORLEYPARSONS / AZUL, en donde se tomará las actividades que se realiza en el Departamento para organizarlas mediante procedimientos, indicando cuales y como realizarlas.

Servirá como guía, base legal, herramienta de soporte para la organización y comunicación ordenada y sistemática; también como fuente de información para el personal que labora en el Departamento así como aquellas dependencias involucradas.

# **CAPÍTULO II**

# **MARCO TEÓRICO**

### <span id="page-17-2"></span><span id="page-17-1"></span><span id="page-17-0"></span>**2.1 Administración**

La Administración también conocida como Administración de Empresas es la ciencia social y técnica que se ocupa de la planificación, organización, dirección y control de los recursos (humanos, financieros, materiales, tecnológicos, el conocimiento, etc...) de la organización, con el fin de obtener el máximo beneficio posible; este beneficio puede ser económico o social, dependiendo esto de los fines que persiga la organización.

Administración moderna de la organización, centrada en la estrategia y enfocada en las Necesidades del cliente.<sup>1</sup>

## <span id="page-17-3"></span>**2.1.1 Fases de la Administración**

l

- **Planificar**: Es el proceso que comienza con la visión del N° 1 de la organización; la misión de la organización; fijar objetivos, las Estrategias y políticas organizacionales, usando como herramienta el Mapa estratégico; todo esto teniendo en cuenta las fortalezas/debilidades de la organización y las oportunidades/amenazas del contexto (Análisis FODA). La planificación abarca el largo plazo (de 5 años a 10 ó más años), el mediano plazo (entre 1 años y 5 años) y el corto plazo donde se desarrolla el presupuesto anual más detalladamente.
- **Organizar**: Responde a las preguntas de, Quien? va a realizar la tarea, implica diseñar el organigrama de la organización definiendo responsabilidades y obligaciones; Como? se va a realizar la tarea; Cuando? se va a realizar; mediante el diseño de Proceso de negocio, Cursogramas que establecen la forma en que se deben realizar

<sup>1</sup>Administracion un enfoque basado en competencias, autor Don Hellriegel, Susan E. Jackson, Jhon W. Slocum Jr., año agosto 2007, pag. 7, 9-10.

las tareas y en que secuencia temporal; en definitiva organizar es coordinar y sincronizar.

- **Dirigir:** Es la influencia, persuasión que se ejerce por medio del Liderazgo sobre los individuos para la consecución de los objetivos fijados; basado esto en la toma de decisiones usando modelos lógicos y también intuitivos de Toma de decisiones.
- **Controlar**: Es la medición del desempeño de lo ejecutado, comparándolo con los objetivos y metas fijados; se detectan los desvíos y se toman las medidas necesarias para corregirlos. El control se realiza a nivel estratégico, nivel táctico y a nivel operativo; la organización entera es evaluada, mediante un sistema de Control de gestión; por otro lado también se contratan auditorías externas, donde se analizan y controlan las diferentes áreas funcionales de la organización.<sup>2</sup>

### <span id="page-18-0"></span>**2.2 Manual**

l

Un manual dentro de una organización es considerado como uno de los elementos más eficaces para la toma de decisiones en la administración, facilitan el aprendizaje y proporcionan la orientación precisa que requiere la acción humana en cada una de las actividades administrativas de la empresa, fundamentalmente a nivel operativo o de ejecución.

- Son una fuente de información que explican de manera detallada los procedimientos dentro de una organización; a través de ellos logramos evitar grandes errores que suelen cometer dentro de las áreas funcionales de la empresa, evitando de esta manera la duplicidad de funciones.
- "Son de gran utilidad cuando ingresan nuevas personas a la empresa, explican en forma detallada lo relacionado con la misma, desde su reseña histórica, hasta los procedimientos de determinado departamento".<sup>3</sup>

<sup>&</sup>lt;sup>2</sup>Administracion un enfoque basado en competencias, autor Don Hellriegel, Susan E. Jackson,

Jhon W. Slocum Jr., año agosto 2007, pag. 22-23-24 3 "Sistemas de Procedimientos Administrativos", Editorial MG. 1995 ( Pág. 106)

Existe una variedad de definiciones acerca de un manual pero todos ellos llegan a un mismo objetivo que trata de orientar hacia las metas de una organización, pero con diferente forma de expresión textual, entre los más sintéticos y claros tenemos:

- "Los manuales representan una guía práctica que se utiliza como herramienta de soporte para la organización y comunicación, que contiene información ordenada y sistemática, en la cual se establecen claramente los objetivos, normas, políticas y procedimientos de la empresa, lo que hace que sean de mucha utilidad para lograr una eficiente administración."<sup>4</sup>
- "Son documentos eminentemente dinámicos que deben estar sujetos a revisiones periódicas, para adaptarse y ajustarse a las necesidades cambiantes de toda empresa moderna, no deben prohibir la capacidad creativa de los integrantes de la organización, sino que deben reformarse constantemente conforme surjan nuevas ideas que ayuden a mejorar la eficiencia de la empresa." <sup>5</sup>

Para la elaboración de los manuales, lo primero será definir los siguientes aspectos:

- **Delimitación del procedimiento:** Una vez contestadas las preguntas: ¿Cuál es el procedimiento que se va a analizar?, ¿dónde se inicia? y ¿dónde termina? Se podrá fijar el objetivo del estudio. Éste servirá de guía para la investigación, el análisis y la propuesta del procedimiento en estudio.
- **Recolección de la información:** Consiste en recabar documentos y datos que permitan conocer los procesos tal y como operan en el momento.
- **Análisis de la información y diseño del procedimiento:** Esta etapa consiste en estudiar cada uno de los elementos de información recopilados, con el propósito de obtener un diagnóstico que refleje la realidad operativa. Es decir, saber cómo se están realizando los procedimientos. Para analizar la información recabada, es conveniente

l

<sup>&</sup>lt;sup>4</sup>"Sistemas de Procedimientos Administrativos", Editorial MG. 1995 ( Pág. 104)

<sup>&</sup>lt;sup>5</sup> "Manual de Sistemas y Procedimientos" (Pág. 220)

responder: ¿qué trabajo se hace?, ¿quiénes lo hacen?, ¿cómo se hace?, ¿cuándo se hace?, ¿dónde y por qué se hace?

- **Procedimiento:** Una vez que todas las actividades se han sometido a un análisis, y se considera que es necesario mejorar o rediseñar un procedimiento, se debe utilizar la técnica de los cinco puntos que se presenta a continuación:
	- o **Eliminar:** Quitar todo lo que no sea absolutamente necesario. Cualquier operación, pasó o detalle que no sea indispensable, debe ser eliminada.
	- o **Combinar:** Si no puedes eliminar algo, entonces debes combinar algún paso del procedimiento con otro, con el objetivo de simplificar el trámite.
	- o **Cambiar:** Algunos procedimientos pueden simplificarse cambiando la secuencia de las operaciones, el lugar, o sustituyendo a la persona que realiza determinada actividad.
	- o **Mejorar:** Algunas veces es imposible eliminar, combinar o incluso cambiar**,** en estas circunstancias el resultado más práctico se logra "mejorando" el procedimiento. Para ello se debe rediseñar, haciendo alguna [mejoría al equipo](http://www.altonivel.com.mx/7361-cinco-equipos-basicos-en-la-empresa.html) empleado o también encontrando un método mejor.
	- o **Mantener:** Aquellas actividades que hayan logrado sobrevivir a los cuatro pasos anteriores se pueden mantener.

### <span id="page-20-0"></span>**2.3 Procedimientos**

 $\overline{a}$ 

"Son planes en cuanto establecen un método habitual de manejar actividades futuras. Son verdaderas guías de acción, más que de pensamientos, que detallan la forma exacta bajo la cual ciertas actividades deben cumplirse."<sup>6</sup>

Los procedimientos existen a todo lo largo de una organización, aunque, como sería de esperar, se vuelven cada vez más rigurosos en los niveles bajos, más que todo por la necesidad de un control riguroso para detallar la acción, de los

<sup>&</sup>lt;sup>6</sup> Koontz y Donnnell, Estudio de Sistemas y Procedimientos Administrativos, tercera edición (p. 21)

trabajos rutinarios llega a tener una mayor eficiencia cuando se ordenan de un solo modo.

"Los procedimientos representan la empresa de forma ordenada de proceder a realizar los trabajos administrativos para su mejor función en cuanto a las actividades dentro de la organización"<sup>7</sup>.

# <span id="page-21-0"></span>**2.4 Manual de procedimientos**

Es una expresión analítica de los procedimientos administrativos a través de los cuales se canaliza la actividad operativa del organismo y permiten la ejecución ordenada de las diferentes actividades que se desarrollan en las empresas.

"Este manual es una guía (como hacer las cosas) de trabajo al personal y es muy valiosa para orientar al personal de nuevo ingreso. La implementación de este manual sirve para aumentar la certeza de que el personal utiliza los sistemas y procedimientos administrativos prescritos al realizar su trabajo."<sup>8</sup>

La importancia del manual de procedimientos consiste en describir la secuencia lógica y cronológica de las distintas operaciones o actividades conectadas, señalando quien, como, cuando, donde, y para qué han de realizarse.

La finalidad de describir procedimientos, es la de uniformar y documentar las acciones que realizan las diferentes áreas de la organización y orientar a los responsables de su ejecución en el desarrollo de sus actividades.

# <span id="page-21-1"></span>**2.5 Control**

Mecanismo para comprobar que las cosas se realicen como fueron previstas, de acuerdo con las políticas, objetivos y metas fijadas previamente para garantizar el cumplimiento de la misión institucional.

l  $7$ Según Biegler J. (1980) (p.54)

<sup>8</sup> Joaquín Rodríguez Valencia, Como elaborar Manuales Pag. 63

Se entiende por control interno el sistema integrado por el esquema de organización y el conjunto de los planes, métodos, principios, normas, procedimientos y mecanismos de verificación y evaluación adoptados por una entidad, con el fin de procurar que todas las actividades, operaciones y actuaciones, así como la administración de la información y los recursos, se realicen de acuerdo con las normas constitucionales y legales vigentes dentro de las políticas trazadas por la dirección y en atención a las metas u objetivos previstos.

#### <span id="page-22-0"></span>**2.6 Documento**

Un documento es toda aquella información contenida y registrada sobre cualquier soporte material y que es producido, recibido y conservado por las instituciones, organizaciones o personas, durante el desarrollo de sus actividades. Es, por tanto, un testimonio de la actividad humana.

Los documentos pueden ser textuales (manuscritos, mecanografiados o impresos), iconográficos (mapas, planos, dibujos, fotografías, diapositivas, etc.), sonoros (discos, cintas magnetofónicas, discos compactos), audiovisuales (cintas de video, películas cinematográficas), electrónicos (disquetes, CD.ROM, bases de datos, etc.), virtuales (webs, blogs, etc.), y cualquier otra propuesta que el avance tecnológico pudiera plantear en el futuro.

**Documento Archivístico:** Debe tenerse en cuenta que no todos los documentos existentes en nuestras oficinas o dependencias forman parte, necesariamente, del archivo institucional. Por ejemplo: las normas legales, boletines oficiales, diarios, publicaciones periódicas, etc., si bien son documentos, NO HAN SIDO PRODUCIDOS POR LA INSTITUCIÓN, por lo que no es documentación original y permanecen allí a efectos exclusivamente de apoyo informativo, por lo que se conservarán sólo mientras nos sean útiles. Estos documentos deben separarse de nuestro archivo.

En consecuencia, un documento archivístico es aquel que es producido, recibido y conservado por una institución y contiene información relativa al ejercicio exclusivo de las actividades y competencias que esta institución desarrolla $^9$ .

# **Clasificación de los Documentales**

Los documentos se clasifican por su prioridad y calificación.

# **a. Por su prioridad**

Por su prioridad las comunicaciones pueden ser: Normales (N), Urgentes (U) y Urgentísimas (UU).

- **Normal:** Cuando el contenido de la información corresponde a información que no reviste urgencia y no obliga a un trámite inmediato en su elaboración y despacho.
- **Urgente:** Cuando el contenido del documento corresponde a información que es de gran importancia para el desarrollo de las actividades operativas o administrativas; requiere acción y trámite inmediato por la autoridad receptora.
- **Urgentísimo:** Cuando el contenido del documento corresponde a información fundamental para las acciones de la Institución referidas a situaciones de emergencia nacional, internacional; su trámite requiere acción inmediata y máxima prioridad en el uso de los medios de transmisión.

# **b. Por su calificación de reserva**

La Ley Orgánica de Transparencia y Acceso a la Información Pública, establece dos clases de información: pública y la reservada.

 **Información Pública:** Es todo documento en cualquier formato que se encuentre en poder de las instituciones públicas y de las personas

 $\overline{a}$ 

<sup>&</sup>lt;sup>9</sup>http://carlalucena.blogspot.com/

jurídicas a las que se refiere la Ley Orgánica de Transparencia y Acceso a la Información Pública, contenidos, creados u obtenidos por ellas, que se encuentran bajo su responsabilidad o se hayan producido con recursos del Estado.

- **Información Reservada:** Es aquella información pública personal que no está sujeta al principio de publicidad y comprende aquella documentación calificada de manera motivada por el Consejo de Seguridad Nacional, por razones de defensa nacional, de conformidad con el Art. 81, inciso tercero, de la Constitución Política de la República y que son:
	- o Los planes y órdenes de defensa nacional, militar, movilización, de operaciones especiales y de bases e instalaciones militares ante posibles amenazas contra el Estado,
	- o Información en el ámbito de la inteligencia, específicamente los planes, operaciones e informes de inteligencia y contra inteligencia militar, siempre que existiera conmoción nacional,
	- o La información sobre la ubicación del material bélico cuando ésta no entrañe peligro para la población,
	- o Los fondos de uso reservado exclusivamente destinados para fines de defensa nacional,
	- o Las informaciones expresamente establecidas como reservadas en leyes vigentes.

### **c. Por su contenido**

Para el manejo y archivo de la documentación reservada, los documentos de acuerdo a su grado de importancia, en sentido descendente tienen las siguientes categorías:

- **Top Secret ("Alto secreto"):** Es información que podría provocar un "daño excepcionalmente grave" a la seguridad nacional si estuviera públicamente disponible.
- **Secret ("Secreto"):** Causaría "serios daños" a la seguridad nacional si estuviera públicamente disponible.
- **Confidential ("Confidencial"):** Podría "dañar" o "ser perjudicial" a la seguridad nacional si estuviera públicamente disponible.
- **Restricted ("Restringido"):** Podría producir "efectos indeseados" si estuviera públicamente disponible. Algunos países no tienen esta clasificación.
- **Unclassified ("Sin clasificar"):** No es un nivel de clasificación, pero es usado por los documentos gubernamentales que no poseen una de las clasificaciones presentadas arriba $^{10}$ .

# <span id="page-25-0"></span>**2.7 Control Documental**

Permite el control de los documentos y los registros de calidad.

Deberá establecerse un procedimiento documentado para definir los siguientes controles:

- Aprobación de los documentos
- Revisión y actualización de los documentos
- Asegurarse de que estén identificados los cambios y el estado de revisión actual de los documentos
- Asegurarse de que las respectivas versiones de los documentos estén disponibles en el punto de uso
- Asegurarse de que los documentos se mantengan legibles e identificables
- Asegurarse de que los documentos de origen externo estén identificados y su distribución esté controlada
- Impedir el uso involuntario de documentos obsoletos

# <span id="page-25-1"></span>**2.8 Diagrama de Flujo**

Expresa gráficamente las distintas operaciones que componen un procedimiento o parte de este, estableciendo su secuencia cronológica.

 $\overline{a}$ <sup>10</sup>http://www.ecured.cu/index.php/Clasificaci%C3%B3n\_de\_documentos

Según su formato o propósito, pueden contener información adicional sobre el método de ejecución de las operaciones, el itinerario de las personas, las formas, la distancia recorrida y el tiempo empleado.

La importancia del diagrama de flujo radica en la representación de forma simbólica o pictórica la secuencia en que se realizan las operaciones de un determinado procedimiento.

Las gráficas muestran claramente el proceso existente, proveen un método fácil de localizar zonas deficientes o pasos en que se podrían introducir mejoras.

# <span id="page-26-0"></span>**2.8.1 Características**

- La representación que se haga de un sistema o un proceso deberá quedar resumida en pocas hojas, de preferencia en una sola. Los diagramas extensos dificultan su compresión y asimilación, por tanto dejan de ser prácticos.
- La aplicación de la simbología adecuada a los diagramas de sistemas y procedimientos evita a los analistas anotaciones excesivas, repetitivas y confusas en su interpretación.
- Los diagramas permiten observar todos los pasos de un sistema o proceso sin necesidad de leer notas extensas.<sup>11</sup>

# <span id="page-26-1"></span>**2.8.2 Ventajas**

- Favorecen la comprensión del proceso a través de mostrarlo como un dibujo.
- Permiten identificar los problemas y las oportunidades de mejora del proceso.
- Se identifican los pasos redundantes, los flujos de los re-procesos, los conflictos de autoridad, las responsabilidades, los cuellos de botella, y los puntos de decisión.
- Muestran las interfaces cliente-proveedor y las transacciones que en ellas se realizan, facilitando a los empleados el análisis de las mismas.

 $\overline{a}$ <sup>11</sup>WWW.monografias.com/trabajo20/siste/proc/admemp

Son una excelente herramienta para capacitar a los nuevos empleados y también a los que desarrollan la tarea, cuando se realizan mejoras en el proceso $^{12}$ .

# <span id="page-27-0"></span>**2.8.3 Tipos de Diagramas de Flujos**

- Diagrama de bloque
- Formato vertical
- **Formato horizontal**: El flujo o la secuencia de las operaciones, va de izquierda a derecha
- Formato panorámico
- $\bullet$  Formato Arquitectónico<sup>13</sup>

# <span id="page-27-1"></span>**2.9 Simbología de diagramación**

En la graficación de las rutinas de procedimientos se utiliza una serie de símbolos convencionales que cada uno de ellos cumplen un función en el diagrama, a la vez que tiene su propio significado.

l

<sup>&</sup>lt;sup>12</sup>Joaquín Rodríguez Valencia, Estudio de sistemas y procedimientos administrativos Pág. 219

# **SÍMBOLOS UTILIZADOS EN EL DIAGRAMA DE FLUJO SEGÚN LA NORMA**

**ANSI (**(Instituto Nacional Americano de Normalización)

<span id="page-28-0"></span>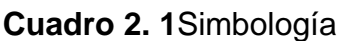

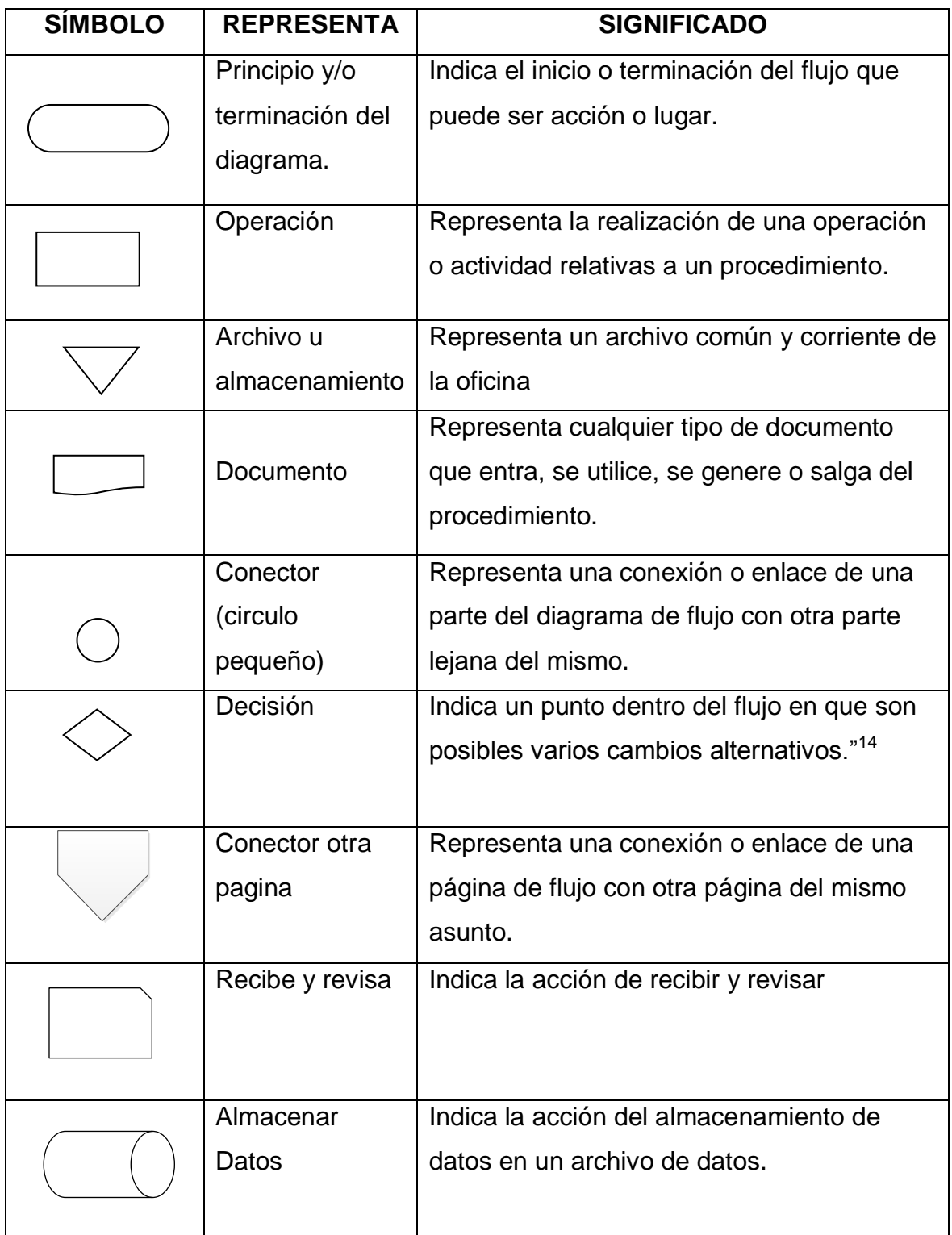

**Fuente:** Instituto Americano de Normalización.

 $\overline{a}$ <sup>14</sup> www.slidesare.net/aniet61/flujogramas

# **CAPÍTULO III**

# **DESARROLLO DEL TEMA**

# <span id="page-29-1"></span><span id="page-29-0"></span>**MANUAL DE PROCEDIMIENTOS PARA EL CONTROL DE DOCUMENTOS DEL DEPARTAMENTO CONTROL DOCUMENTAL DE LAS EMPRESAS WORLEYPARSONS / AZUL**

### **DATOS INFORMATIVOS:**

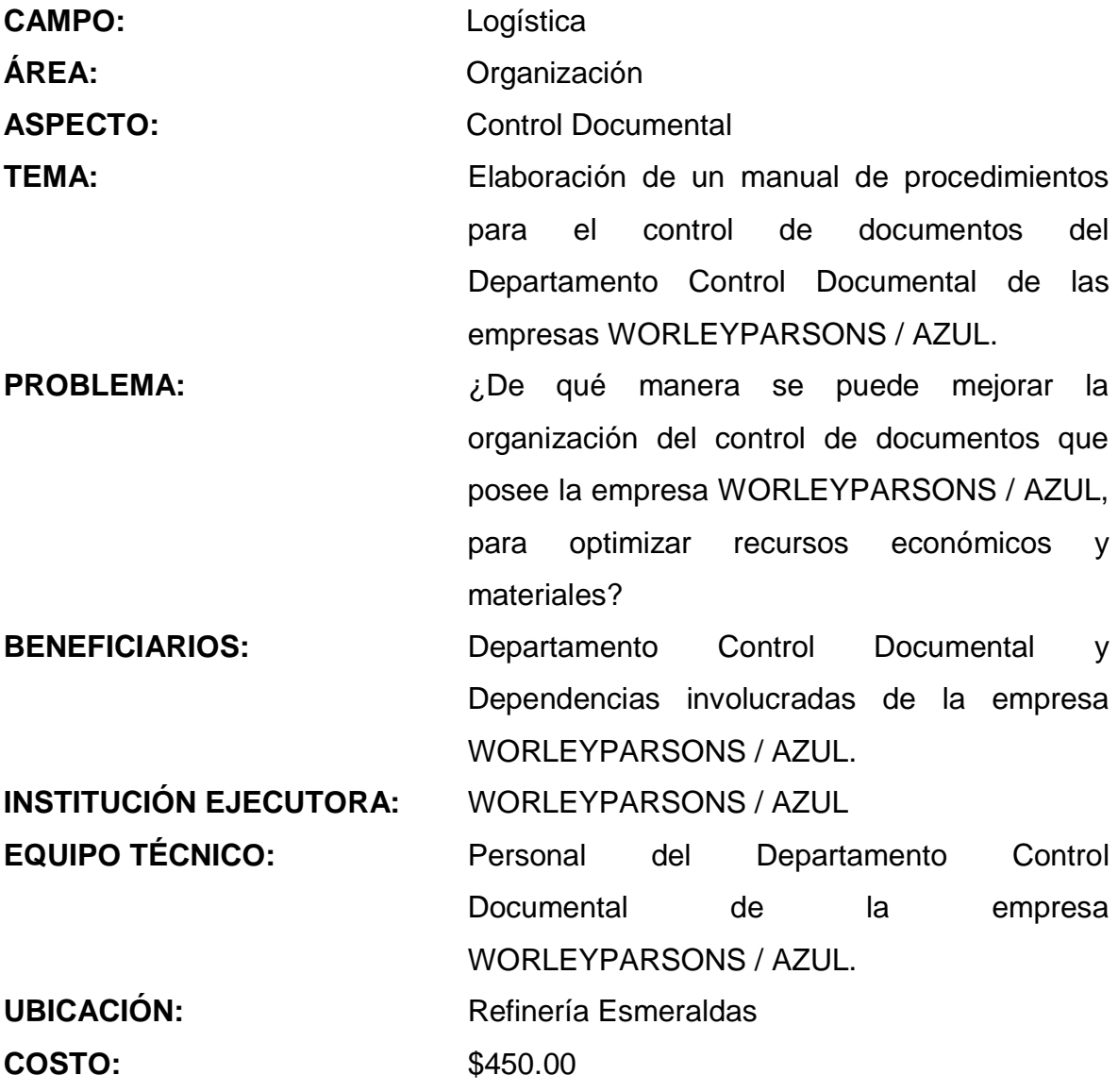

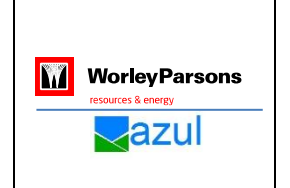

#### **REFINERÍA ESTATAL DE ESMERALDAS** Página: 20

Manual de Procedimientos para el Control de Documentos

Versión:

<span id="page-30-0"></span>**MANUAL DE PROCEDIMIENTOS PARA EL CONTROL DE DOCUMENTOS DEL DEPARTAMENTO CONTROL DOCUMENTAL DE LAS EMPRESAS WORLEYPARSONS / AZUL**

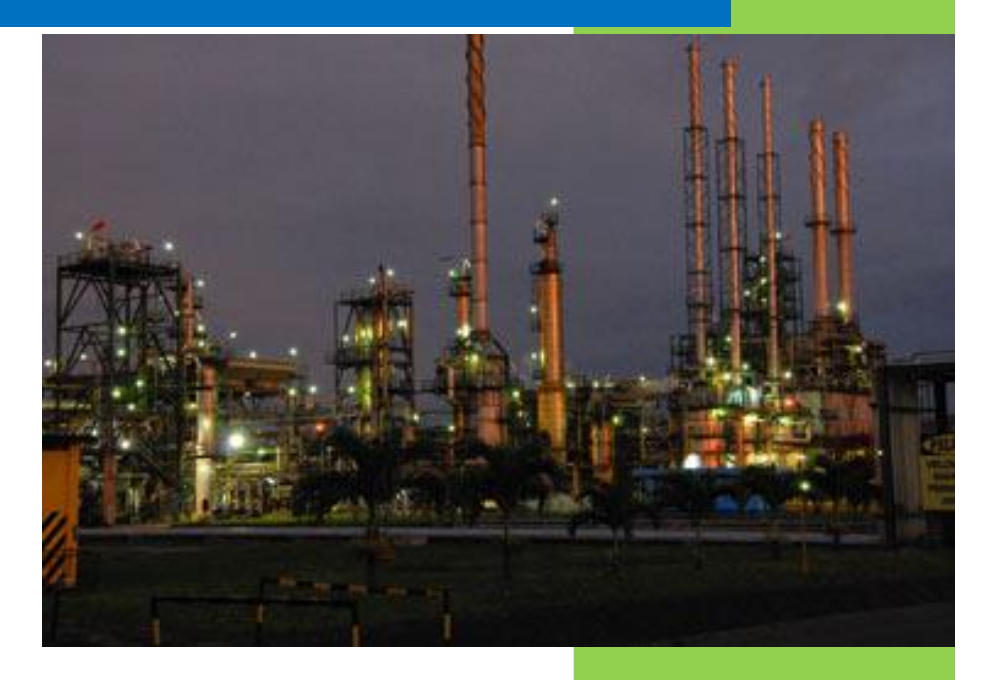

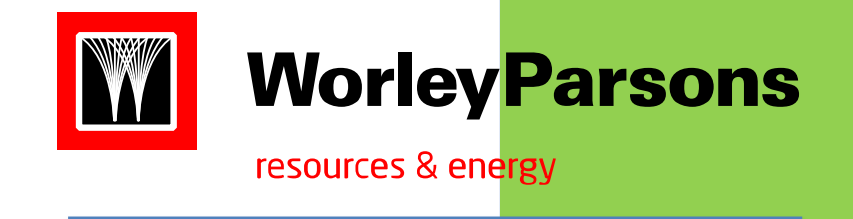

**Qzul** 

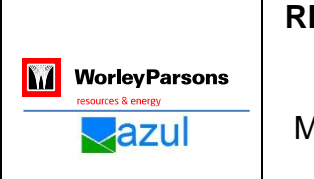

#### **REFINERÍA ESTATAL DE ESMERALDAS** Página: 21

Versión:

# **CONTENIDO**

# <span id="page-31-1"></span><span id="page-31-0"></span>**INTRODUCCIÓN**

El desarrollo de las actividades diarias desde las más básicas hasta las más complejas requieren cierto tipo de organización, esto permitirá desempeñarse de forma adecuada cumpliendo los requisitos necesarios dentro de cada trabajo.

El presente manual busca estandarizar las actividades del Departamento Control Documental; a través, de una guía documentada que permita al personal tanto nuevo como antiguo realizar sus actividades de forma ordenada y secuencial propendiendo a la mejora continua.

Para una mejor comprensión en este manual se detallará:

- La justificación e Importancia del Manual de Procedimientos para el Control Documental.
- Los objetivos, políticas, alcance que permiten señalar el direccionamiento especifico y cobertura.
- La base legal que permite respaldar su utilidad.
- Conceptos básicos que permite el sustento teórico del presente manual.
- Un conjunto de procedimientos claramente identificados, en los que se señala de manera estandarizadas las actividades y responsables en los trámites de documentos del Departamento Control Documental.

Aspectos que son de suma importancia para un adecuado desarrollo tanto del personal como del Departamento.

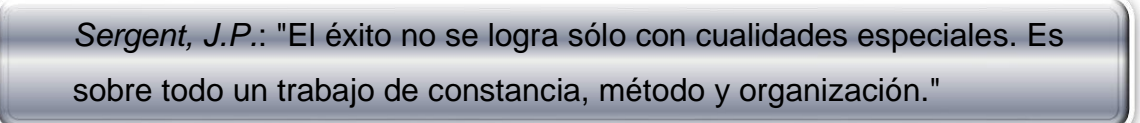

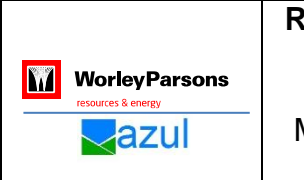

#### **REFINERÍA ESTATAL DE ESMERALDAS** Página: 22

Versión:

# <span id="page-32-0"></span>**JUSTIFICACIÓN E IMPORTANCIA**

El manual de procedimientos para el Control de Documentos del Departamento Control Documental de las empresas WORLEYPARSONS / AZUL, busca mantener una adecuada administración de la información que se encuentra en los documentos que genera e ingresa a la institución; considerando que en la actualidad los datos informativos son un patrimonio más de la empresa.

La información existente en WORLEYPARSONS / AZUL, debe ser procesada, controlada y custodiada de forma adecuada ya que son resultados del proceso de operación y mantenimiento que realiza la institución a la Refinería Estatal Esmeraldas. Es por esta razón que el proceso de control documental debe ser ejecutado de forma adecuada con el fin de obtener los datos requeridos en el momento oportuno.

La información del presente manual es fuente de información para el actual y futuro personal que labora en el Departamento Control Documental, así como todas las áreas o dependencias de las empresas WorleyParsons / Azul que están directamente relacionadas con la Refinería Estatal de Esmeraldas. Esté permite mantener un proceso adecuado del control, distribución, manejo y conservación de los documentos, facilita la gestión ordenada y sistemática de documentos así como una atención ágil y efectiva a los clientes internos y externos.

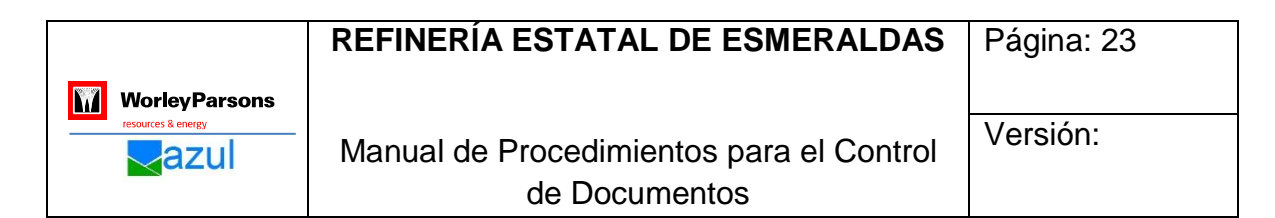

# <span id="page-33-0"></span>**OBJETIVOS:**

### <span id="page-33-1"></span>**GENERAL**

Proporcionar una guía documentada para mantener un adecuado control de documentos en el Dpto. Control Documental de la Empresa WorleyParsons / Azul, mediante Procedimientos e información verás de la gestión de la empresa.

# <span id="page-33-2"></span>**ESPECÍFICOS:**

- Proporcionar información sobre responsabilidades y actividades.
- Estandarizar los procedimientos para el control documental.
- Facilitar una herramienta de soporte para la organización y comunicación ordenada y sistemática.

# <span id="page-33-3"></span>**POLÍTICAS**

- El presente manual será de cumplimiento obligatorio.
- Cada empleado debe poseer el presente documento y aplicarlo.
- Mejora continua.
- Optimizar tiempo y recursos.

### <span id="page-33-4"></span>**ALCANCE**

En el presente manual se puede encontrar los procedimientos que señalan el ingreso de documentos hasta su disposición final, constituyéndose en herramienta, guía, respaldo para el control de documentos del Dpto. Control Documental de la empresa WorleyParsons/Azul, con el propósito de lograr una alta productividad Departamental.

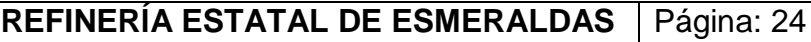

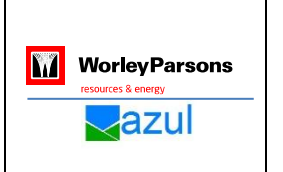

Manual de Procedimientos para el Control de Documentos

Versión:

# <span id="page-34-0"></span>**BASE LEGAL**

El presente Manual de Procedimientos, entrará en vigencia a partir de su aprobación, el cual tiene como base legal el Instructivo de Organización Básica y Gestión de Archivos Administrativos, publicado en el Registro Oficial 67 del 25 de julio del 2005, en el Capítulo VI, que trata sobre "La Conservación de Documentos", establece que: "Las Instituciones están obligadas a establecer programas de seguridad para proteger y conservar los documentos en cada una de las unidades archivísticas, puede incorporar tecnologías de avanzada en la protección, administración y conservación de sus archivos, empleando cualquier medio electrónico, informático, óptico o telemático, siempre y cuando se hayan realizado estudios técnicos como conservación física, condiciones ambientales, operacionales, de seguridad, perdurabilidad y reproducción de la información así como del funcionamiento razonable del sistema"

# <span id="page-34-1"></span>**CONCEPTOS BÁSICOS**

**Actividad:** Es el conjunto de acciones que se llevan a cabo para cumplir las metas de un programa o subprograma, que consiste en la ejecución de ciertas tareas (mediante la utilización de los recursos humanos, materiales, técnicos, y financieros asignados a la actividad con un costo determinado), y que queda a cargo de una entidad.

**Diagramas:** Es una representación gráfica de un proceso. Cada paso del proceso es representado por un símbolo diferente que contiene una breve descripción de la etapa de proceso. Los símbolos gráficos del flujo del proceso están unidos entre sí con flechas que indican la dirección de flujo del proceso.

**Documento:** Es la propia información y su medio de soporte, y el conjunto de documentos de una organización se denomina documentación.

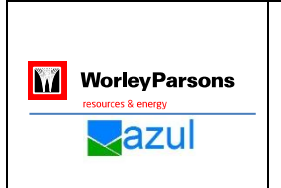

**Información:** Es un conjunto organizado de datos procesados, que constituyen un mensaje que cambia el estado de conocimiento del sujeto o sistema que recibe dicho mensaje.

**Manual:** Son documentos que sirven como medios de comunicación que permiten registrar y transmitir en forma ordenada y sistemática la información de una organización.

**Manual de Procedimientos:** Es un instrumento administrativo que apoya el quehacer cotidiano de las diferentes áreas de una empresa.

**Procedimiento:** Es un conjunto de acciones u operaciones que tienen que realizarse de la misma forma, para obtener siempre el mismo resultado bajo las mismas circunstancias.

**Tarea:** Una tarea es una labor u ocupación. El término puede hacer referencia a aquello que una [persona](http://definicion.de/persona) debe realizar.
#### **REFINERÍA ESTATAL DE ESMERALDAS** Página:26

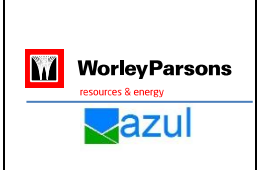

# **3.1 PROCEDIMIENTOS PARA EL CONTROL DE DOCUMENTOS DEL DEPARTAMENTO CONTROL DOCUMENTAL DE LAS EMPRESAS WORLEYPARSONS / AZUL**

El Departamento Control Documental de las empresas WORLEYPARSONS / AZUL para la ejecución y cumplimiento de actividades considera los siguientes procedimientos:

- 1. Procedimiento de Recepción de documentos.
- 2. Procedimiento de Sellado, Codificación y Registro en la Matriz de Documentos Recibidos.
- 3. Procedimiento de la Elaboración del Squad Check.
- 4. Procedimiento de Entrega del Squad Check al Departamento de Control de Calidad QA/QC.
- 5. Procedimiento de Entrega, Revisión y trámite del Squad Check a los Gerentes de Disciplinas.
- 6. Procedimiento de Verificación de Comentarios y despacho.
- 7. Procedimiento de Recepción de Documentación enviado por el Departamento de Control de Calidad QA/QC.
- 8. Procedimiento de Registro en la Matriz de Documentos Enviados.
- 9. Procedimiento de la Elaboración del Transmittal.
- 10.Procedimiento de Entrega del Transmittal en físico y correo electrónico.
- 11.Procedimiento de Archivo de Squad Check de Documentos Recibidos y Transmittal Enviados.

Cada uno de los procedimientos cuenta con una descripción detallada de las actividades a través de una tabla de responsabilidades y actividades, posterior se puede evidenciar de forma gráfica en diagramas de flujo.

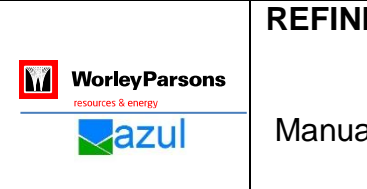

**REFINERÍA ESTATAL DE ESMERALDAS** Página:27

Manual de Procedimientos para el Control de Documentos

#### **3.1.1 Procedimiento de Recepción de Documentos**

## **Tabla 3. 1. Descripción del Procedimiento de Recepción de Documentos**

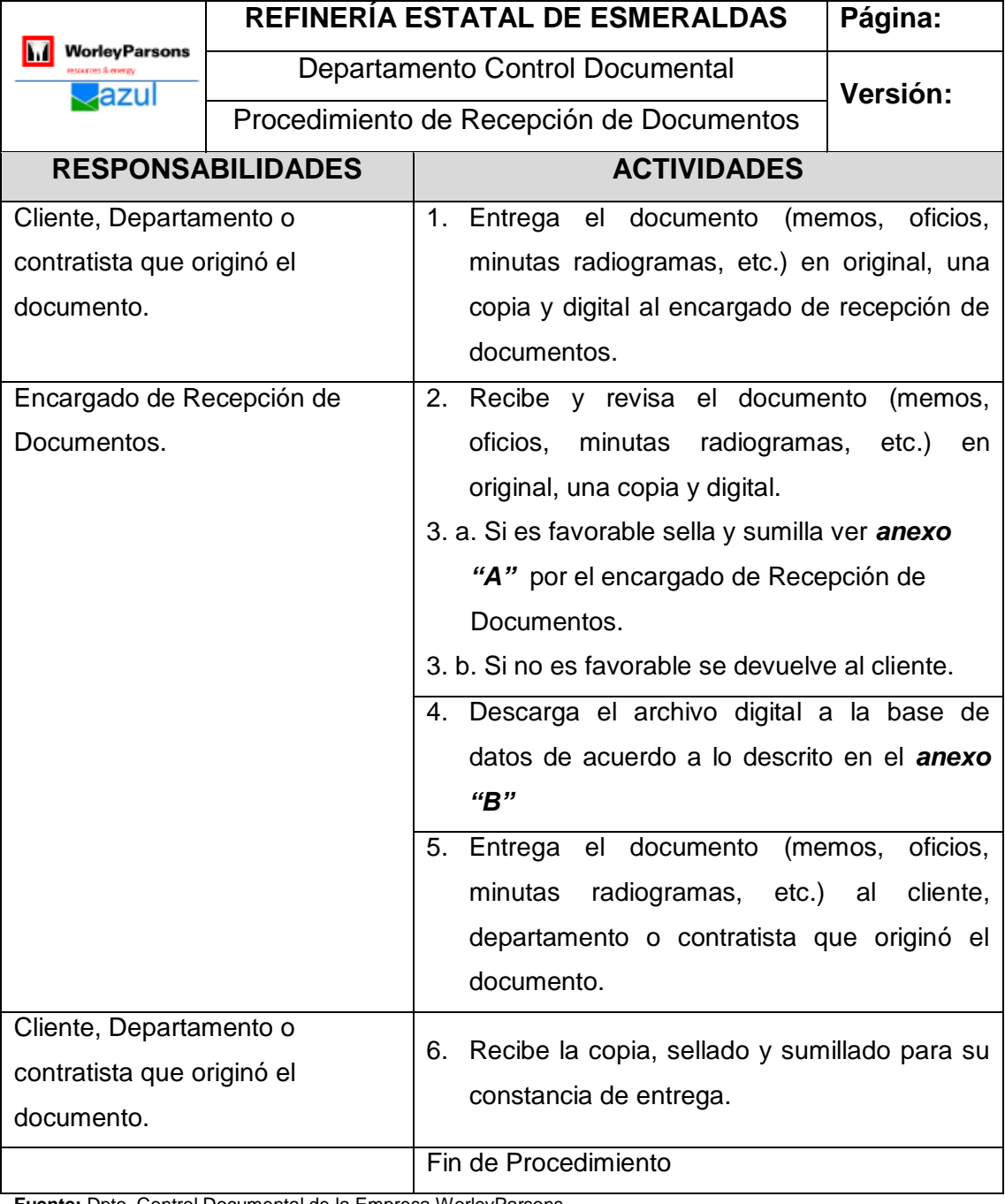

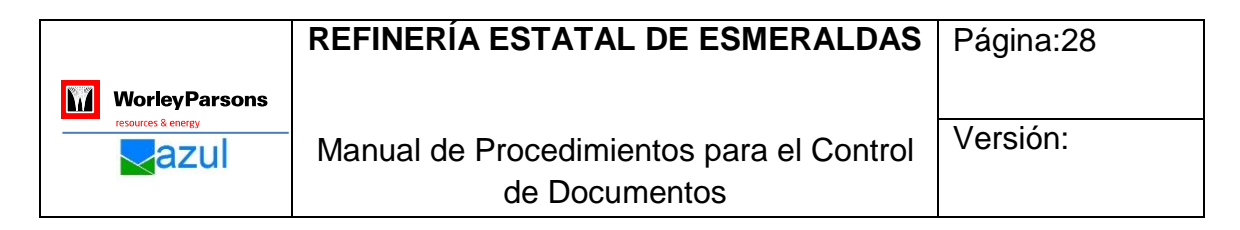

#### **Diagrama 3. 1. Diagrama del Procedimiento de Recepción de Documentos**

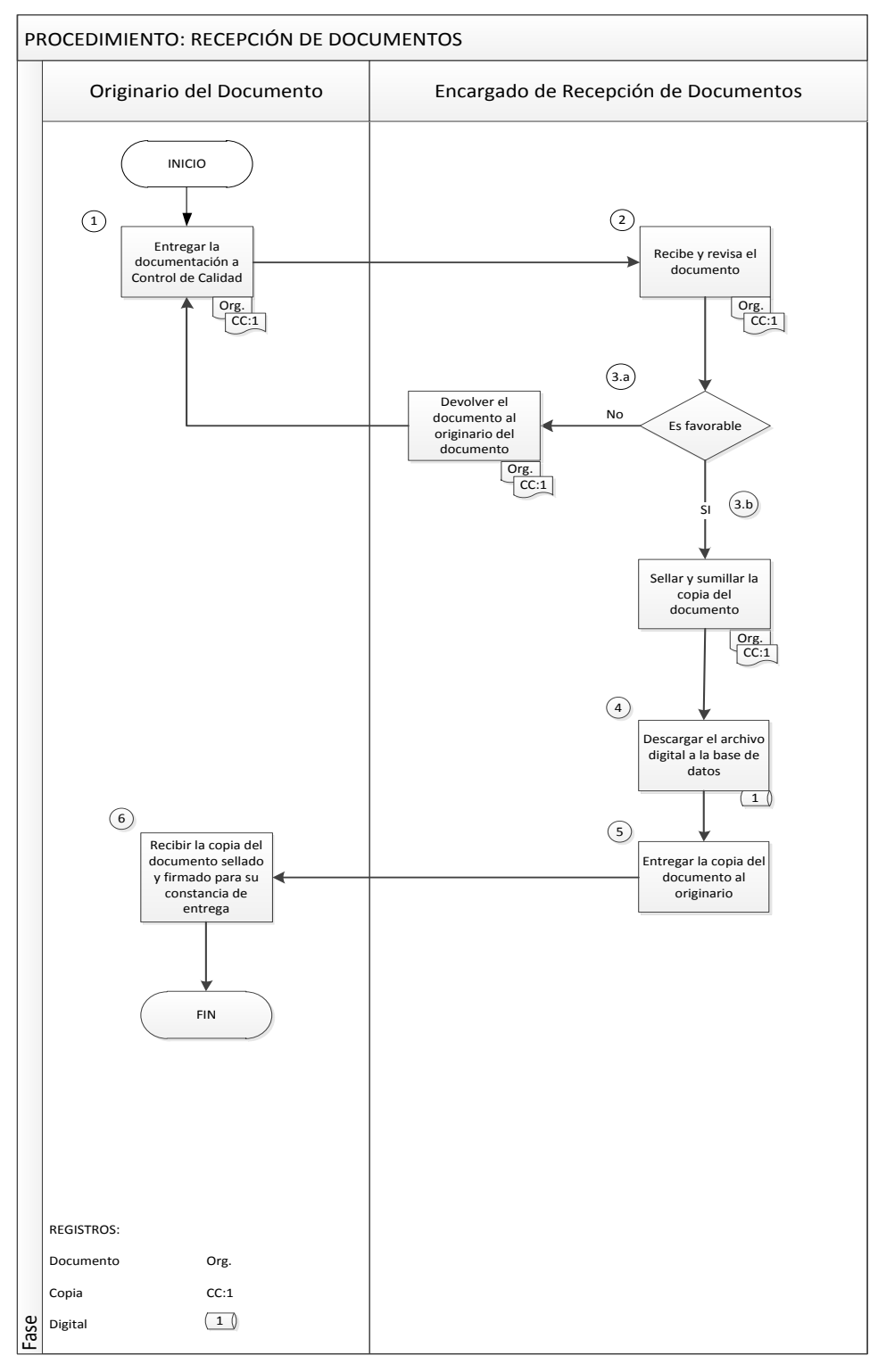

**Fuente:** Dpto. Control Documental de la Empresa WorleyParsons **Elaborado por:** Klever Terán

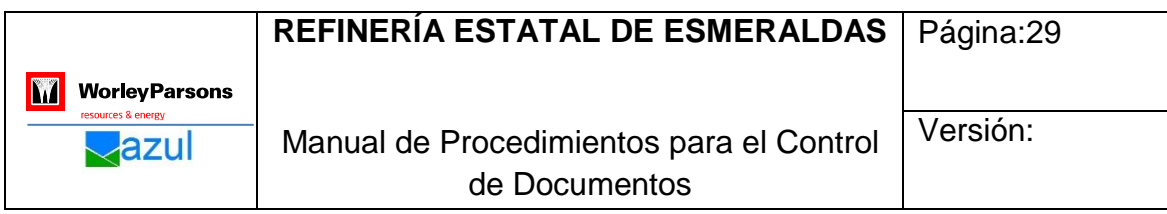

**3.1.2 Procedimiento de Sellado, Codificación y registro en la matriz de documentos recibidos.**

**Tabla 3. 2. Descripción del Procedimiento de Sellado, Codificación y registro en la matriz de documentos recibidos.**

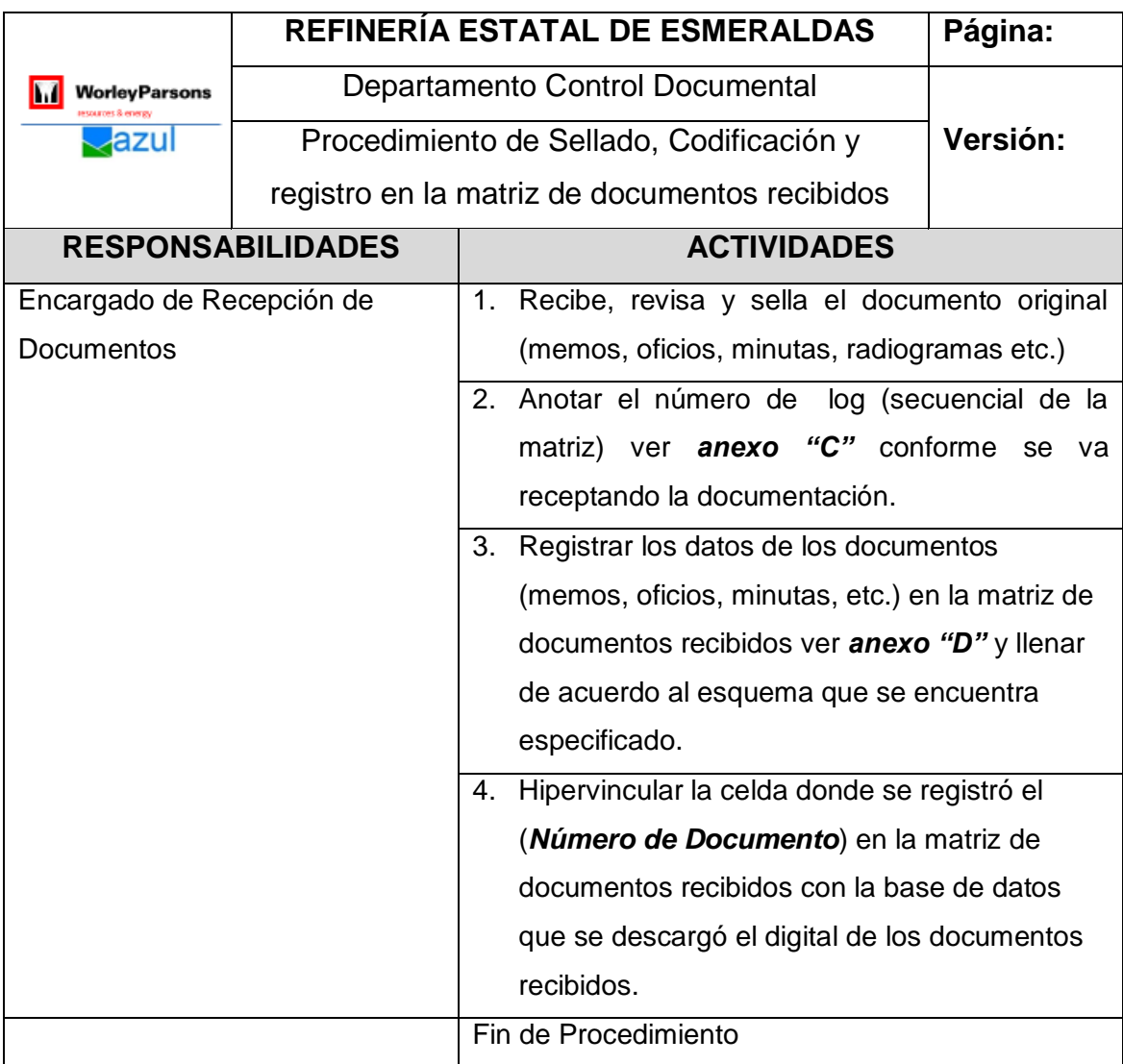

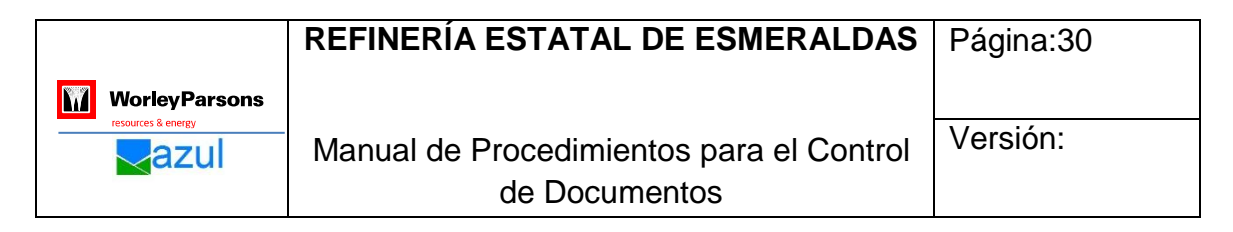

**Diagrama 3. 2. Diagrama del Procedimiento de Sellado, Codificación y Registro en la Matriz de Documentos Recibidos.**

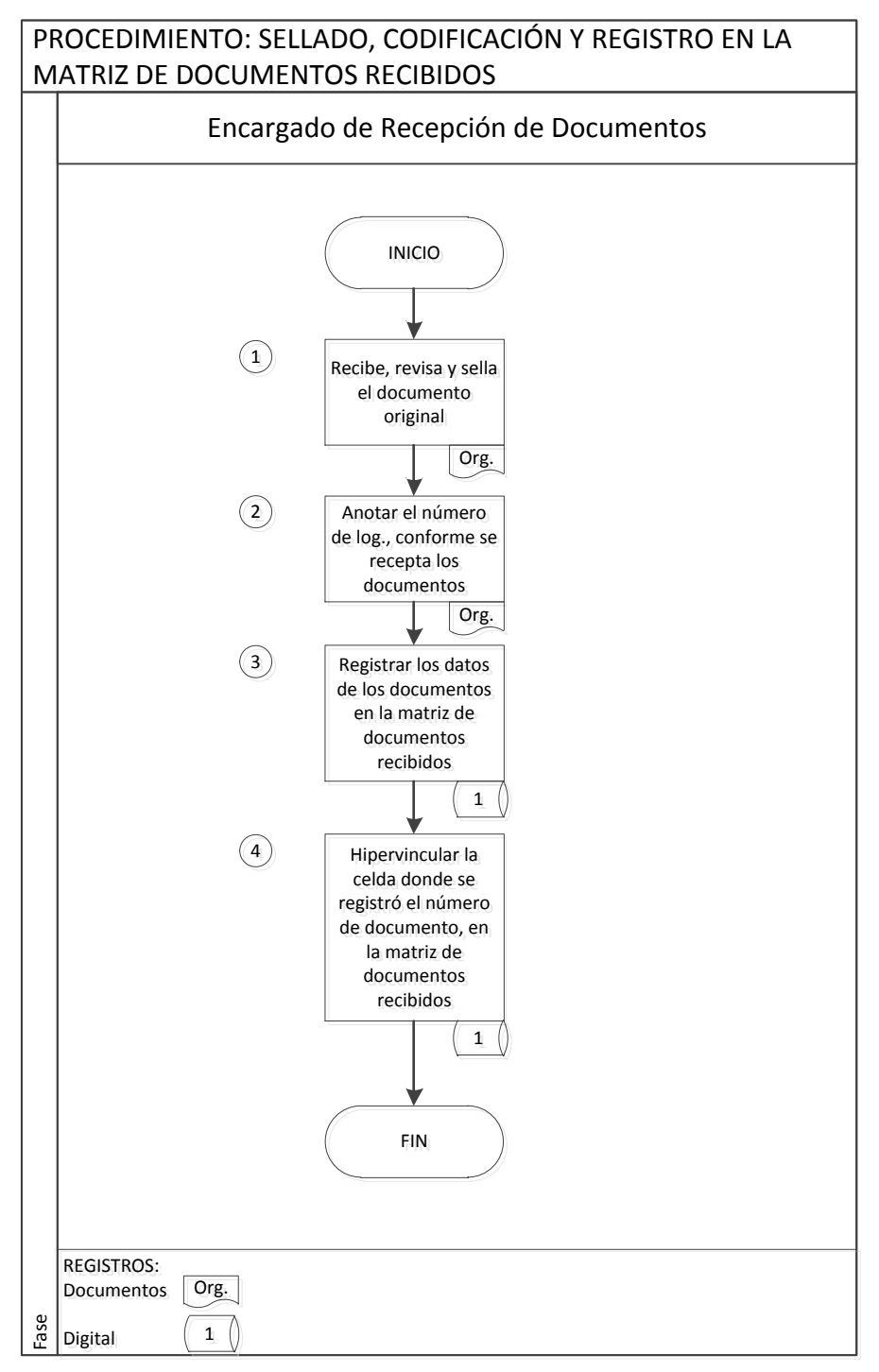

**Fuente:** Dpto. Control Documental de la Empresa WorleyParsons **Elaborado por:** Klever Terán

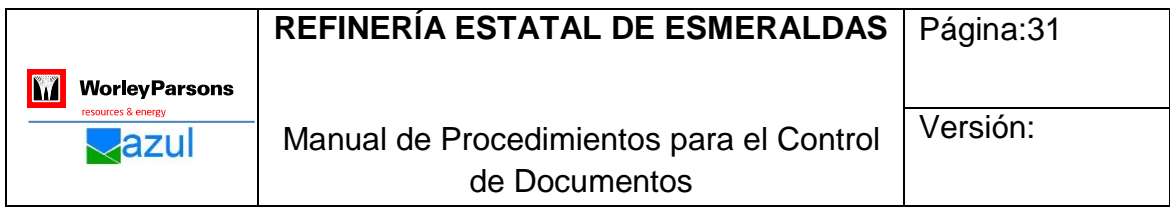

#### **3.1.3 Procedimiento de Elaboración del Squad Check**

## **Tabla 3. 3.Descripción del Procedimiento de Elaboración del Squad Check**

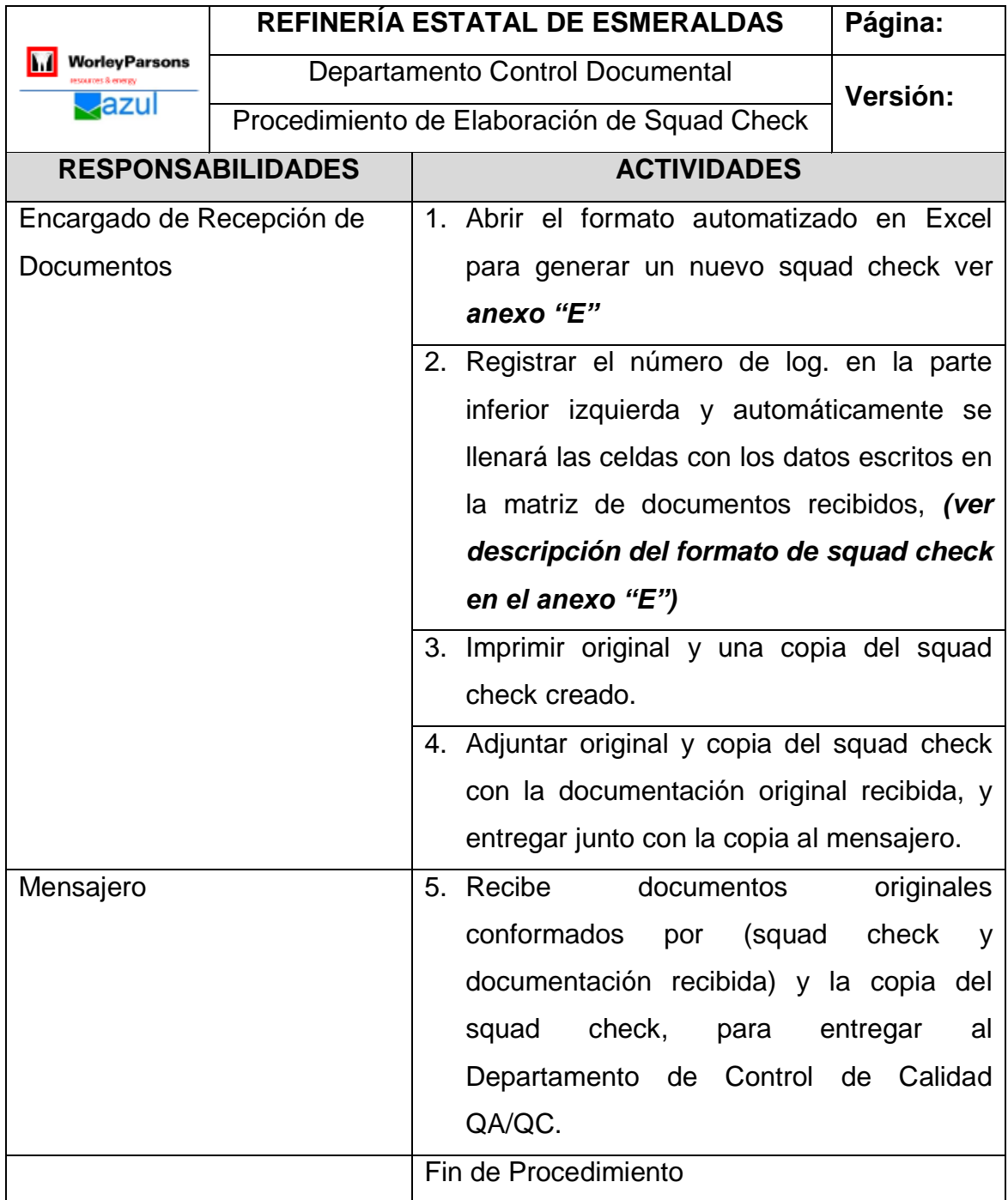

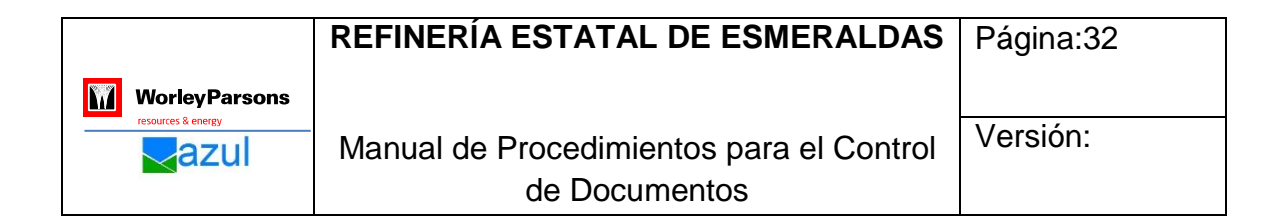

## **Diagrama 3. 3. Diagrama del Procedimiento de Elaboración del Squad Check**

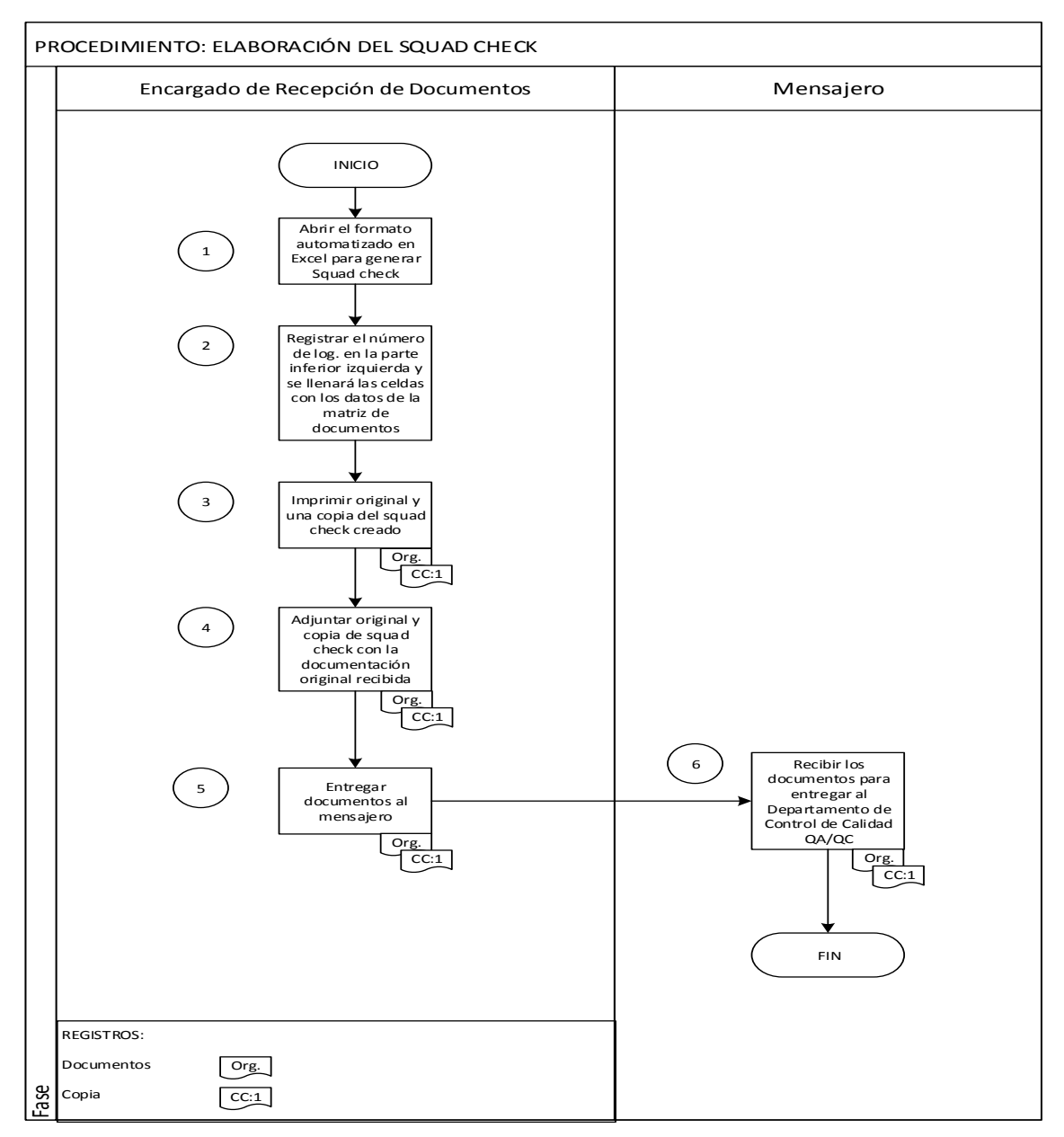

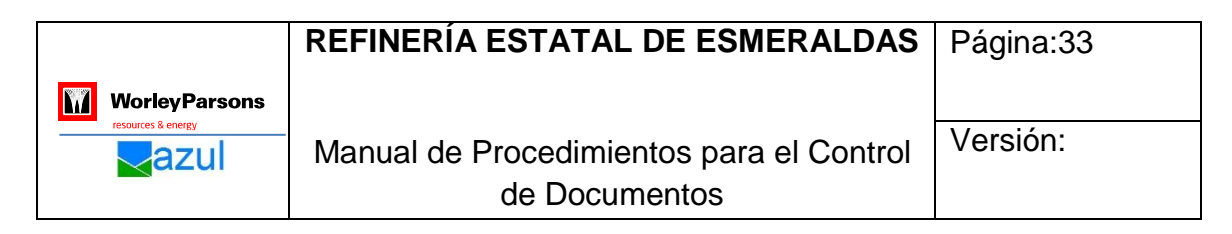

**3.1.4 Procedimiento de Entrega de Squad Check al Departamento de Control de Calidad "QA/QC"**

**Tabla 3. 4.Descripción del Procedimiento de Entrega de Squad Check al Departamento de Control de Calidad "QA/QC"**

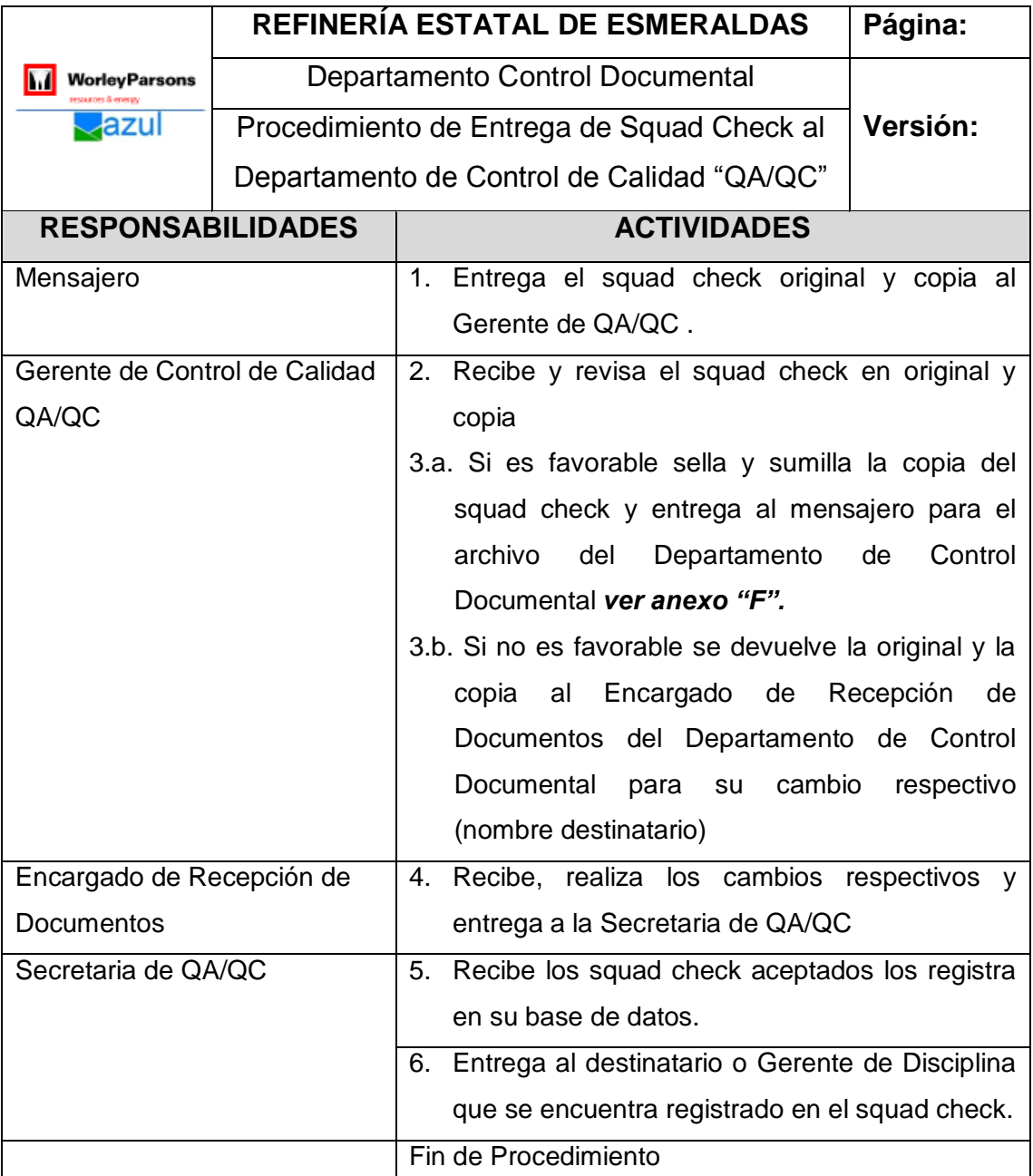

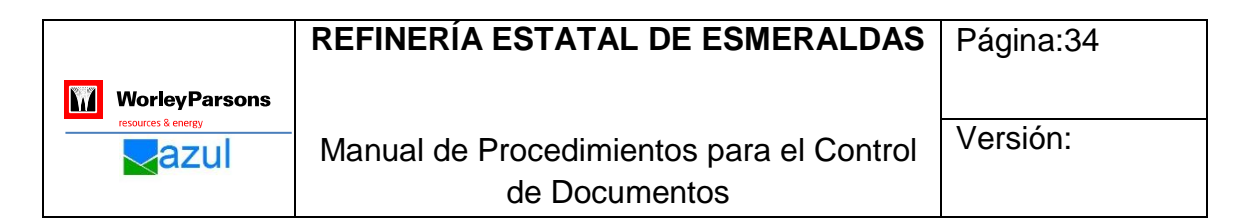

## **Diagrama 3. 4. Diagrama del Procedimiento de Entrega de Squad Check al Departamento de Control de Calidad "QA/QC"**

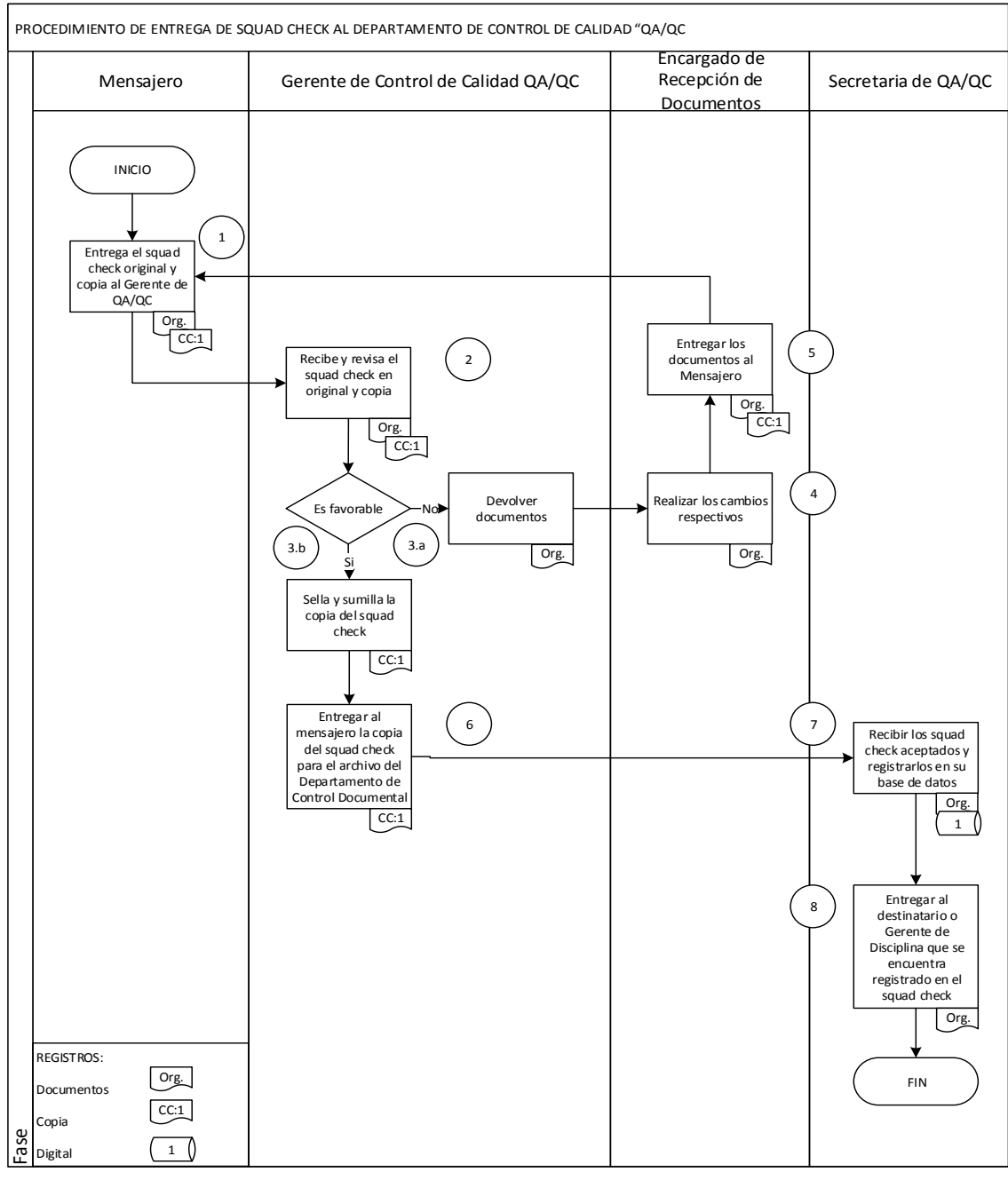

**Fuente:** Dpto. Control Documental de la Empresa WorleyParsons **Elaborado por:** Klever Terán

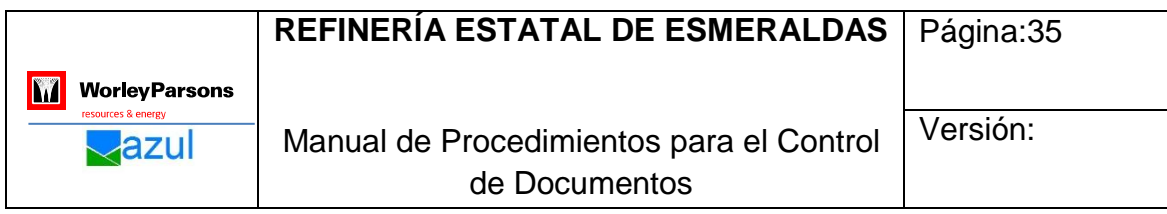

## **3.1.5 Procedimiento de Entrega, Revisión y Trámite del Squad Check a los Gerentes de Disciplinas**

## **Tabla 3. 5. Descripción del Procedimiento de Entrega, Revisión y Trámite del Squad Check a los Gerentes de Disciplinas**

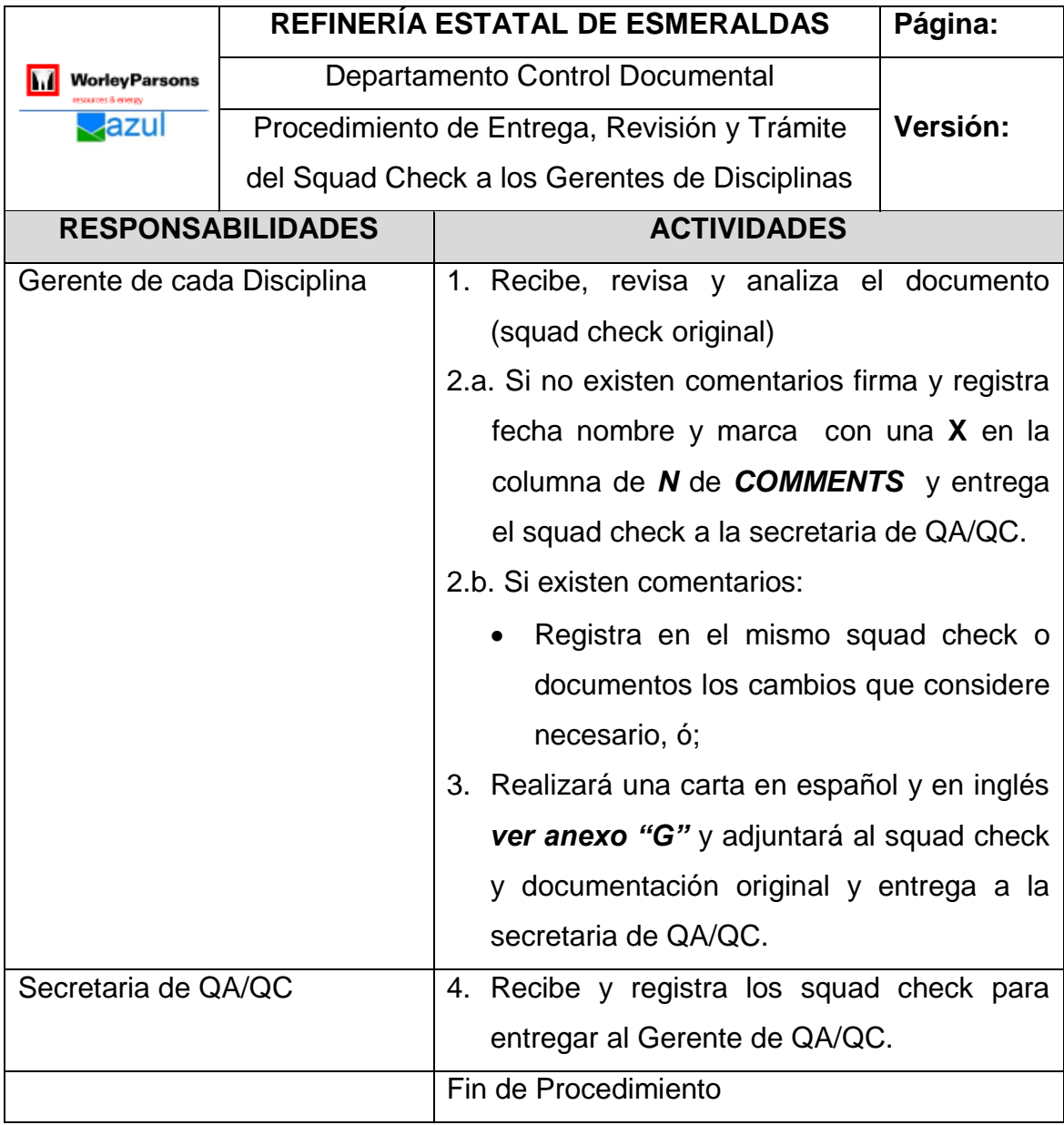

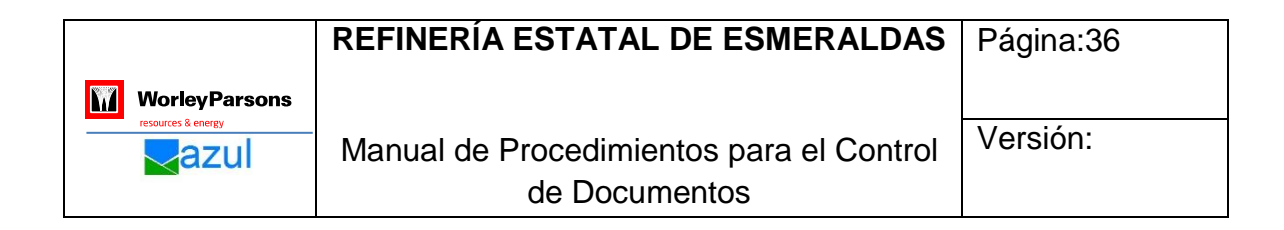

# **Diagrama 3. 5. Diagrama del Procedimiento de Entrega, Revisión y**

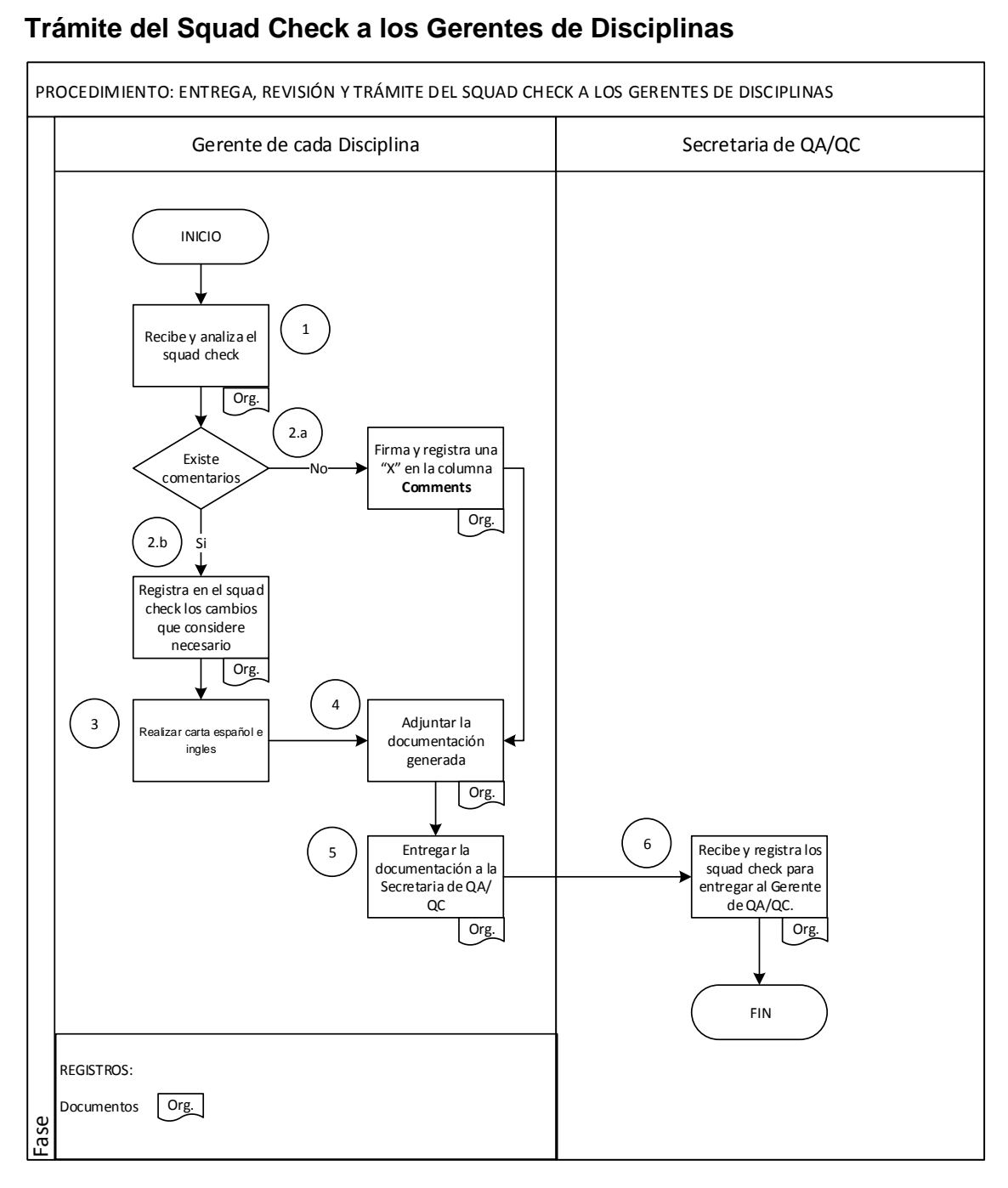

**Fuente:** Dpto. Control Documental de la Empresa WorleyParsons **Elaborado por:** Klever Terán

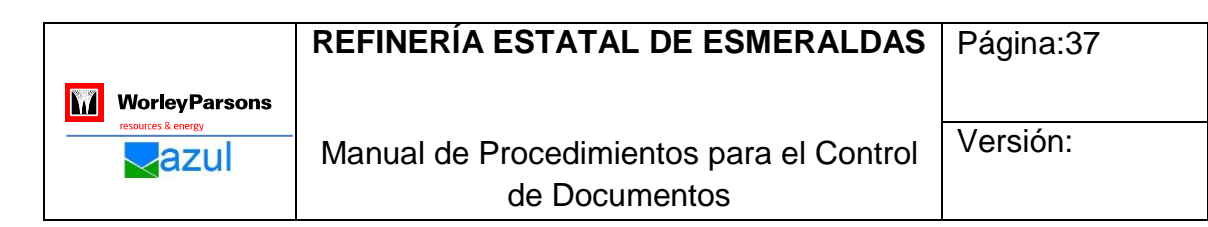

#### **3.1.6 Procedimiento de Verificación de Comentarios y Despacho**

#### **Tabla 3. 6.Descripción del Procedimiento de Verificación de Comentarios**

#### **y Despacho**

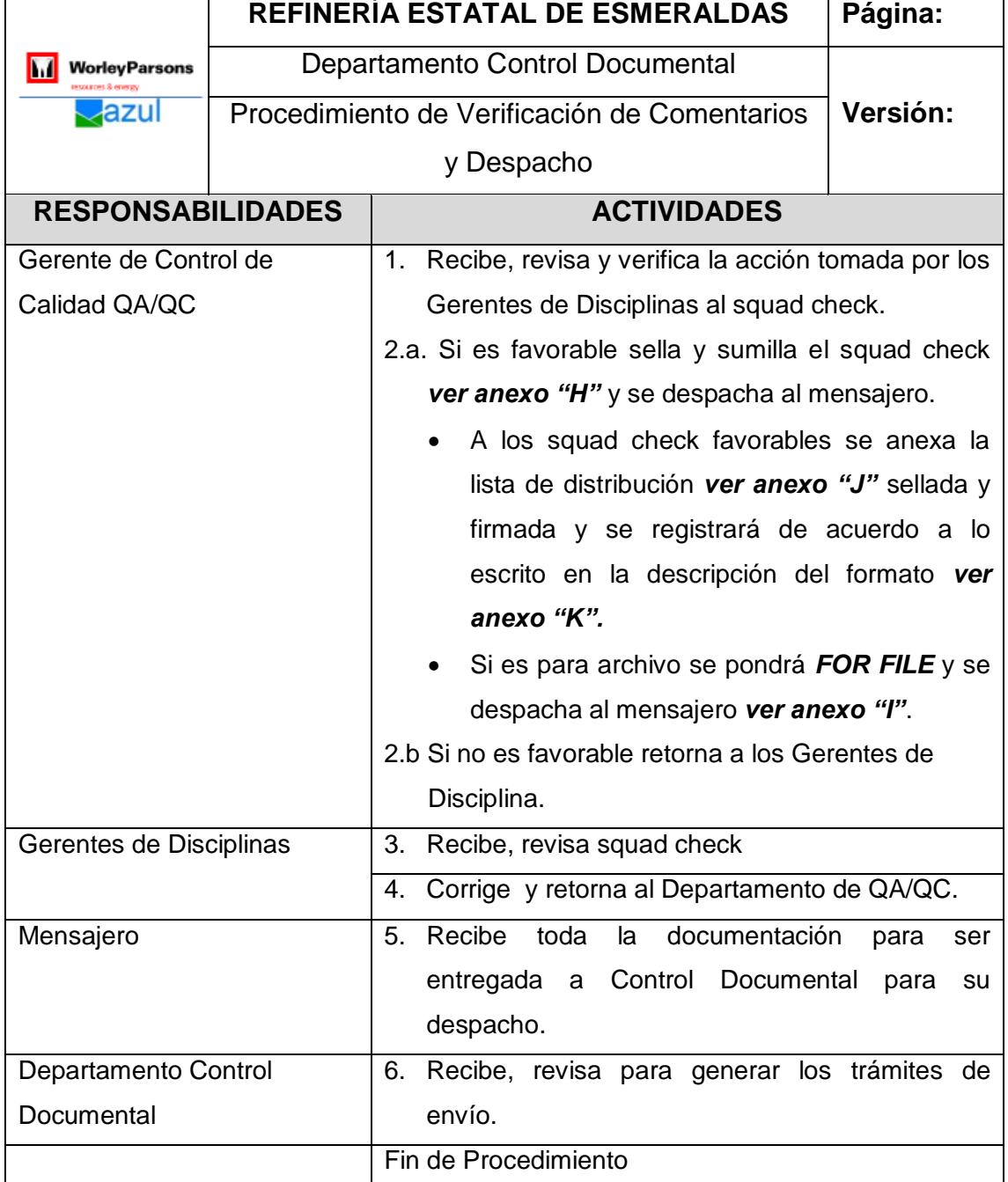

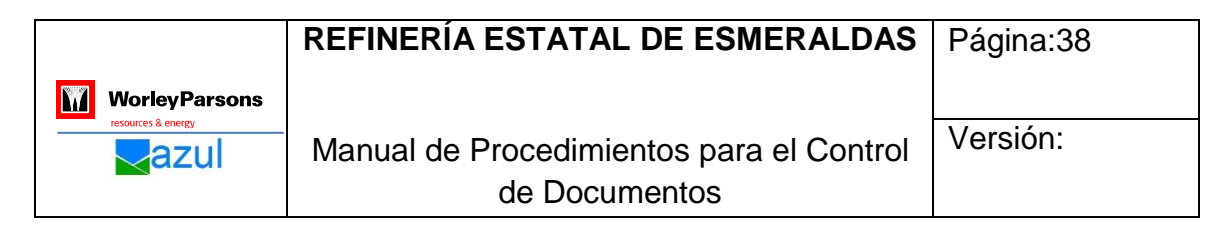

#### **Diagrama 3. 6. Diagrama del Procedimiento de Verificación de**

#### **Comentarios y Despacho**

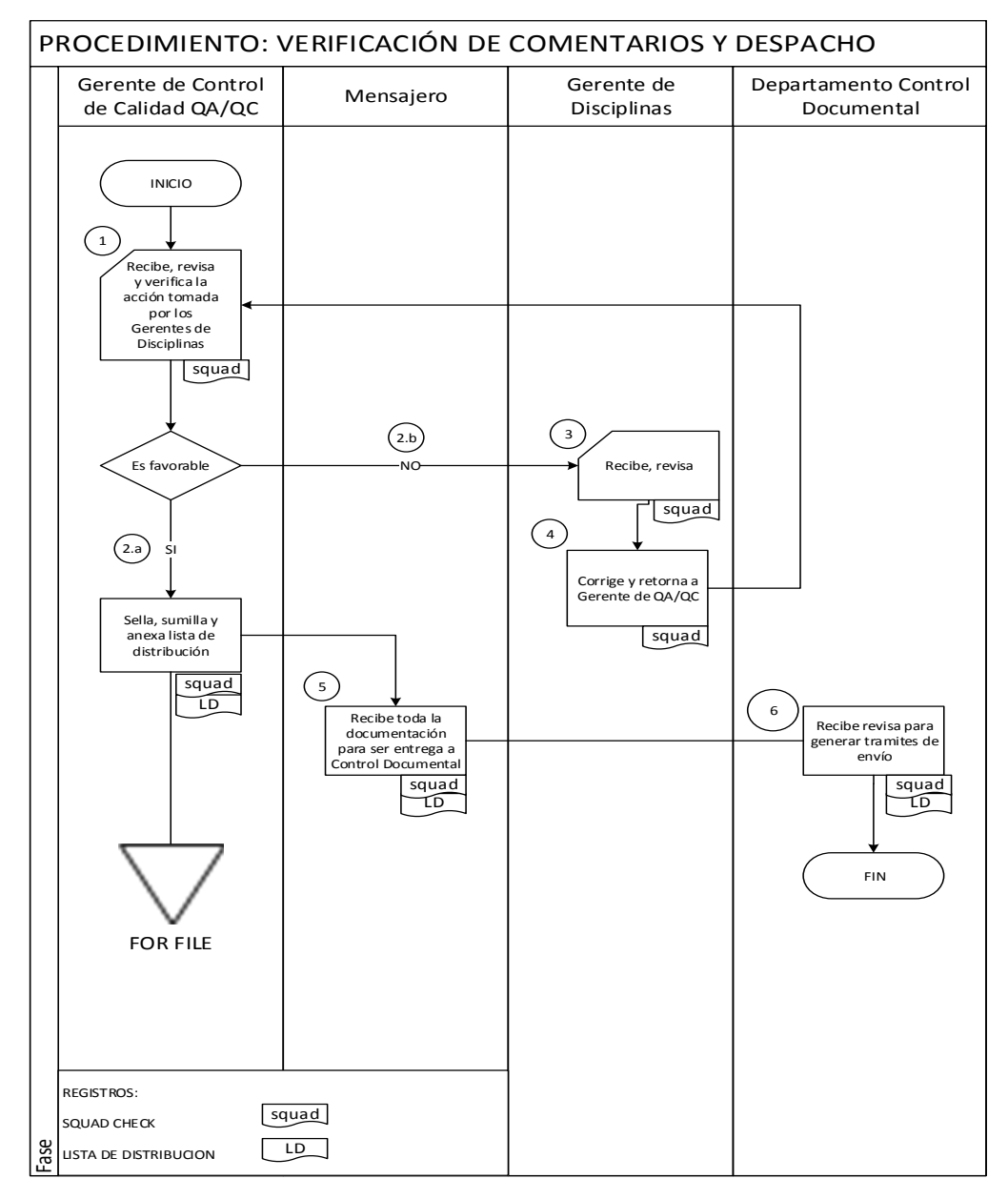

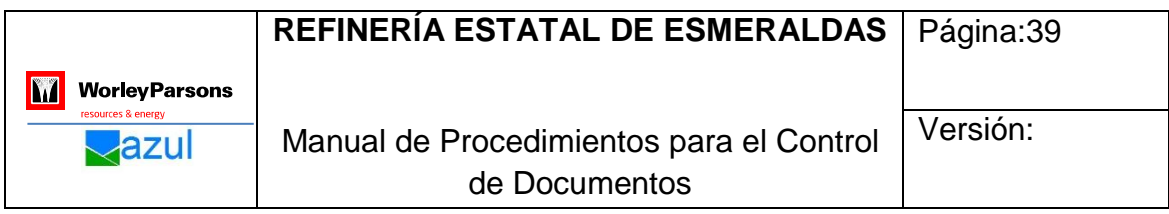

## **3.1.7 Procedimiento de Recepción de Documentación enviado por el Departamento Control de Calidad QA/QC**

## **Tabla 3. 7.Descripción del Procedimiento de Recepción de Documentación enviado por el Departamento Control de Calidad QA/QC**

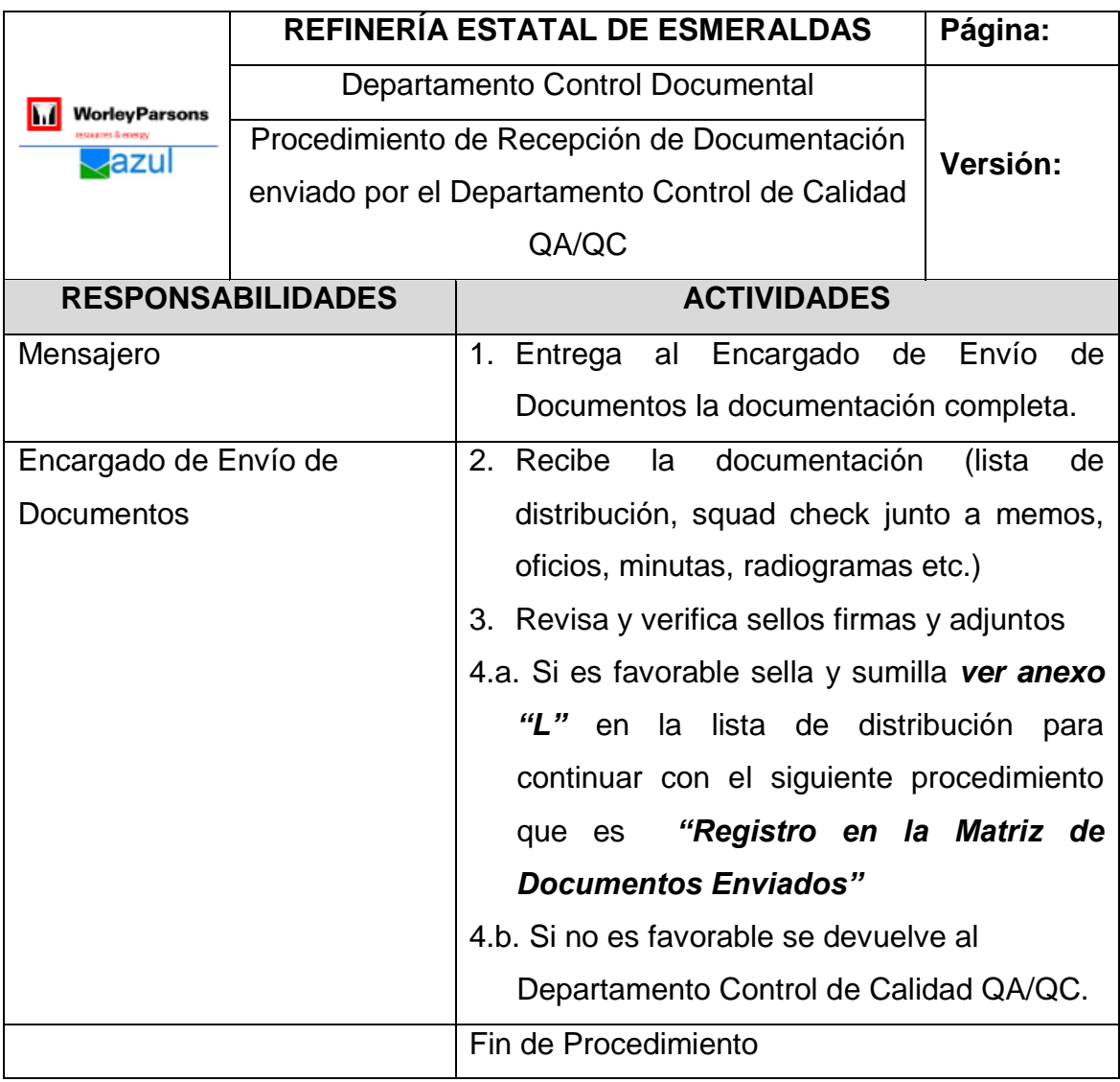

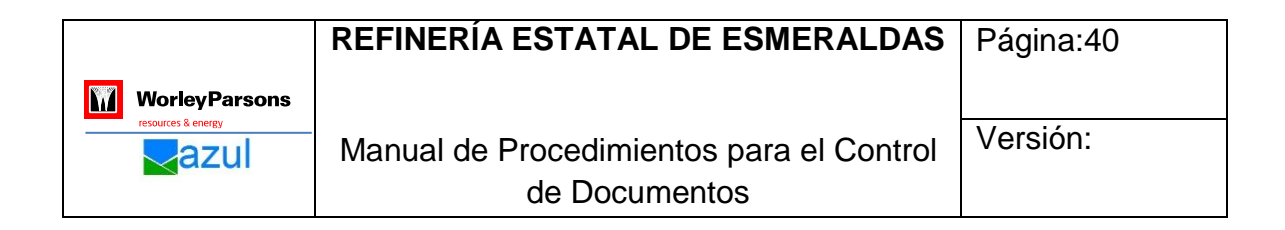

#### **Diagrama 3. 7. Diagrama del Procedimiento de Recepción de**

#### **Documentación enviado por el Departamento Control de Calidad QA/QC**

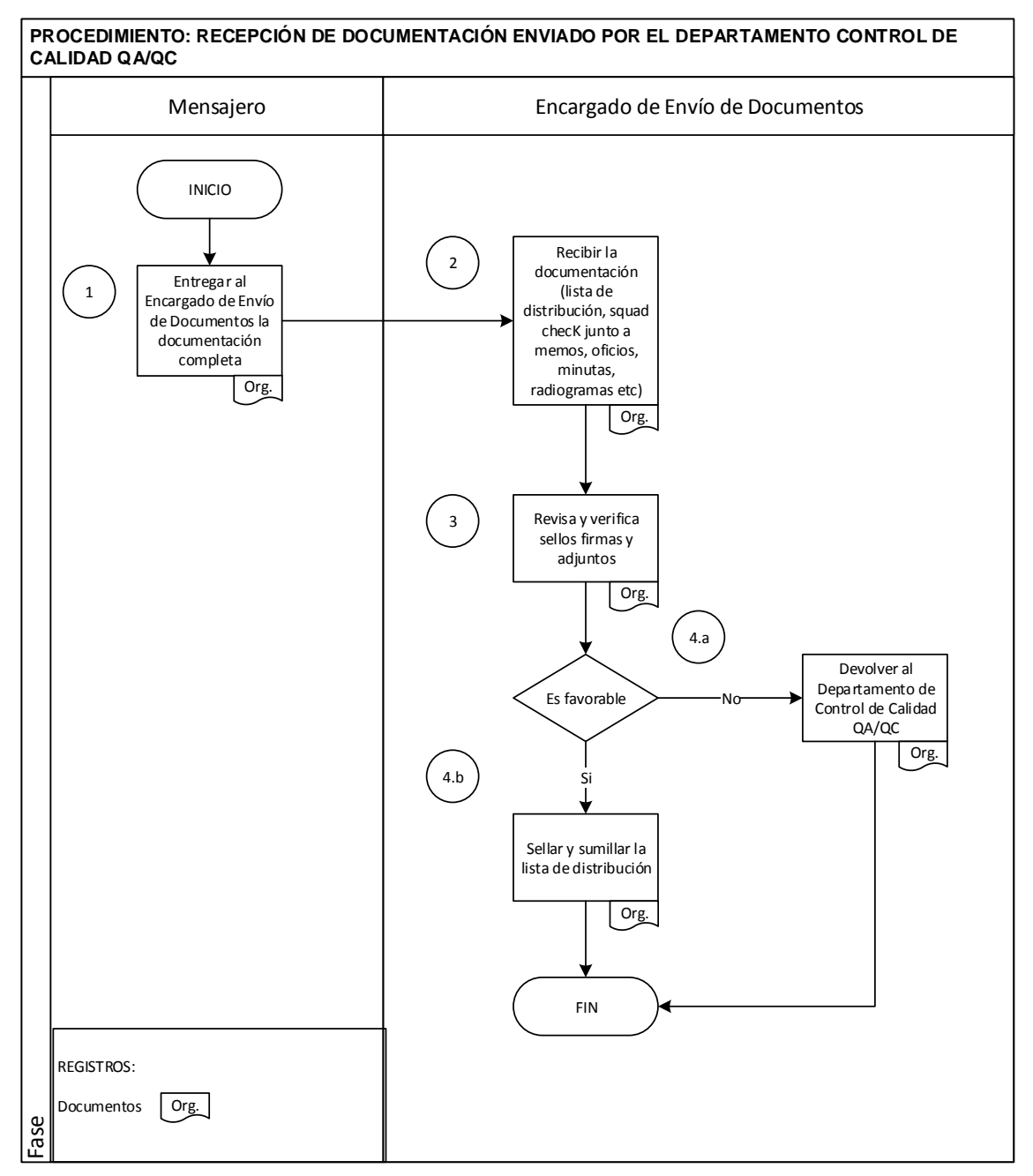

**Fuente:** Dpto. Control Documental de la Empresa WorleyParsons **Elaborado por:** Klever Terán

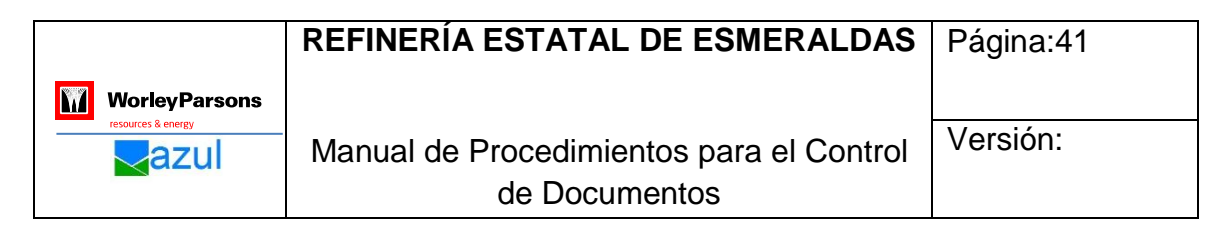

#### **3.1.8 Procedimiento de Registro en la Matriz de Documentos Enviados**

**Tabla 3. 8.Descripción del Procedimiento de Registro en la Matriz de Documentos Enviados**

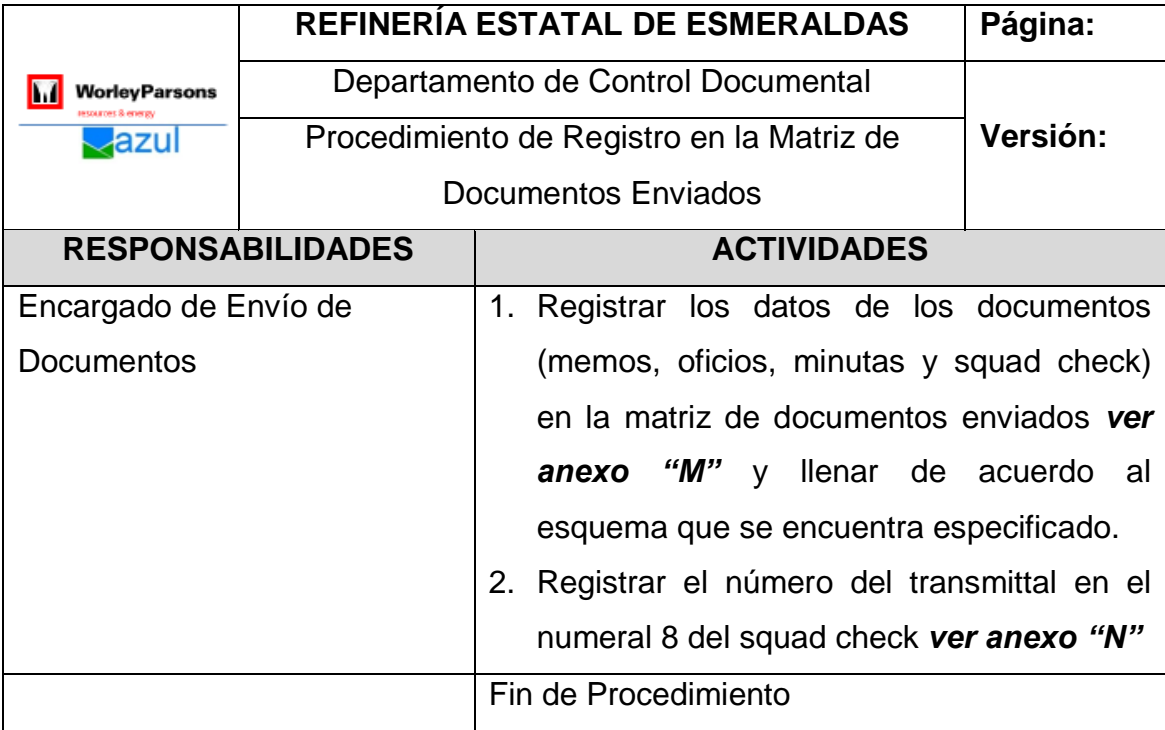

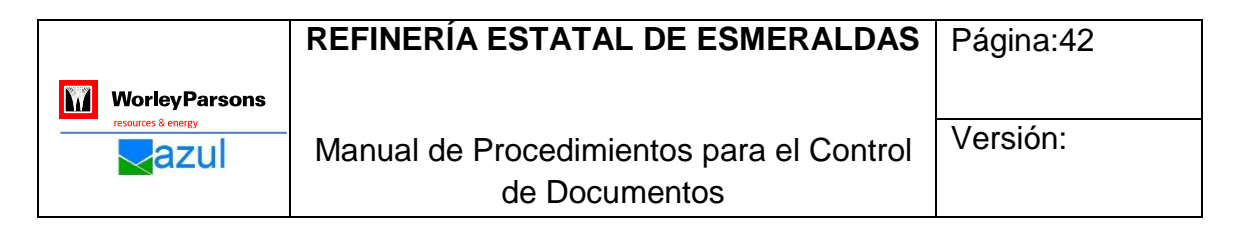

## **Diagrama 3. 8. Descripción del Procedimiento de Registro en la Matriz de Documentos Enviados**

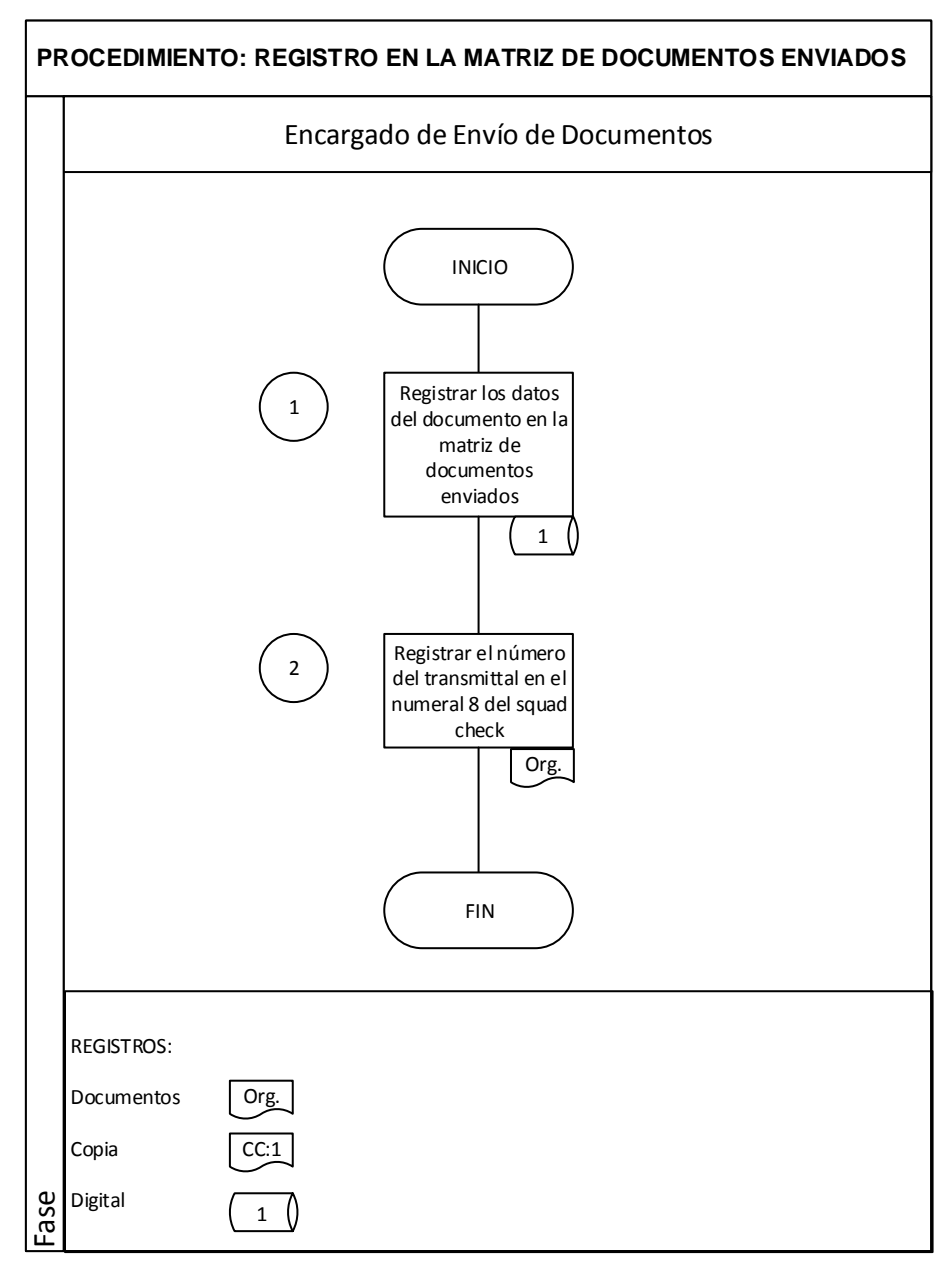

**Fuente:** Dpto. Control Documental de la Empresa WorleyParsons **Elaborado por:** Klever Terán

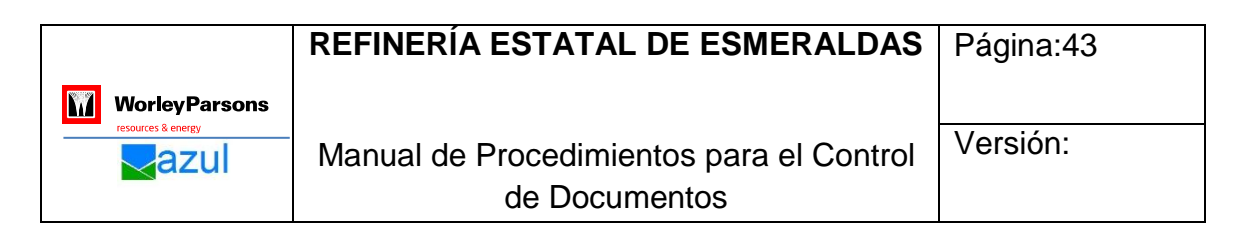

#### **3.1.9 Procedimiento de la Elaboración del Transmittal**

#### **Tabla 3. 9.Descripción del Procedimiento de la Elaboración del**

#### **Transmittal**

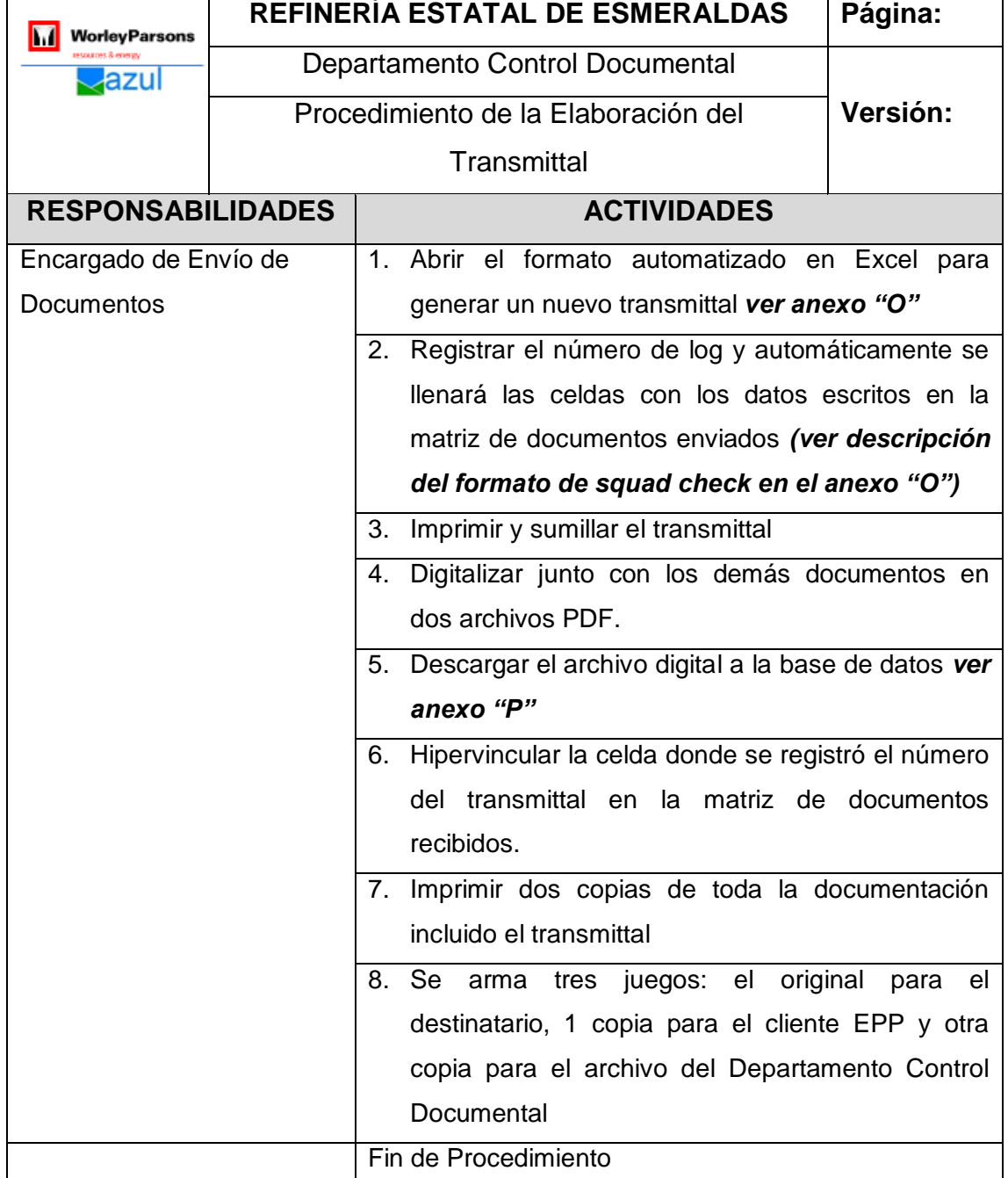

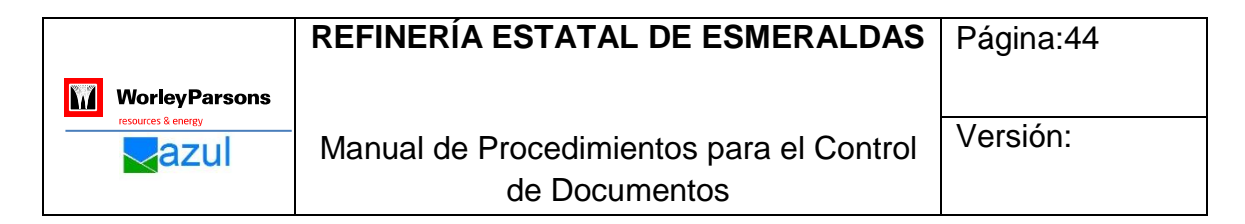

**Diagrama 3. 9. Diagrama del Procedimiento de la Elaboración del Transmittal**

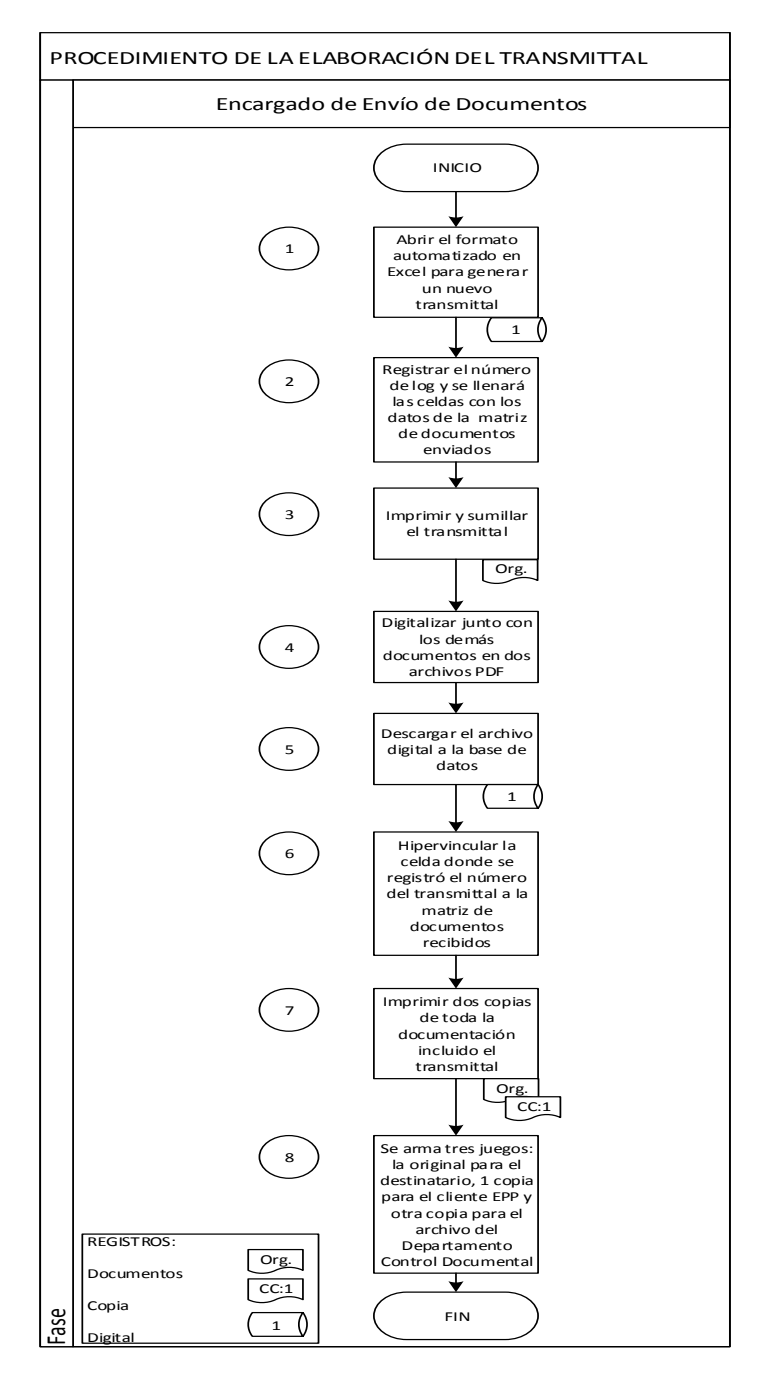

**Fuente:** Dpto. Control Documental de la Empresa WorleyParsons **Elaborado por:** Klever Terán

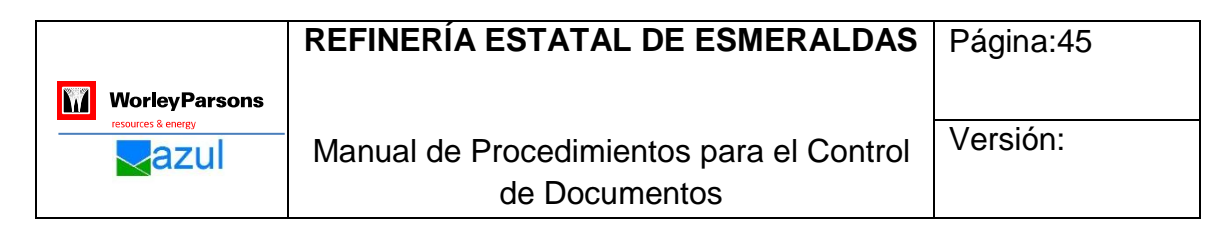

## **3.1.10 Procedimiento de Entrega del Transmittal en Físico y Correo Electrónico**

## **Tabla 3. 10.Descripción del Procedimiento de Entrega del Transmittal en Físico y Correo Electrónico**

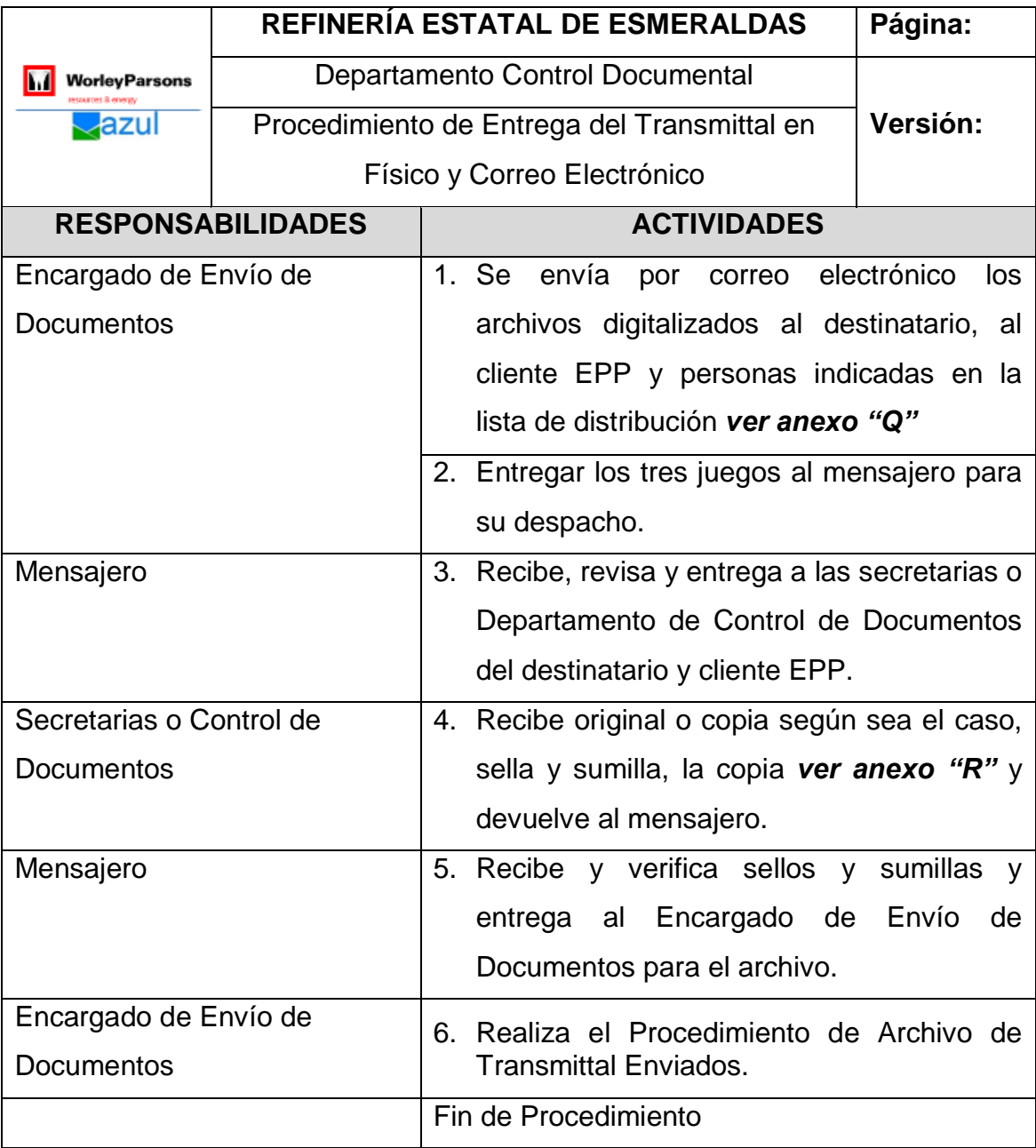

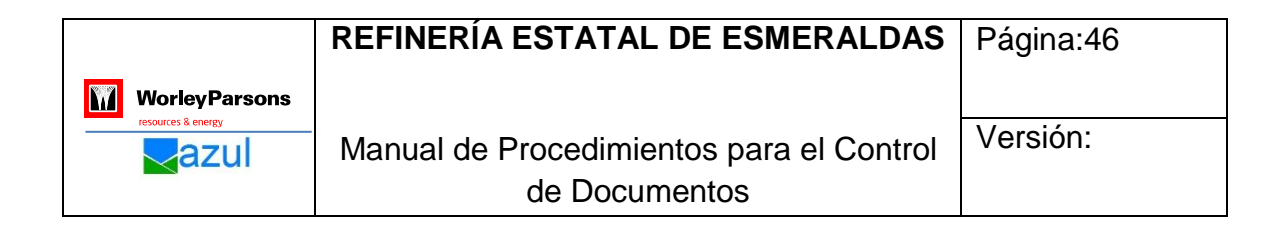

## **Diagrama 3. 10. Diagrama del Procedimiento de Entrega del Transmittal en físico y correo electrónico**

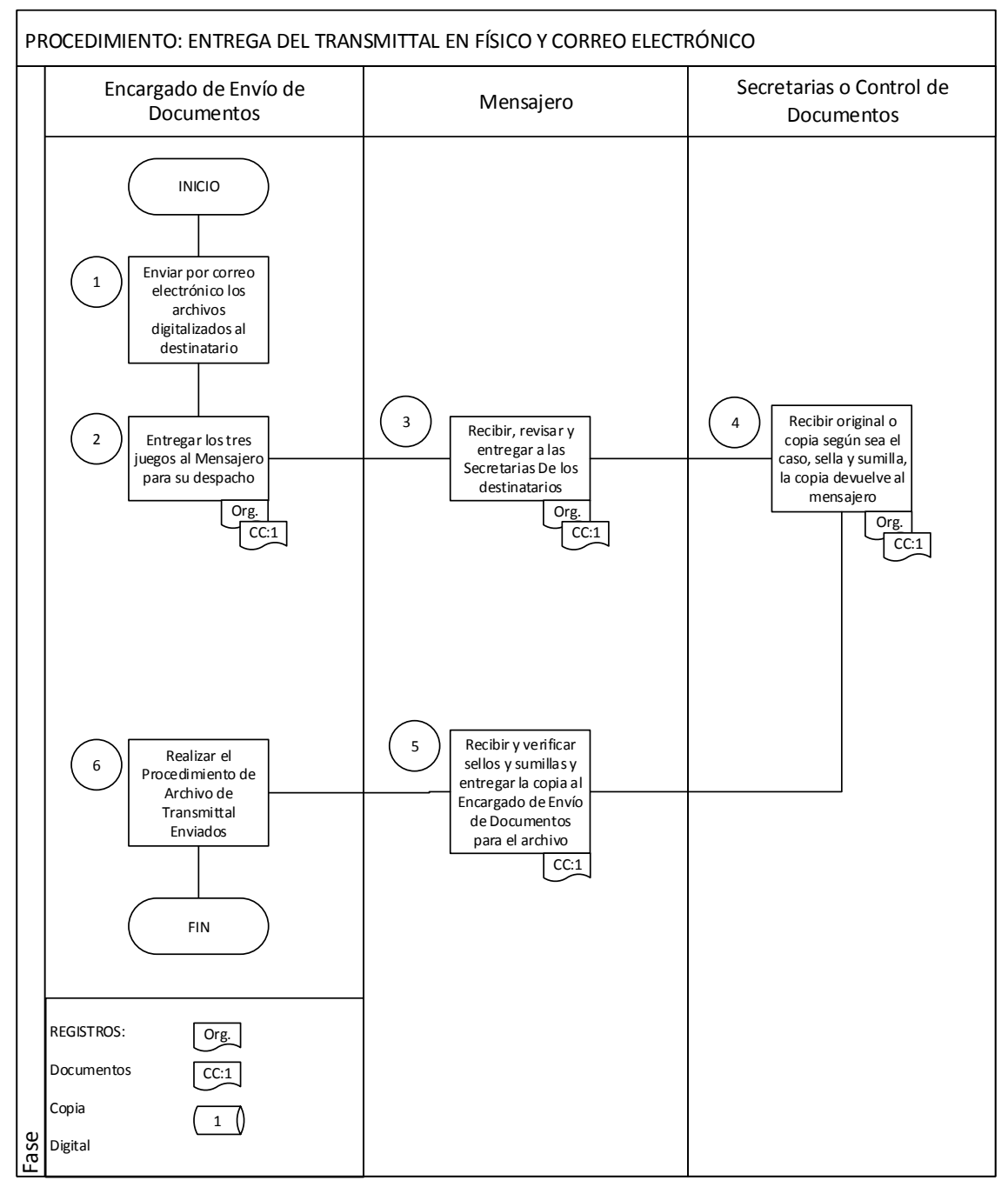

**Fuente:** Dpto. Control Documental de la Empresa WorleyParsons **Elaborado por:** Klever Terán

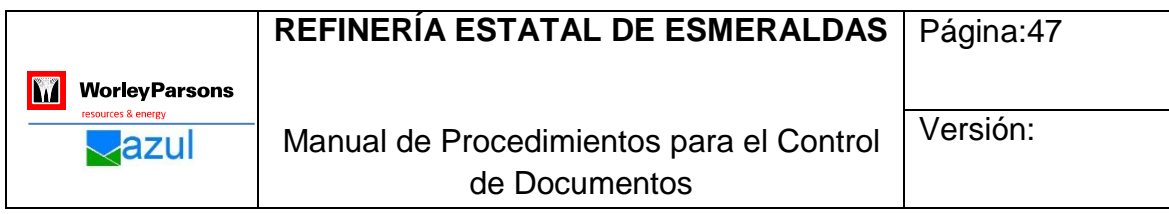

**3.1.11 Procedimiento de Archivo de Squad Check de Documentos Recibidos y Transmittal Enviados.**

**Tabla 3. 11.Descripción del Procedimiento de Archivo de Squad Check de Documentos Recibidos y Transmittal Enviados.**

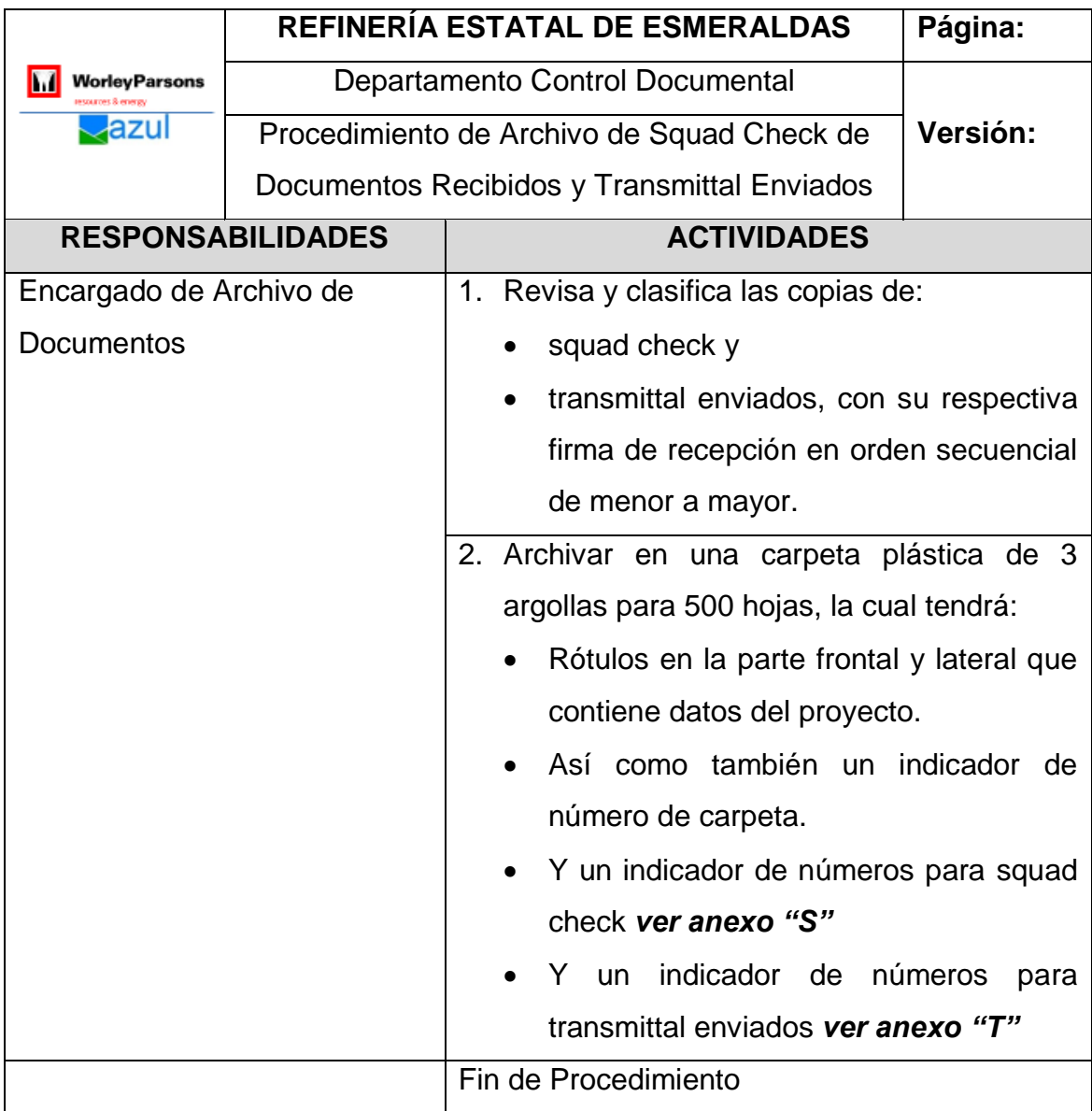

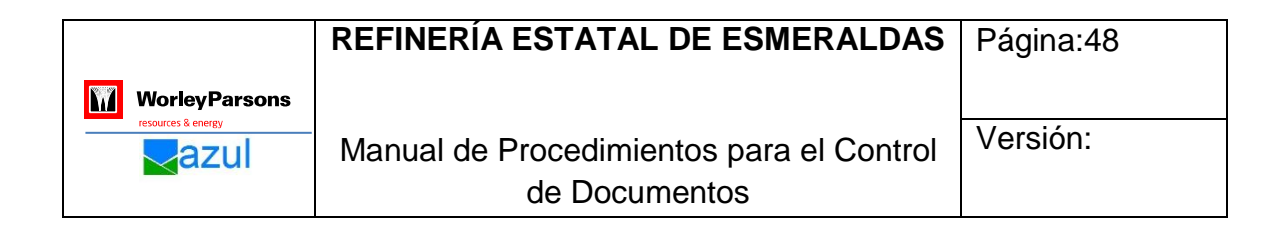

**Diagrama 3. 11. Diagrama del Procedimiento de Archivo de Squad Check de Documentos Recibidos y Transmittal Enviados.**

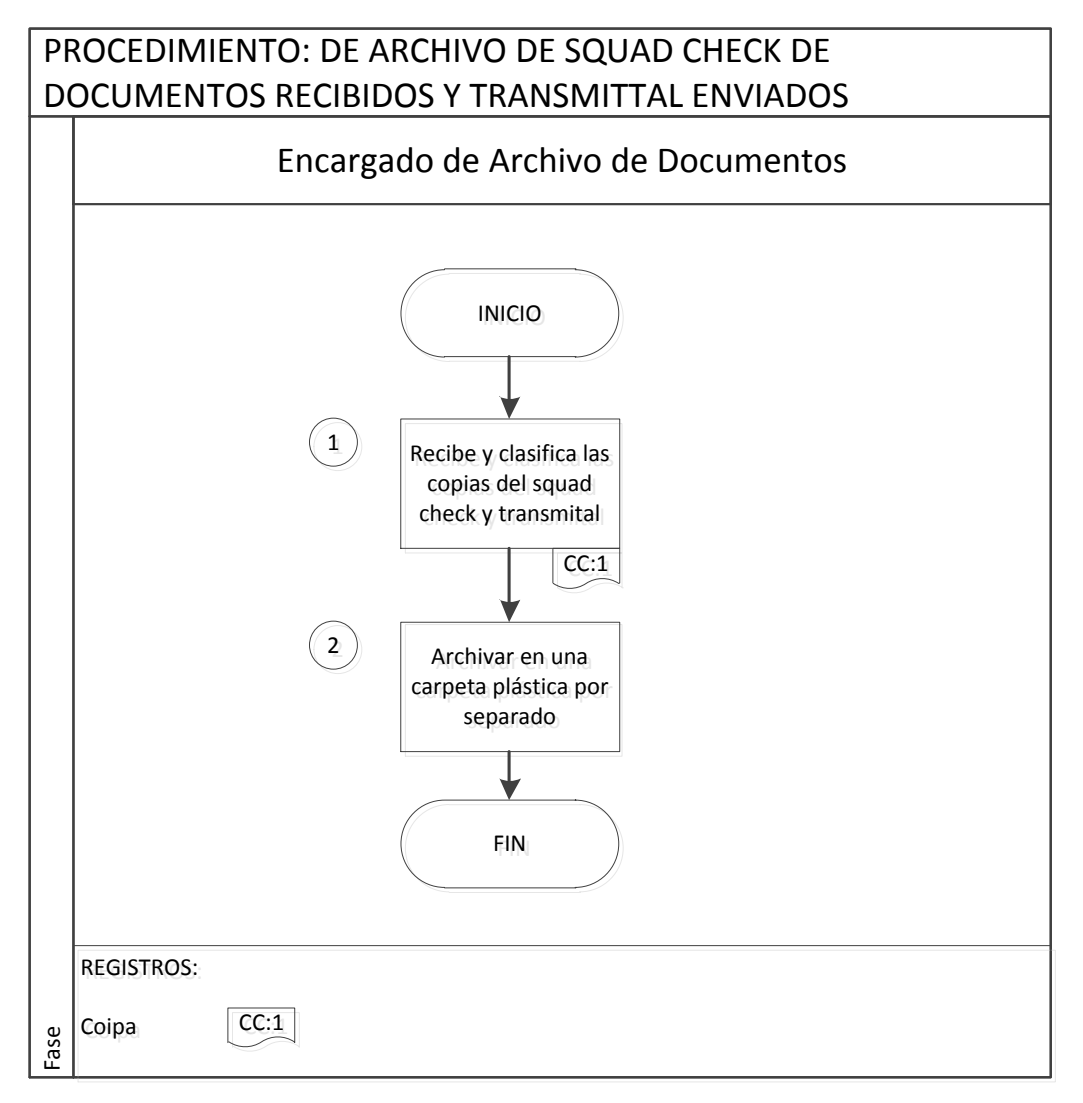

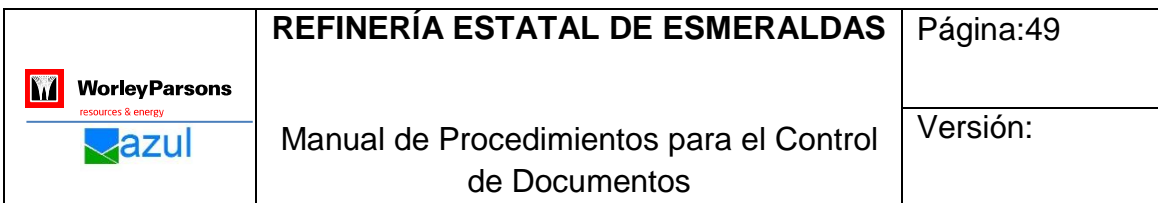

# **Tabla 3. 12. Registro de Revisión**

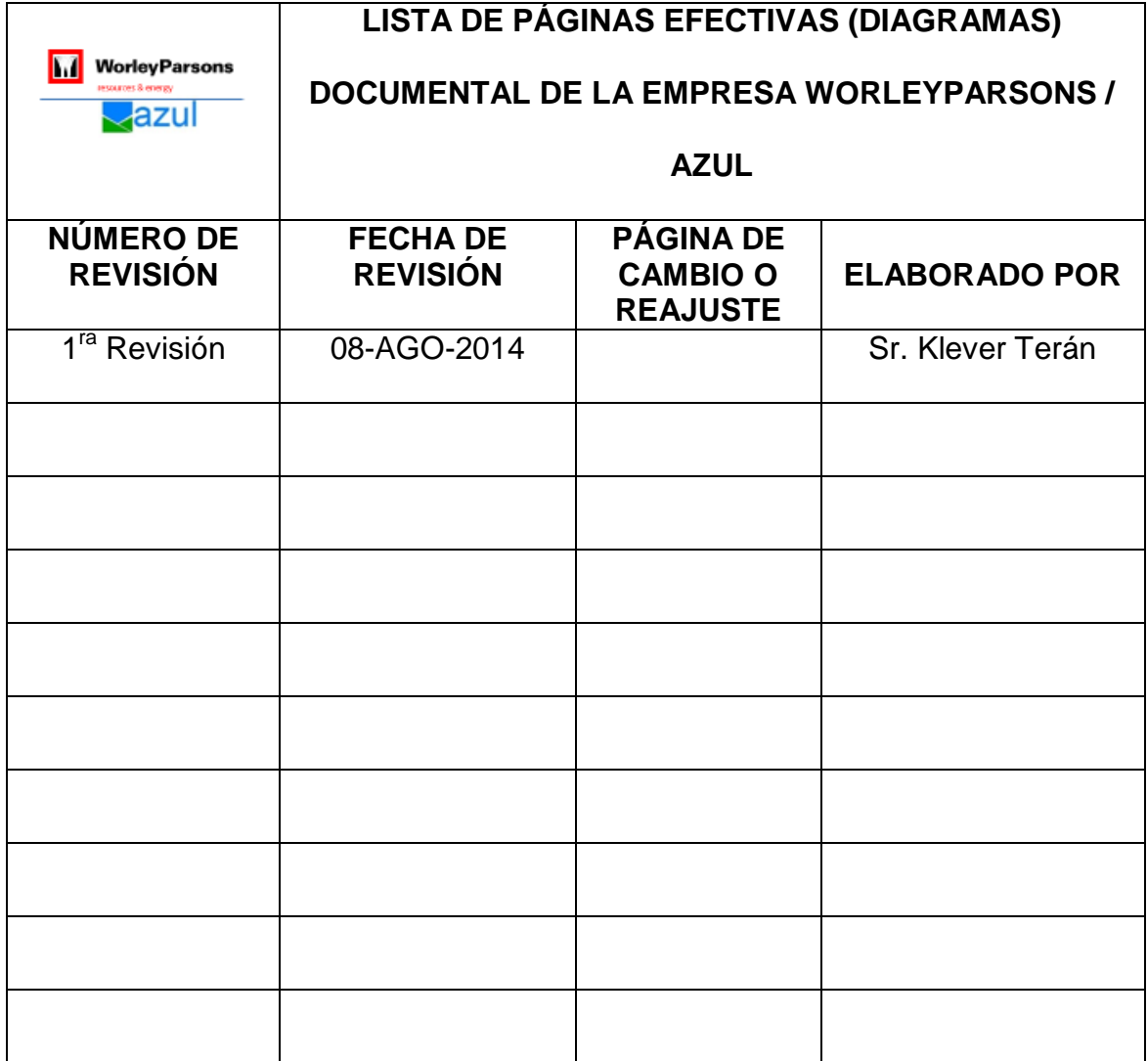

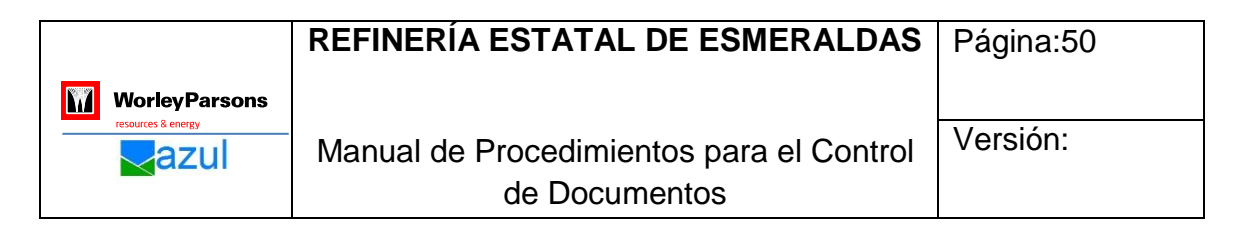

#### **Tabla 3. 13.Lista de Páginas Efectivas (Diagramas)**

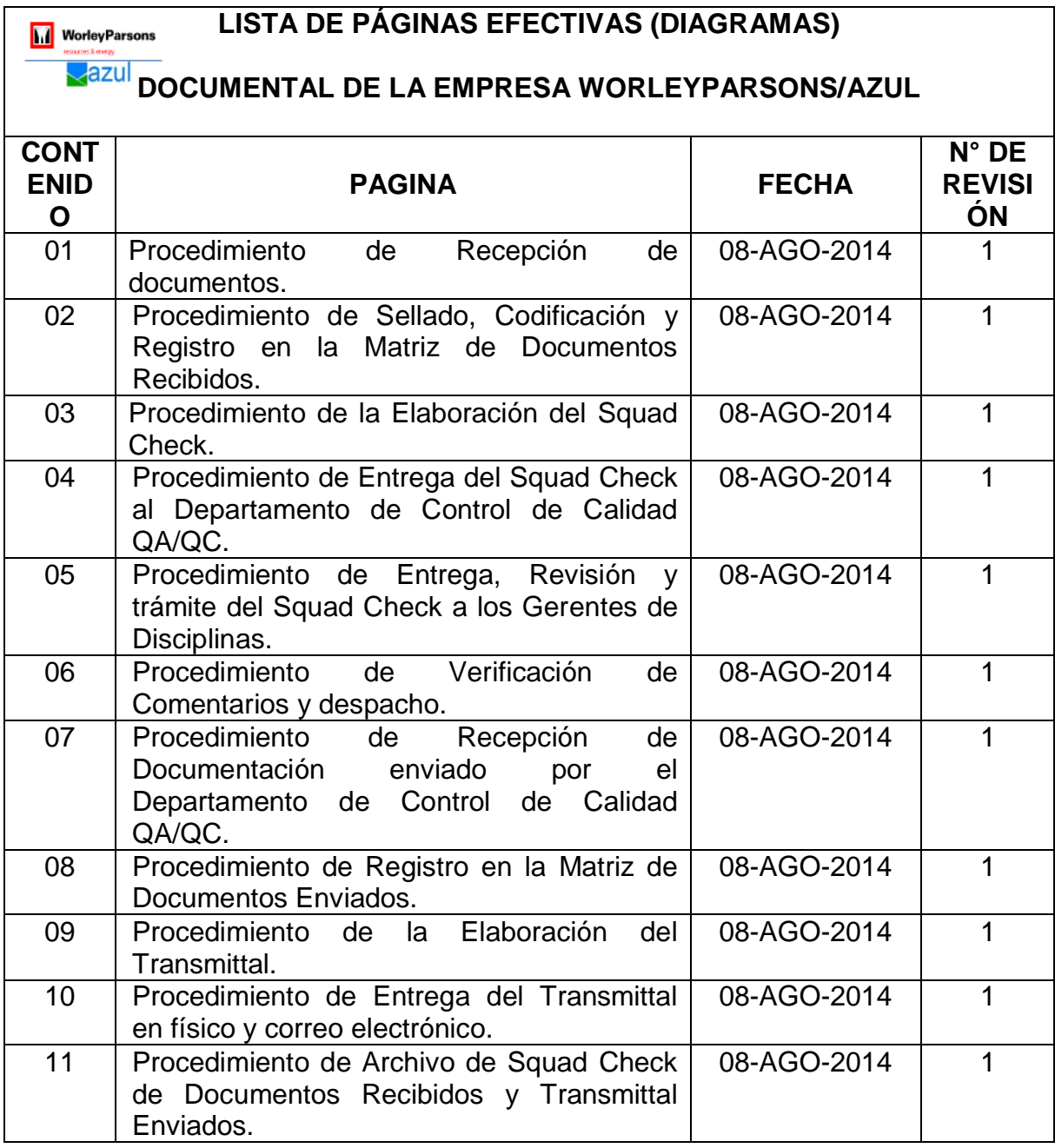

**Fuente:** Investigación de Campo **Elaborado por:** Klever Terán

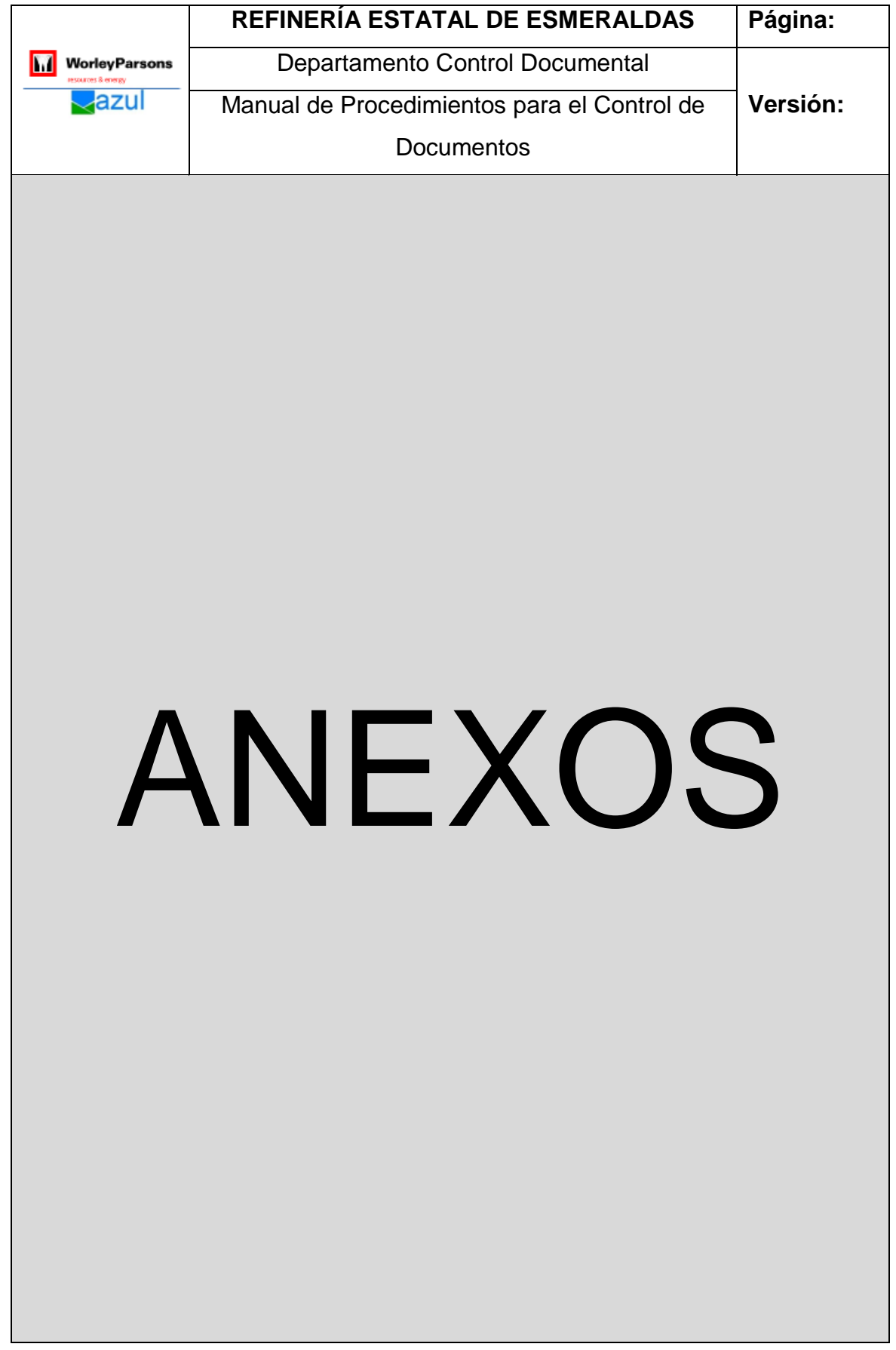

**Anexo A. Sello y sumilla de Recepción de Documentos Recibidos**

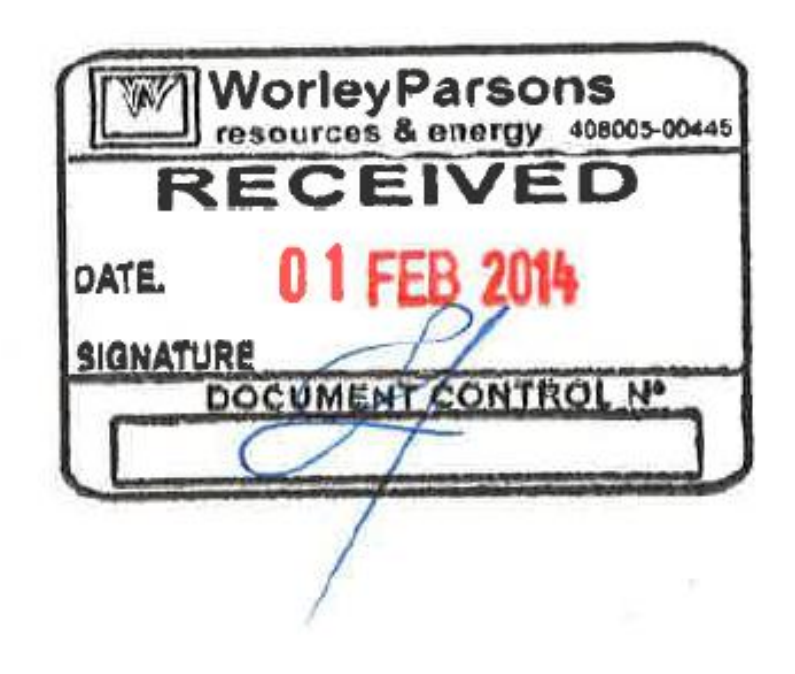

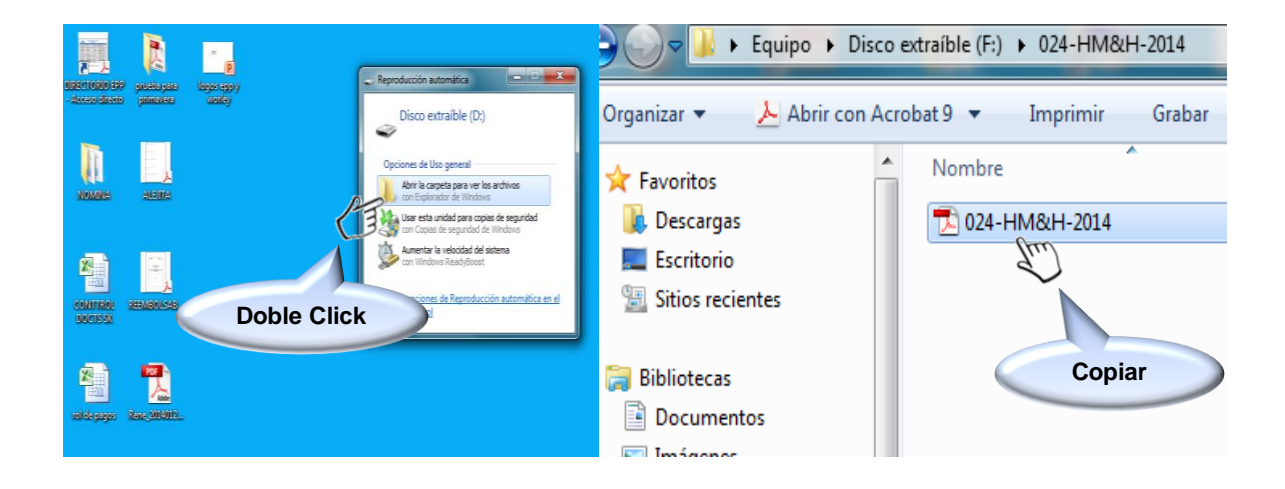

**PRIMER PASO**.- Abrir el archivo del flash memory y copiar el PDF

**SEGUNDO PASO**.- Abrir el servidor para grabar en la base de datos y elegimos la carpeta "Control de Documentos"

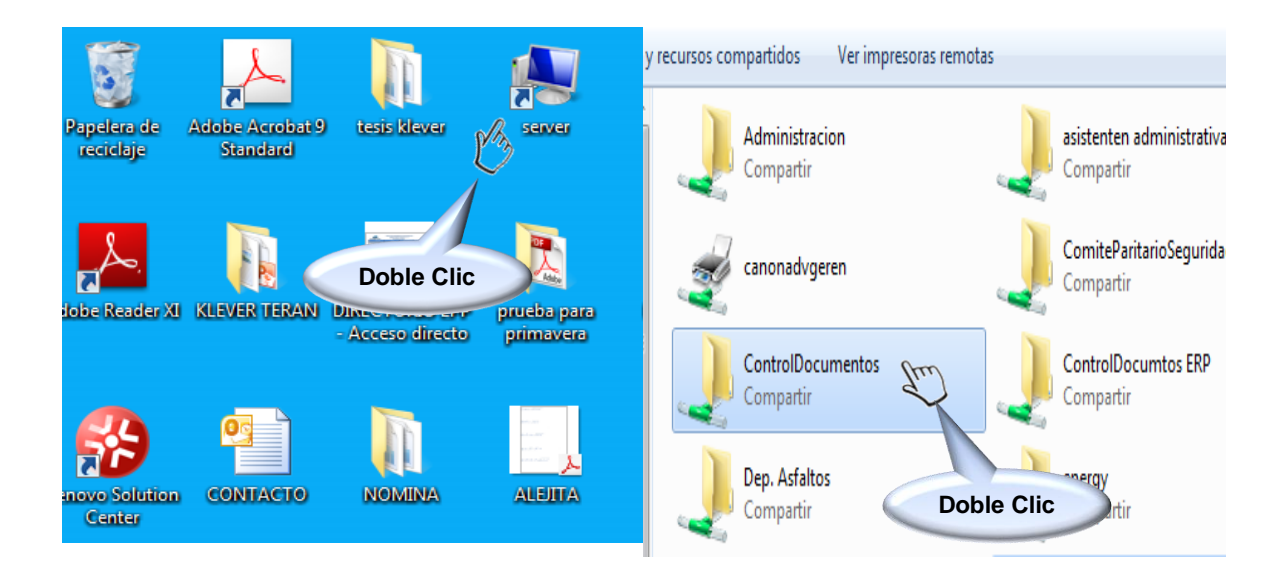

**TERCER PASO**.- Abrir la carpeta "FILE DOCUMENT CONTROL 2014" y posterior abrir la carpeta "Documentos Recibido"

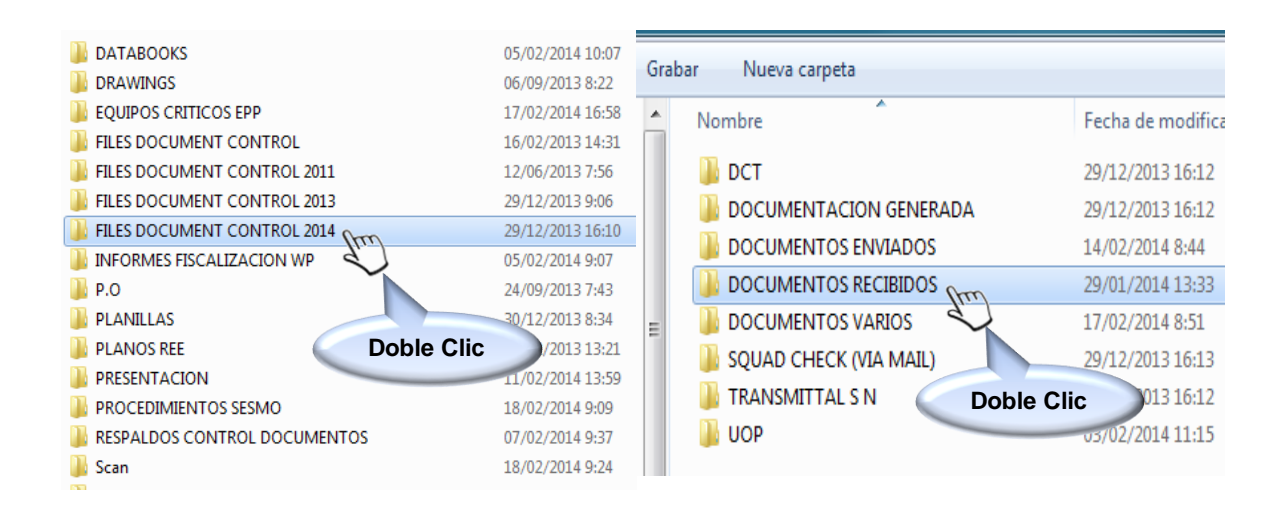

**CUARTO PASO**.- Abrimos la carpeta "CARTAS", posteriormente escogemos el

archivo del originador de la carta en este caso HM&H.

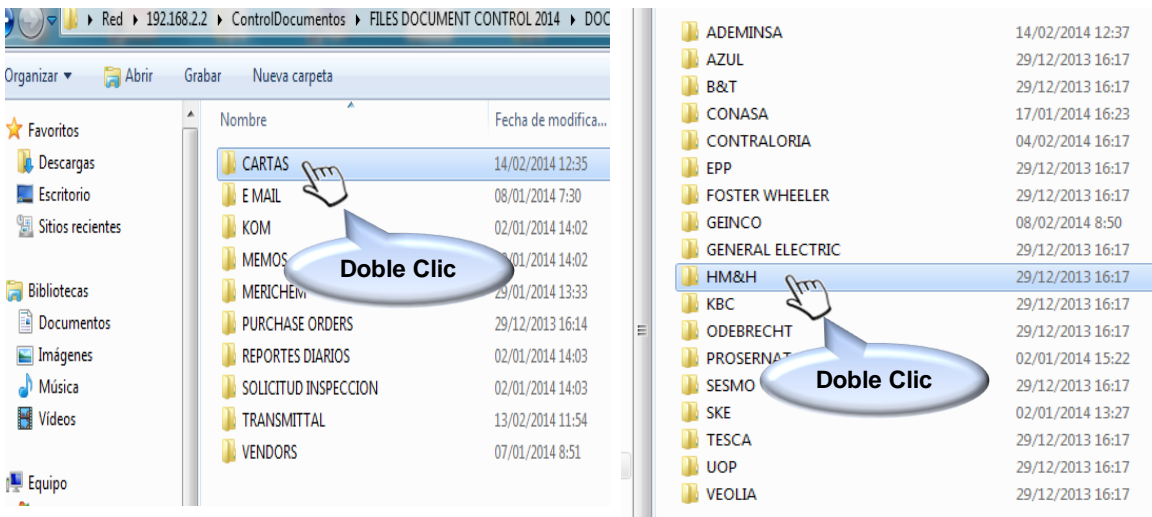

**QUINTO PASO**.- Abrimos la carpeta en el mes que se recibió la carta o documentos, en este caso mes de enero y finalmente creamos un archivo con el número de carta recibida y pegamos el PDF.

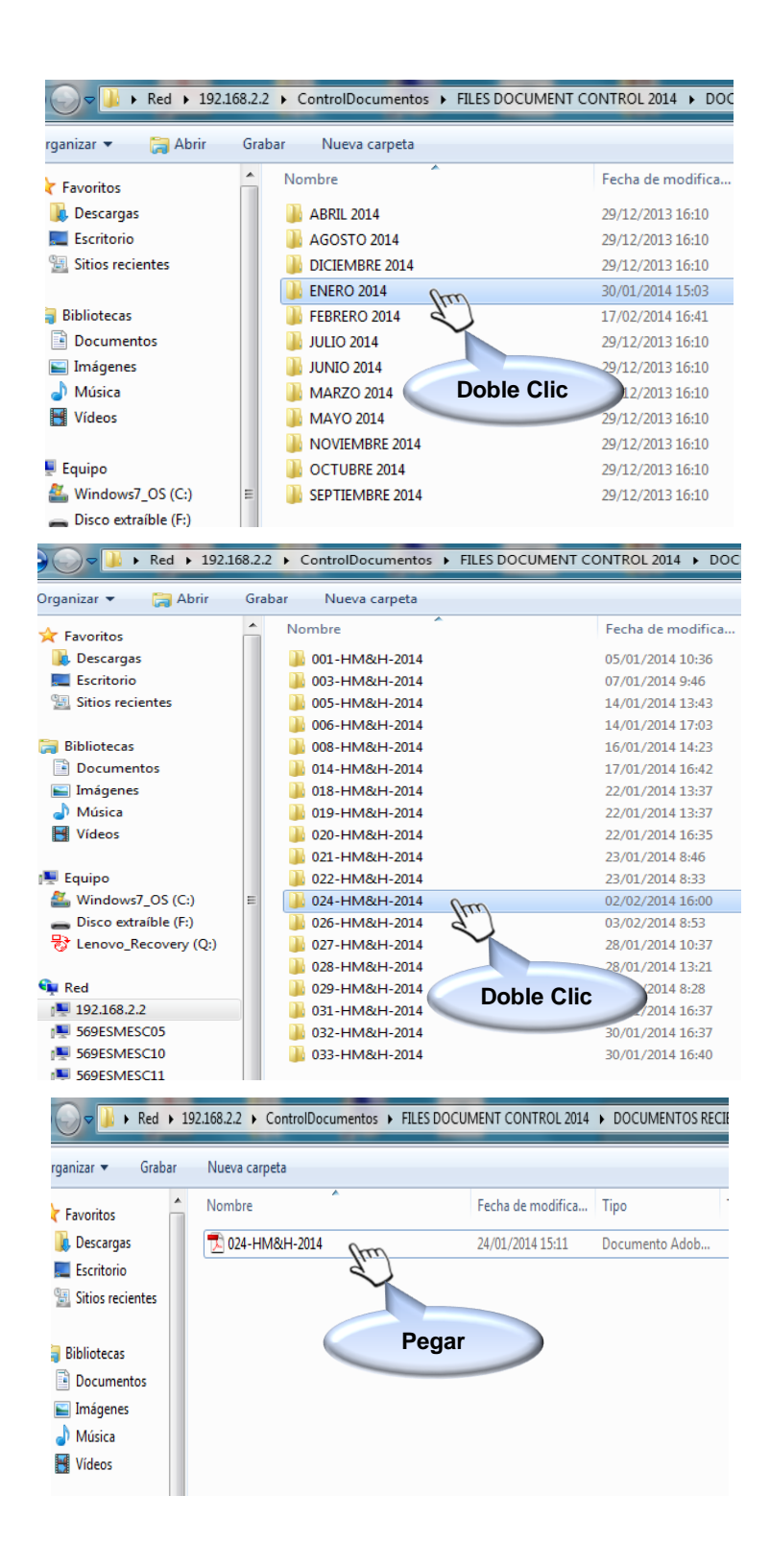

## **Anexo C. Sello y registro de número de log que se obtiene de la matriz de documentos recibidos**

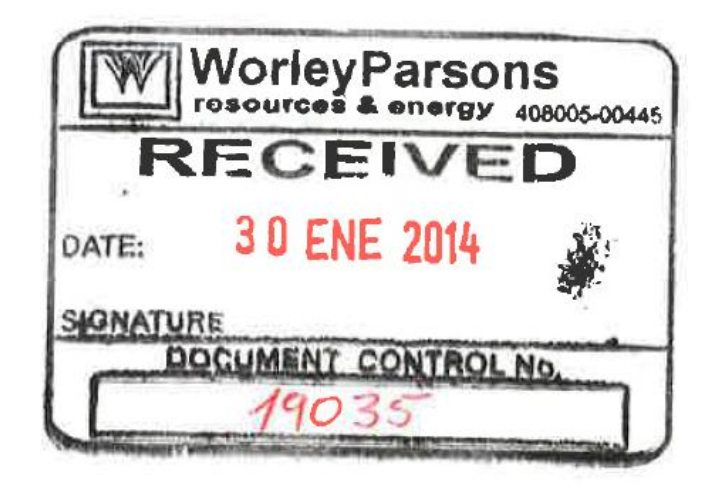

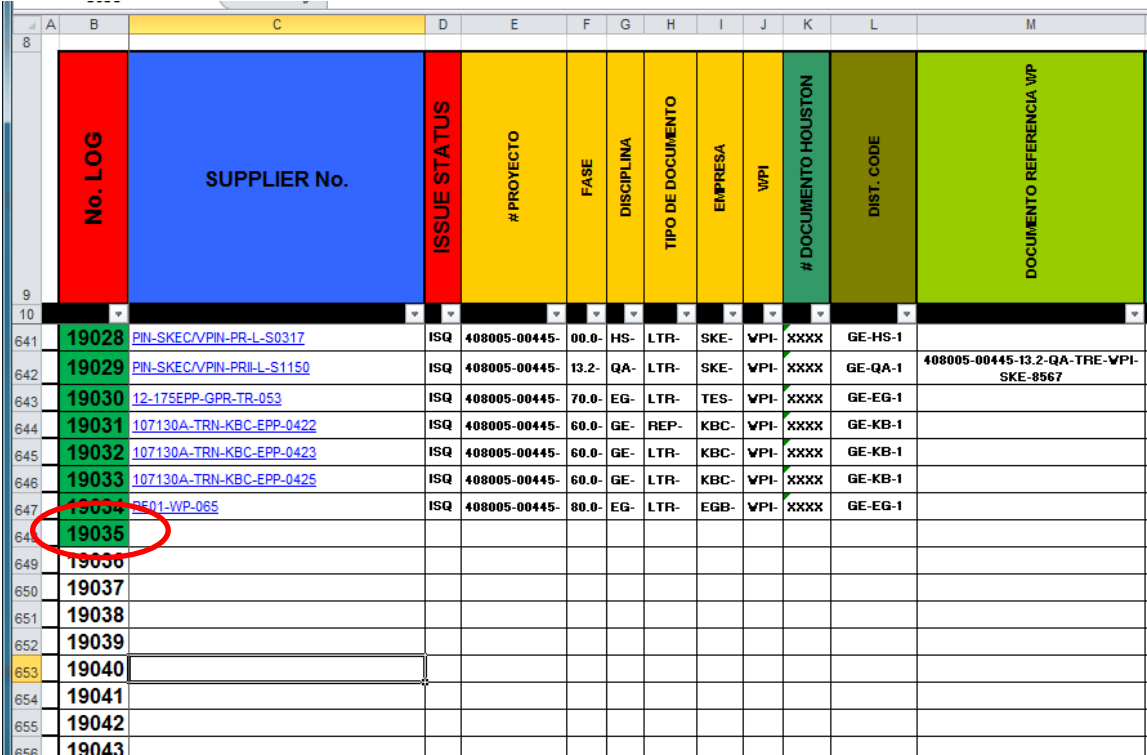

# **Anexo D. Matriz de Documentos Recibidos**

## W **Worley Parsons**

resources & energy

# **No. LOG NÚMERO DE DOCUMENTO ESTADO DE EMISIÓN # PROYECTO FASE DISCIPLINA TIPO DE DOCUMENTO EMPRESA WPI CÓDIGO DE DISTRIBUCIÓN CONTRATISTA FECHA DE RECEPCIÓN DIRIGIDO A: DOCUMENTO DE REFERENCIA ASUNTO FECHA DE ENVÍO DEL SQUAD CHECK GERENTE DE DISCIPLINA ABIERTA, CERRADA O ARCHIVO No. DOCUMENTO DE RESPUESTA (CIERRE DE COMUNICACIÓN) FECHA DE CIERRE** 16216 PIN-SESMO-GER-O-631 1SQ 408005-00445-07.0-QA-CAL-SES-WPI-CG-ESE-1 SESMO 17/10/2013 WP 2011010-11-P1-CS-012 REMITE MEMORIA DE CÁLCULO 2011020-11-PC1-CS-012, REVISIÓN B 16217 00399-RREF-REF-REHWP-2013 | ISQ 408005-00445- 13.7- CO- LTR- SKE- WPI- GE-CM-1 | EPP |17/10/2013 | WP | PIN-SKEC/VPIN-PRII-L1188 | SOLICITUD CAMBIO FECHA DE TERMINACIÓN CONTRACTUAL PARA WP1-10 (ETP) 16218 <u>12-175EPP-GPR-TR-016</u> ISQ |408005-00445- 70.0- │AD- INV- TES- │WPI- ┃GE-TE-1 ┃ TESCA ┃17/10/2013 ┃WP ┃ 12-175EPP-GPR-PF-003 ┃PLANILLA PERİODO 01-SEP AL 11-OCT-2013 **16219 12-175EPP-ING-TR-064 ISQ 408005-00445- 70.0- GE- PHL- TES- WPI- GE-TE-1 TESCA 17/10/2013 WP 12-175EPP-ELE-FI-001** FRAME PIN-SESMO-GER-O-631<br>
1821 000090-REF-RE-REHWAZ013 ISO 400005-00445 TO LITE SKE WPL GE-ENT TESCA 177102013 WP PIN-SKECVPIN-PRIL-1188 SOLICITID CAMBO FECHA DE TEMMINACIÓN CONTRACTUAL PARA WPL-10 (ETP)<br>
1821 000090-REF-**16221 16221 IFU 408005-00445- 00.0- QA- ITP- SKE- WPI- CO-IR-1 SK 17/10/2013 WP -- 16222 16222 IFU 408005-00445- 00.0- QA- ITP- SKE- WPI- CO-IR-1 SK 17/10/2013 WP --** 16223 16223 FU 408005-00445- 00.0-QA-ITP-SKE-WPI-CO-IR-1 SK 17/10/2013 WP -- HISPECCIÓN PRECOMISIONADO OST-SP-01-W-15, DÍA 18-OCT-2013 16224 16224 FU 408005-00445- 00.0-QA-ITP- SKE-WPI-CO-IR-1 SK-17/10/2013 WP -- HINSPECCIÓN PRECOMISIONADO OST-SP-02-W-15, DÍA 18-OCT-2013 A LAS 14:00 **16225 PIN-SKEC/VPIN-PRII-L-S0940 ISQ 408005-00445- 13.0- PM- LTR- SKE- WPI- GE-PM-1 SK 17/10/2013 WP 408005-00445-13.7-PM-TRE-WPI-SKE-4606** 16226 <mark>PIN-SKEC/VPIN-PRII-VDT1112</mark> | ISQ |408005-00445- 13.0- |PP- VND- SKE- |WPI- | PP-CLR-1 | SK |17/10/2013 | WP | ERP2-HYLOK-SKEC-T0001 |VENDOR DOCUMENT FOR TUBE FITTING **16227 PIN-SKEC/VPIN-PRII-VDT1111 ISQ 408005-00445- 13.0- PP- VND- SKE- WPI- PP-CLR-1 SK 17/10/2013 WP ERP2-OKV-SKEC-T0002 VENDOR DOCUMENT FOR DUCTILE IRON VALVE 17/10/2013 DW C 408005-00445-13.0-QA-TRE-WPI-SKE-4861 24/10/2013** 16228 PIN-SKEC/VPIN-PRII-T2334 | ISQ 408005-00445- 13.0- IC- DAL- SKE- WPI- | IN-DAL-3 | SK |17/10/2013 | WP | -- | INSTRUMENT MAIN TRAY LAYOUT DWG (CDU-2) (WP-01) (PDF + CAD) **16229 VDT-36587-018 ISQ 408005-00445- 40.0- PP- VND- IAG- WPI- PP-CLR-1 IAG 17/10/2013 WP 36587 16230 VDT-ADJ2012159-001-008 ISQ 408005-00445- 40.0- PP- VND- IAG- WPI- PP-CLR-1 IAG 17/10/2013 WP ADJ2012159-001 16231 VDT-ADJ2013020-001-001 ISQ 408005-00445- 40.0- PP- VND- IAG- WPI- PP-CLR-1 IAG 17/10/2013 WP ADJ2013020-001 16232 VDT-ADJ2013020-001-002 ISQ 408005-00445- 40.0- PP- VND- IAG- WPI- PP-CLR-1 IAG 17/10/2013 WP ADJ2013020-001** 16233 C0036A-EPP-WP-BT-007 | ISQ 408005-00445- 40.0- QA- ITP- BBT- WPI- | GE-QA-1 | B&T |17/10/2013 | WP | ADJ2012159-001 | INDICE DOSSIER Y PLAN DE INSPECCION 200-F-V10 16234 PIN-SESMO-GER-O-476 HSQ 408005-00445-07.0-QA-SCH-SES-WPI-CE-QA-1 SESMO 17/10/2013 WP -- ACTIVIDADES DE CAMPO PROGRAMADAS DEL 26 DE MAYO AL 08 DE JUNIO DE 2013 **16235 PIN-SKEC/VPIN-PR-T0873 ISQ 408005-00445- 00.0- CM- REP- SKE- WPI- GE-CS-1 SK 17/10/2013 WP -- 16236 PIN-SKEC/VPIN-PRII-T2335 ISQ 408005-00445- 13.0- CM- REP- SKE- WPI- GE-CS-1 SK 17/10/2013 WP -- 1 2 3 4 5 6 7 8 9 10**<br>**10**<br>**1**<br>**11 11 12 13**

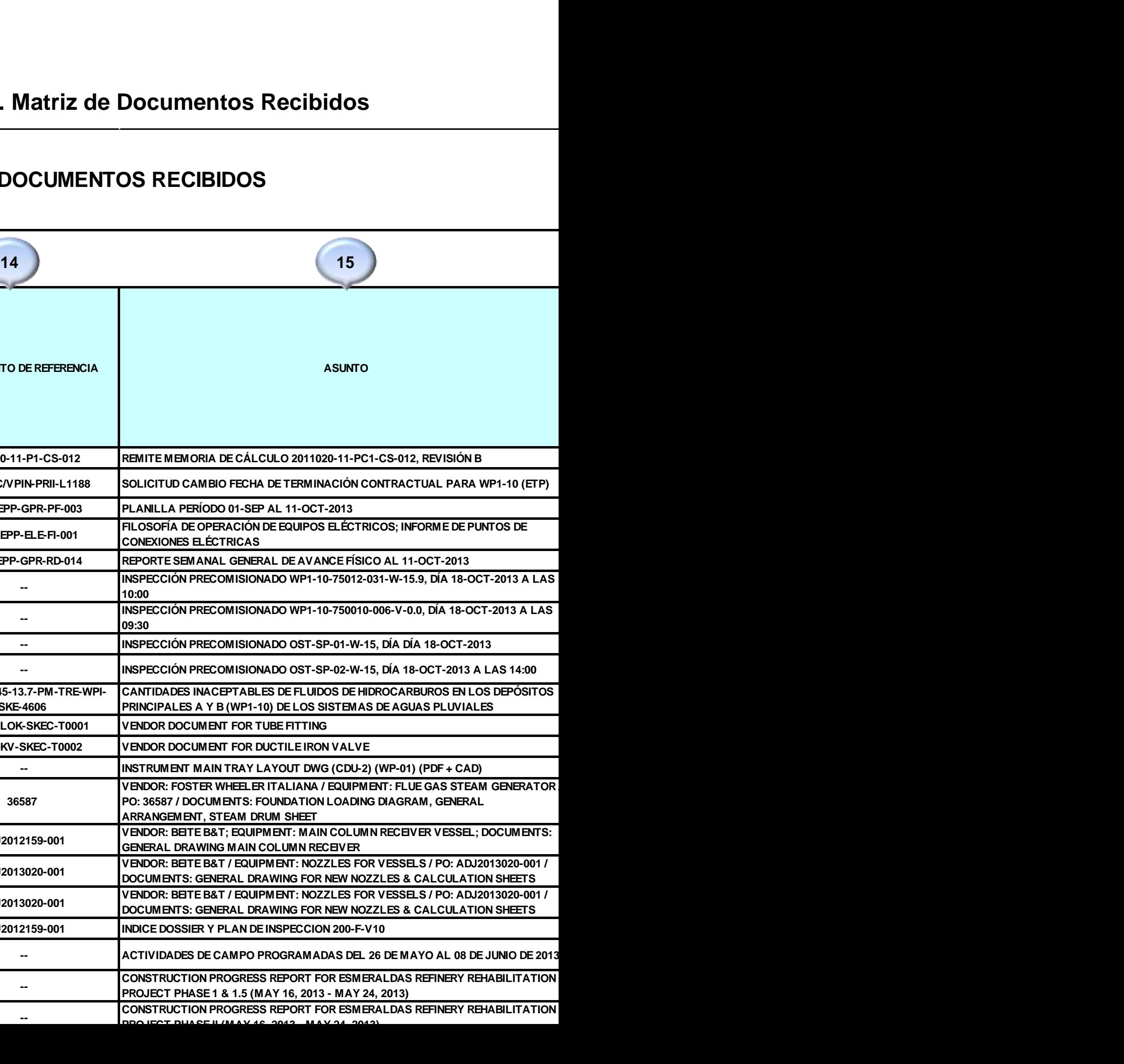

# **CONTROL DE DOCUMENTOS RECIBIDOS**

#### **ESQUEMA Y LLENADO DE LA MATRIZ DE DOCUMENTOS RECIBIDOS**

- **1. NUMERO DE LOG:** Se asigna un número para el documento el cual es secuencial.
- **2. NÚMERO DE DOCUMENTO:** Se pondrá el número del documento, estas pueden ser cartas, memos oficios, transmittal, inspecciones etc. Adicional en este campo se hipervinculará el documento en archivo PDF.
- **3. ESTADO DE EMISIÓN:** Aquí se utilizará dos códigos: **ISQ** Para identificar que se realizará Squad Check **IFU** Para identificar que se trata de Inspecciones
- **4. NÚMERO DE PROYECTO:** Siempre será 408005-00445 Cabe indicar que se ponen todos estos datos toda vez que esta matriz está automatizada con el squad check para su creación.
- **5. FASE:** Se pondrá la fase de acuerdo al asunto del documento y se verificará en el "anexo D.1"
- **6. DISCIPLINA:** Se registra las siglas de la disciplina a la que pertenece el documento y se verificará en el "anexo D.2"
- **7. TIPO DE DOCUMENTO:** Se anotará las siglas del tipo de documento que se trata la información recibida para lo cual verifica en el "anexo D.3"
- 8. **EMPRESA:** Corresponde a las siglas del originador del documento recibido o del remitente y se verificará en el "anexo D.4"
- 9. **WPI:** Es la sigla de WorleyParsons la cual se pondrá siempre.
- 10.**CÓDIGO DE DISTRIBUCIÓN:** Este código se asignará de acuerdo al asunto del documento y se verificará en el "anexo D.5"
- 11.**CONTRATISTA:** Se pondrá el nombre de la empresa originadora del documento recibido o del remitente y se verificará en el "anexo D.4"
- 12.**FECHA DE RECEPCIÓN:** Se registra la fecha que se recibió el documento utilizando el formato (dd/mm/aaaa)
- 13.**DIRIGIDO A:** Se pone las siglas de la empresa a quien va dirigido la documentación en este caso se utilizará dos códigos **WP** Corresponde a WorleyParsons **EPP** Corresponde a Petroecuador
- 14.**DOCUMENTO DE REFERENCIA:** Si la carta matriz tiene anexos se registrarán los números de los mismos.
- 15.**ASUNTO:** Se transcribe el asunto del documento o descripción sobre el tema que se trata en el documento.
- 16.**FECHA DE ENVÍO DEL SQUAD CHECK:** Se registra la fecha que se despacha el squad check utilizando el formato (dd/mm/aaaa)
- 17.**GERENTE DE DISCIPLINA:** Se registra las siglas de la persona que se entregará el squad check junto con toda la documentación recibida, las siglas se obtendrá de las primeras letras del nombre y apellido.
- 18.**ABIERTA, CERRRADA O ARCHIVO:** En este espacio podremos saber el estado que se encuentra el documento para lo cual utilizaremos las siguientes siglas y colores, cabe indicar que esta celda esta automatizada con la celda 19.

**C:** Quiere decir "Cerrada" que ya hubo contestación por parte de WorleyParsons.

**A:** Quiere decir "Abierta" que no se ha respondido

**N.A:** Quiere decir "No Aplica" y se utiliza solo para las inspecciones

**F:** Quiere decir "Archivo" cuando en el squad check consta esta palabra escrita por el Jefe de Control de Calidad "FOR FILE"

- 19.**DOCUMENTO DE RESPUESTA (CIERRE DE COMUNICACIÓN)** Esta celda tiene conexión con la matriz de documentos enviados y aparecerá el número del transmittal que se está realizando para cerrar el squad check, cabe indicar que esta celda esta automatizada para asignar las letras en la celda 18.
- 20.**FECHA DE CIERRE:** Esta celda también esta automatizada y se registrará la fecha en la cual fue cerrada el squad check.

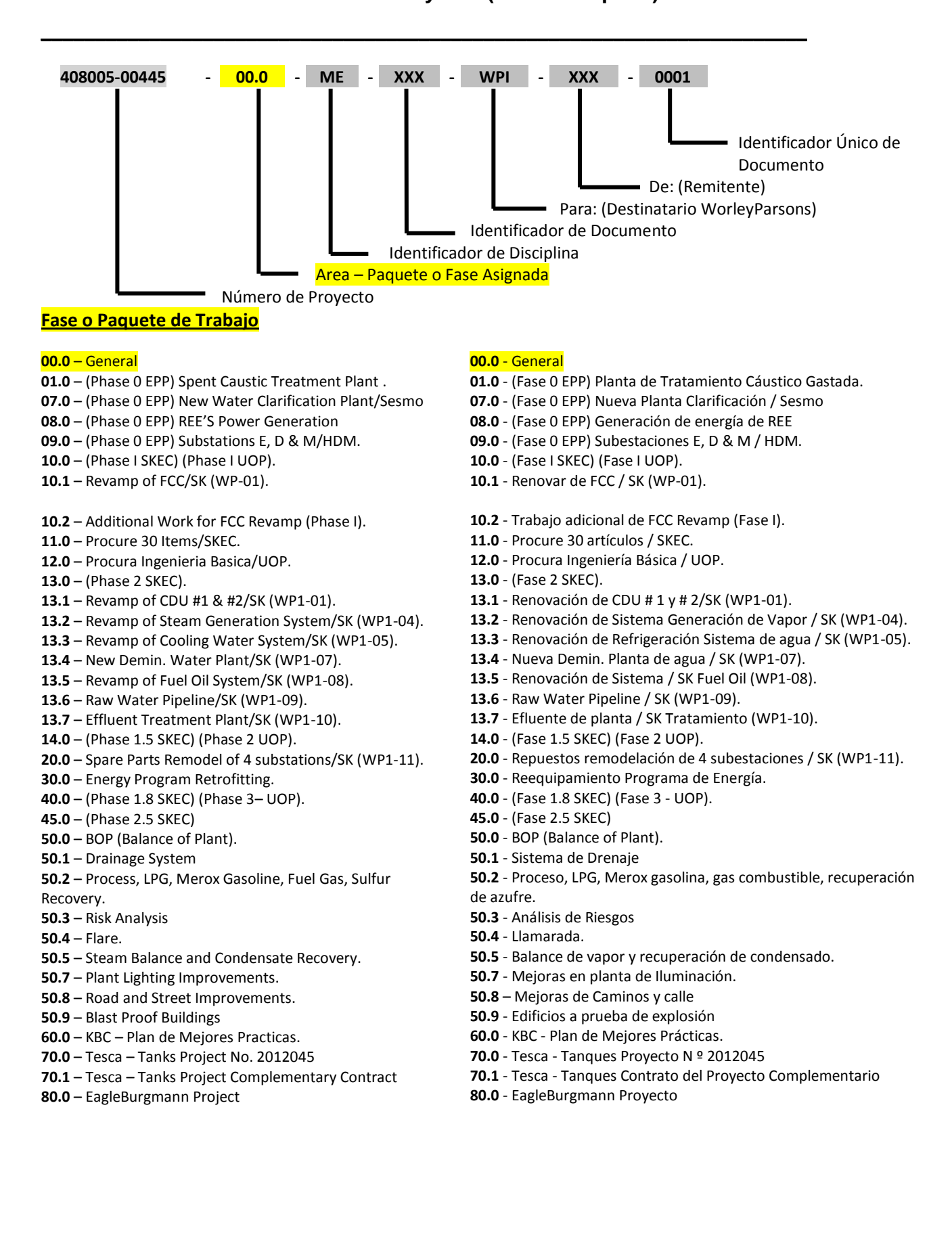

#### **Anexo D.1 Fase de Proyecto (Área o Paquete)**

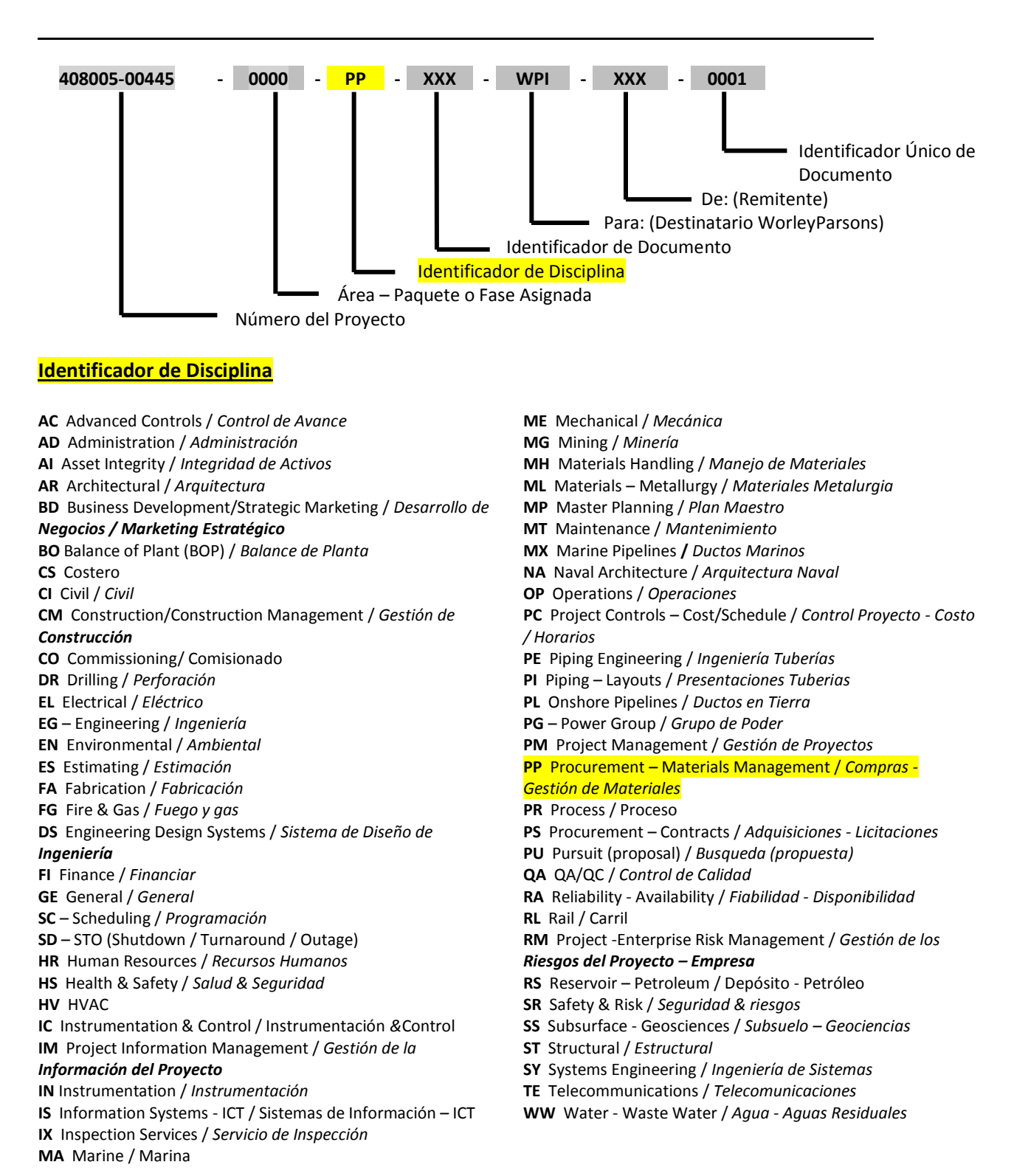

#### **Anexo D.2 Disciplina**
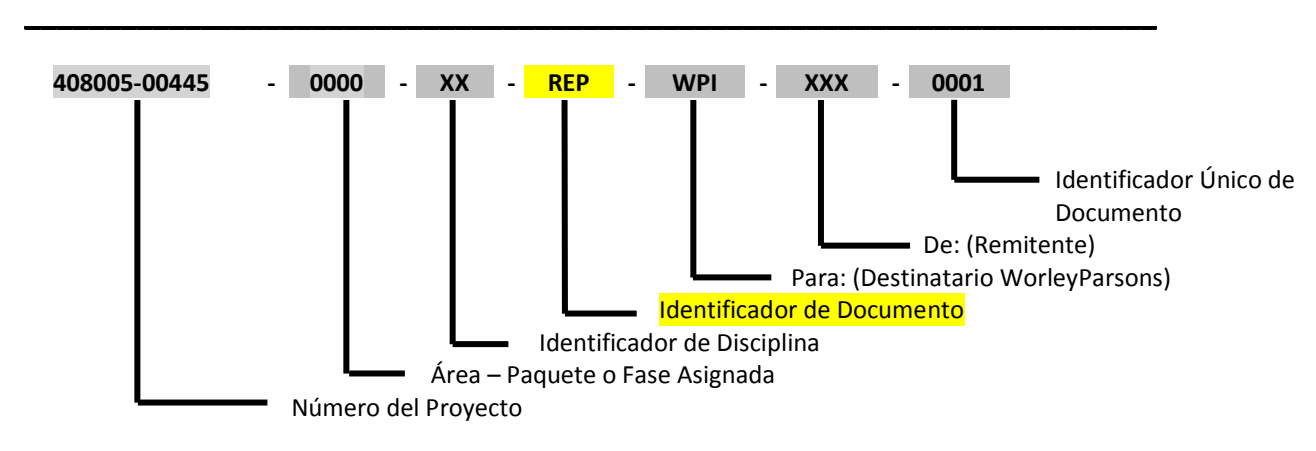

### **Anexo D.3 Tipo de Documento**

### **Identificador de Documento**

**LTR** Letter / *Carta* **AAN** Action Advice Notice /*Acción Asesoramiento Aviso* **AGC** Agreement – Contract / *Acuerdo Contrato* **CLN** Client Supplied Document / Documento Cliente **COE** Close-ot Evaluation / *Evaluación de Cierre* **CST** Cost Report / *Informe de Costo* **DSP** Decision Support Package / *Pagina de Apoyo* **EOI** Exprssion f Interest / *Expresión de interés* **EST** Cost Estimate / *Estimación de Costos* **CRE** Credit - Cedit Extension / *Crédito – Extensión Crédito* **HDD** Handover Dossier / *Entrega de Dossier* **IST** Instruction / *Instrucción* **PCR** Project Change Request / *Solicitud Cambio de Proyecto* **PLN** Plan/ *Plan* **POL** Policy / *Política* **PRO** Procedure / *Procedimiento* **PRP** Proposal – Tender / *Propuesta - Oferta* **REP** Report / *Reporte* **SCH** Schedule (Project) / *Programación (Proyecto)* **TDP** Technical Deviation Proposal/ Concession Request **TPD** Third Party Supplied Document / Documento a terceros **TRE** Transmittal – External / *Transmisión - Externa* **TRI** Transmittal – Internal / *Transmisión - Interna* **VAR** Variance - Change Orders / Diferencia - Ordenes de Cambio **WIN** Work Instruction / *Instrucción de Trabajo* **FDN**- Field Direction Notice / *Campo Aviso Dirección* **Engineering & Design /** *Ingeniería y Diseños* **AEL** Authorized Engineers List/ *Lista de Ingenieros Autorizados* **BOD** Basis of Design / *Base del diseño* **BOM** Bill of Materials / *Lista de materiales* **CAL** Calculation / *Cálculo* **REF** Reference / Referencia **REG** Register / Registro **REQ** Requisition / Requisición **SOW** Scope of Work / Alcance del Trabajo

**CHK** Checklist / *Lista de comprobación*  **CPK** Construction Work Pack / *Paquete de Trabajo Construcción* **CRT** Design Criteria / *Criterios de diseño* **DAS** Datasheet / *Hoja de datos* **DEG** Design Guide / *Guía de Diseño* **DMX** Document Distribution Matrix / *Matriz de Distribución de Documentos* **FLC** Flowchart / *Diagrama de flujo* **FSP** Functional Specification / *Especificación funcional* **HMS** Hazardous Material Schedule / *Lista de Materiales Peligrosos* **IDX** Drawing - Document Index / *Dibujo - Índice de Documentos* **JOB** Job Book - Design Package / *Libro Trabajo - Paquete de Diseño* **LST** List (incl. Schedules e.g. / Lista (incluido horarios) **MAN** Manual / Manual **MTO** Material Take-Off / Material de despegue **PHL** Philosophy / Filosofía **PHT** Photo / Foto

**STD** Standard / Estandar **SRN** Squad Check Document Release Notice / Documento de revisión **CLS** – Clarification Request / Solicitar Aclaraciones **TAZ** – Travel Authorization / Autorización de Viaje **CIV** – General Civil Document / Documento Civil General **PIP** – General Piping Document / Documento Piping General **PRD** – General Process Document **/** Documento Procesos General **CSS** – General Commissioning Doc. / Documento Comisionado General **OTS** – Over Time Sheet / Hoja de horas extras **HYD** –Hydrological study / Estudio hidrológico **TBE** Technical Bid Evaluation / Evaluación Técnica **TEN** Technical Note – Study / Estudio Nota Técnica **TQY** Technical Query / Consulta Técnica **VIP** Value Improvements / Valor de Mejoras **WRP** Work Release Package / paquete de Trabajo

**SPC** Specification / Especificación

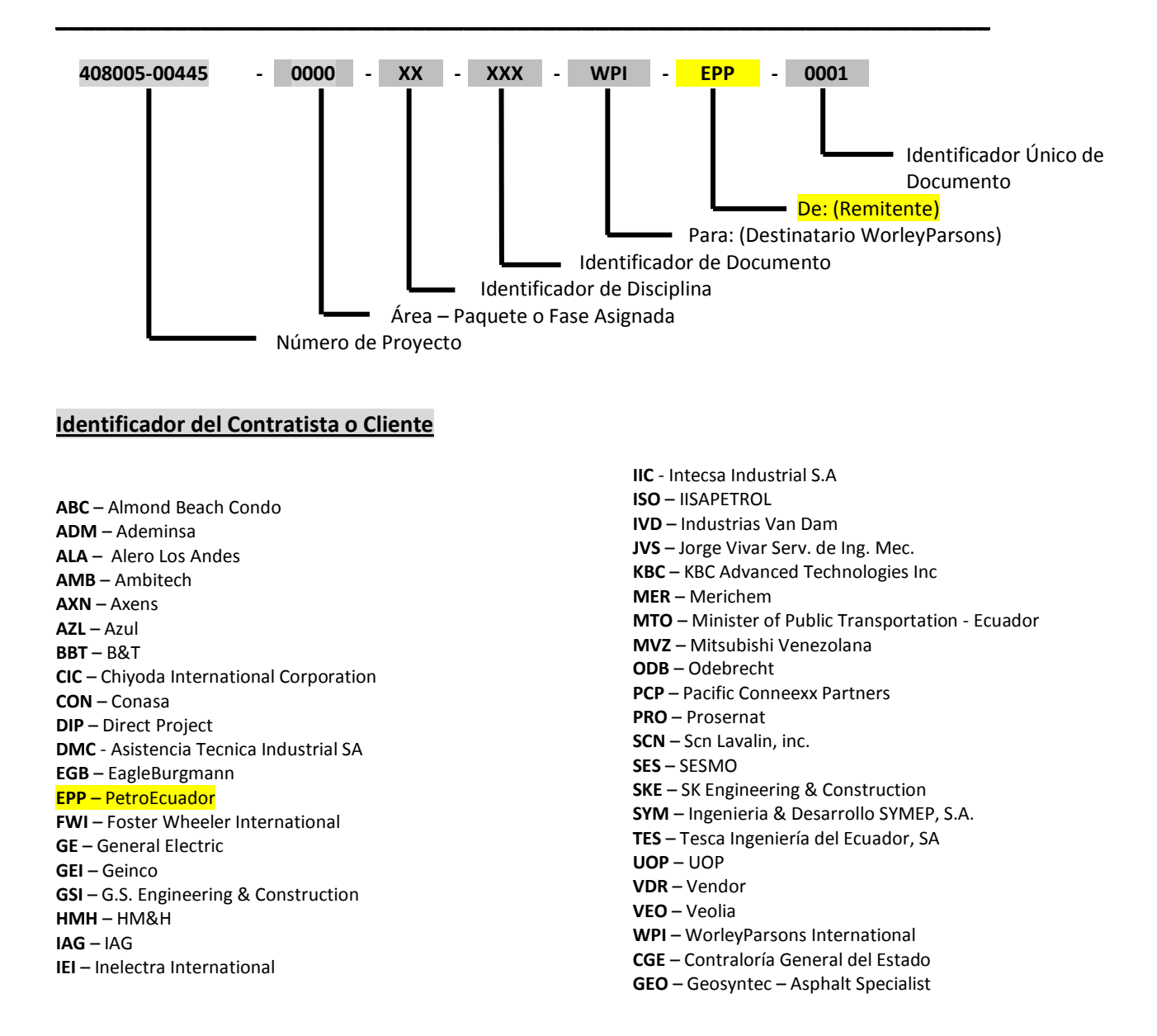

**Anexo D.4 Remitente (Originador del documento)**

## **Anexo D.5 Remitente (Originador del documento)**

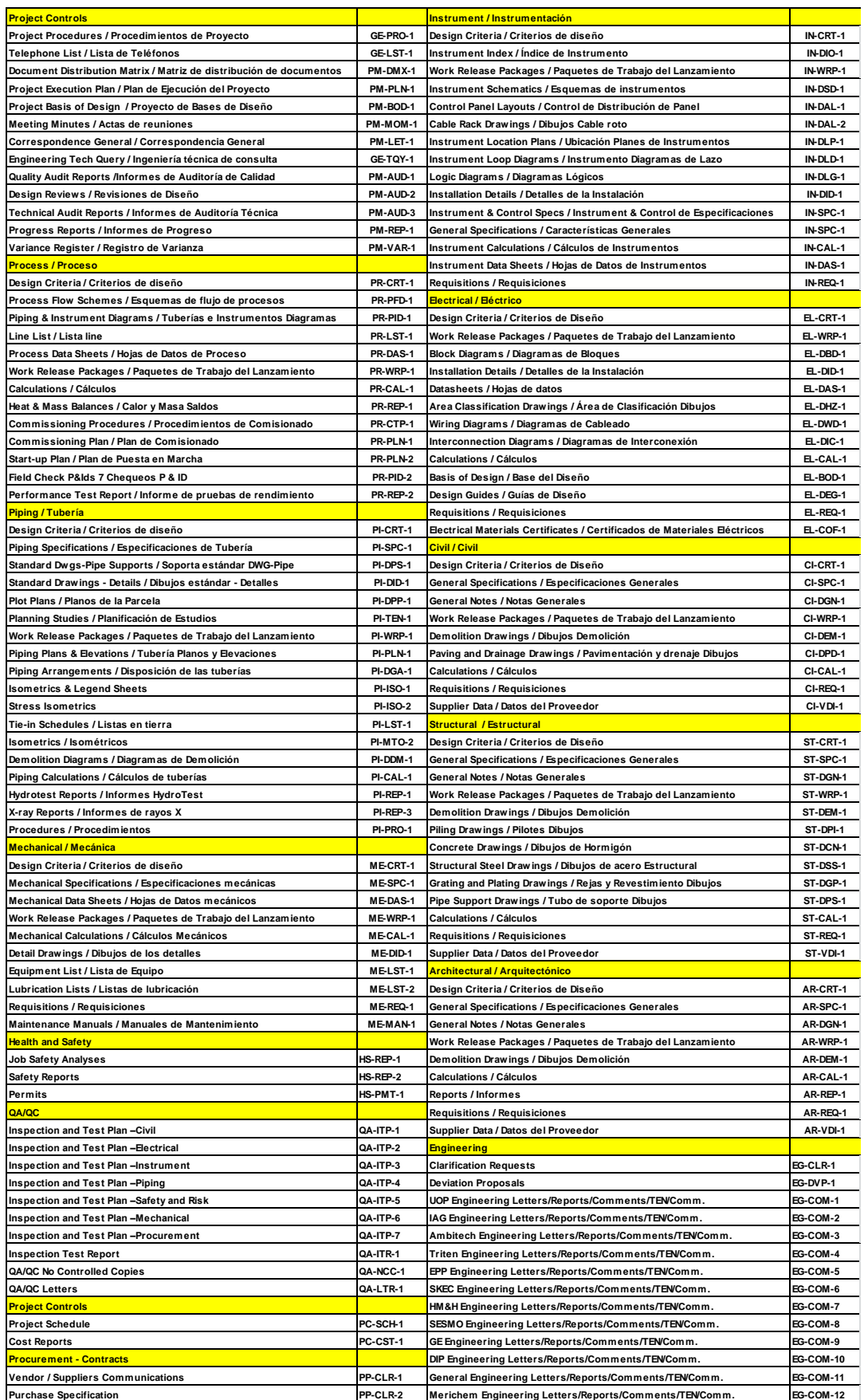

## **Anexo E. Squad Check**

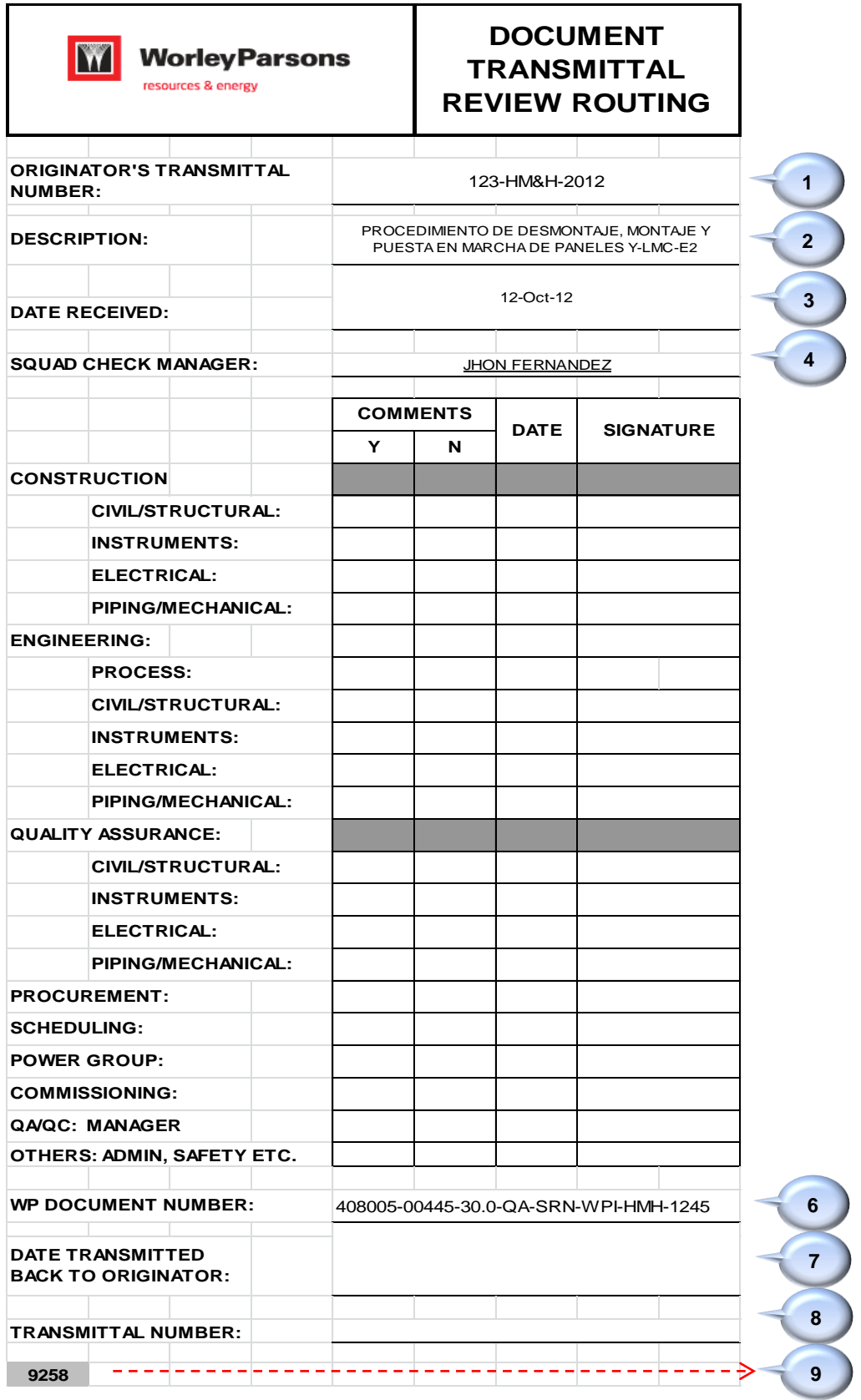

## **DESCRIPCIÓN DEL FORMATO SQUAD CHECK**

- 1. Número de la Carta o documento del remitente (Originador del documento)
- 2. Descripción o asunto que se trata el documento
- 3. Fecha de recepción del documento
- 4. Jefe o Gerente, que ha sido designado de recibir y revisar la documentación adjunta al squad check
- 5. Espacio en la cual se deberá poner una X según sea el caso:
	- En la columna N si el documento es aceptado y no tiene ningún comentario
	- En la columna Y si el documento no es aceptado y tiene comentarios los mismos que serán escritos en la misma documentación o se adjunta una carta.
	- En las columnas de DATE y SIGNATURE se colocará le fecha cuando se registra la acción de COMMENTS y la firma de quien o quienes participaron en los comentarios que pueden ser de una o varias disciplinas.
- 6. Se pondrá número del Squad Check el cual es automatizado a través de la matriz de documentos recibidos y que consta del siguiente desglose:

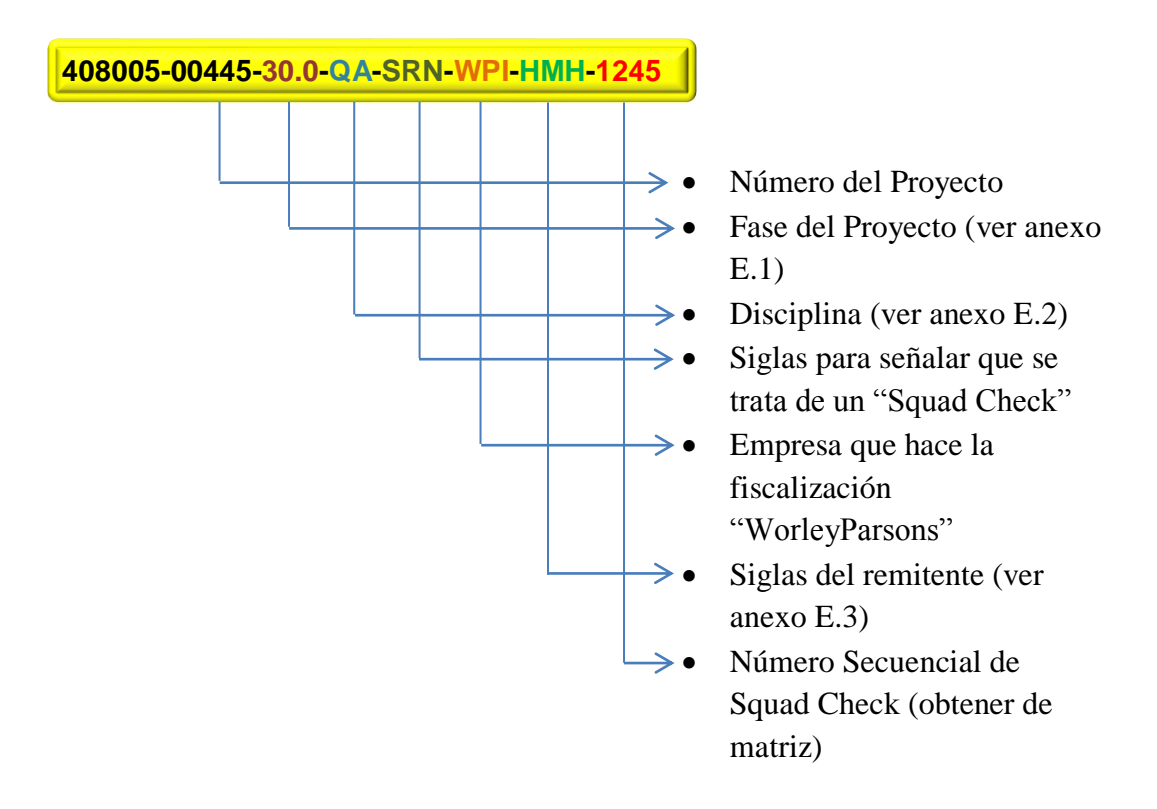

- 7. N/A (NO APLICA)
- 8. Se pondrá número del Transmittal que será despachado por parte del Departamento Control Documental.
- 9. Corresponde al número de LOG que se registra en la Matriz de Documentos Recibidos.

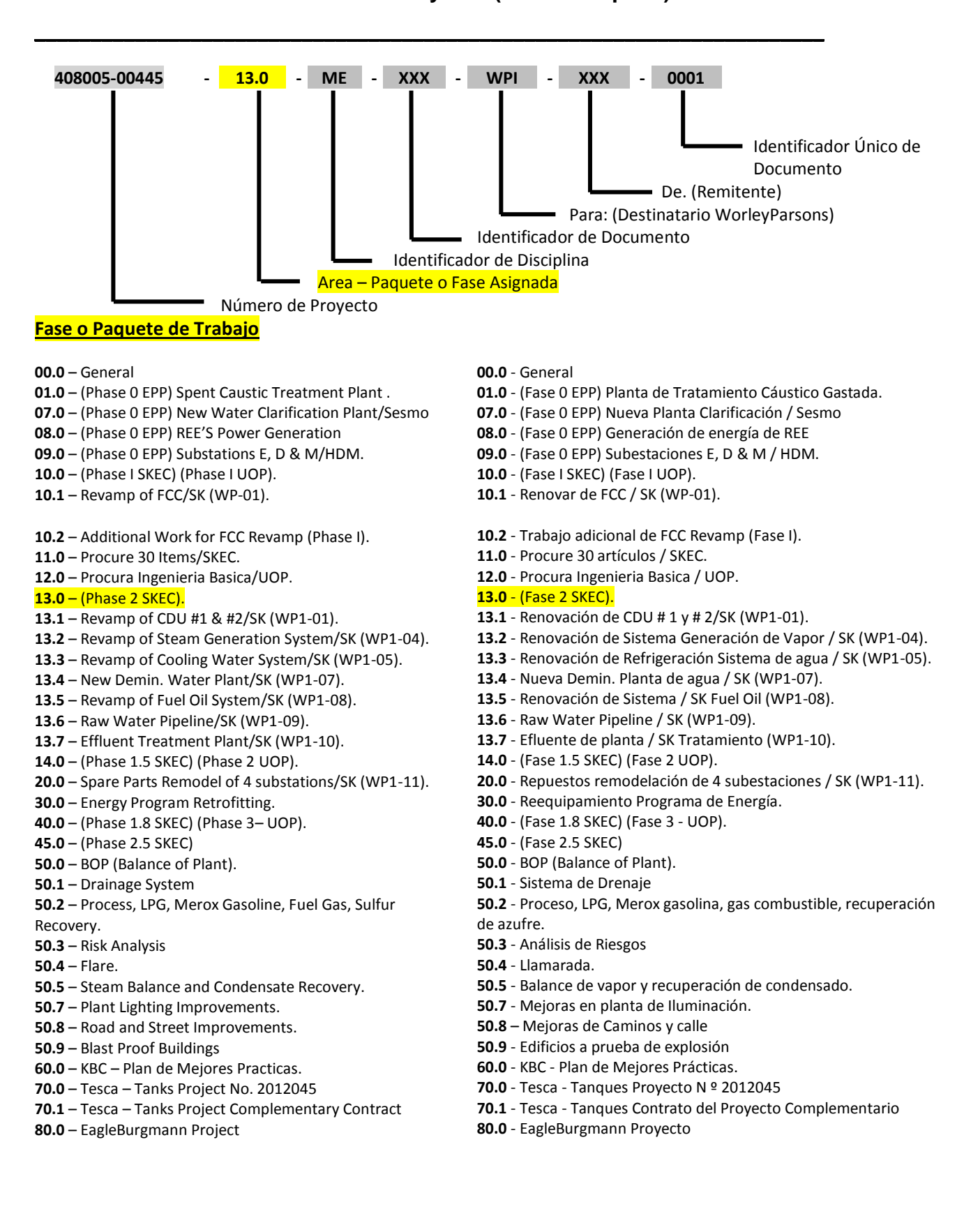

**Anexo E.1 Fase de Proyecto (Área o Paquete)** 

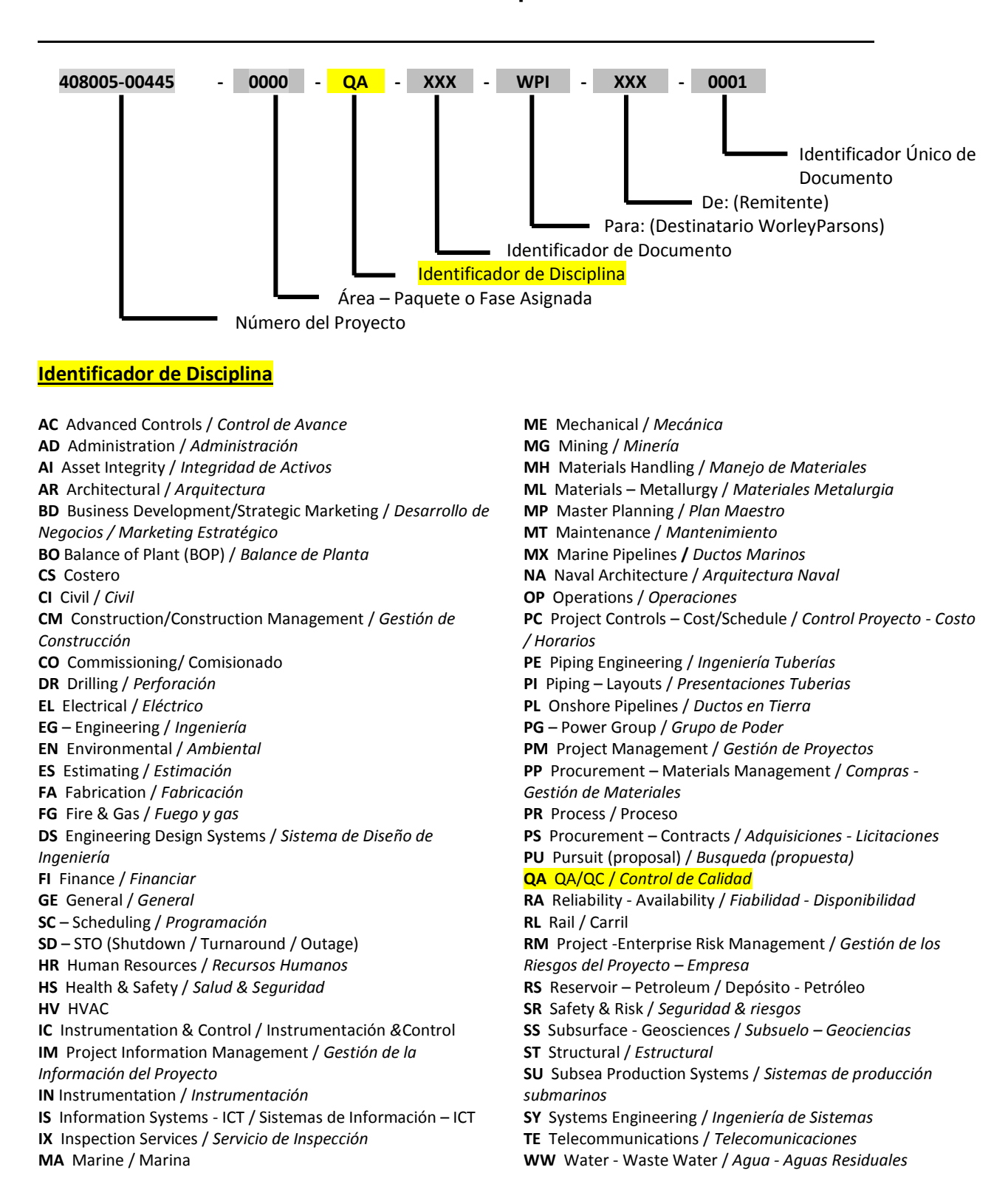

### **Anexo E.2 Disciplina**

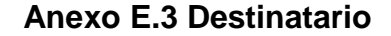

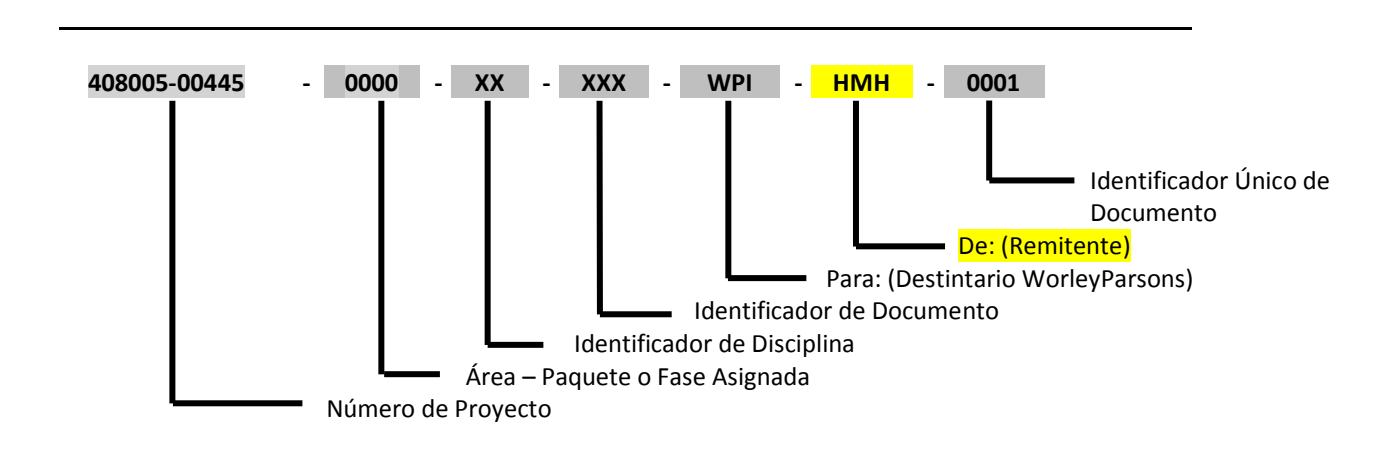

### **Destinatarios**

**ABC** – Almond Beach Condo **ADM** – Ademinsa **ALA** – Alero Los Andes **AMB** – Ambitech **AXN** – Axens **AZL** – Azul **BBT** – B&T **CIC** – Chiyoda International Corporation **CON** – Conasa **DIP** – Direct Project **DMC** - Asistencia Tecnica Industrial SA **EGB** – EagleBurgmann **EPP** – PetroEcuador **FWI** – Foster Wheeler International **GE** – General Electric **GEI** – Geinco **GSI** – G.S. Engineering & Construction **HMH** – HM&H **IAG** – IAG **IEI** – Inelectra International

**IIC** - Intecsa Industrial S.A **ISO** – IISAPETROL **IVD** – Industrias Van Dam **JVS** – Jorge Vivar Serv. de Ing. Mec. **KBC** – KBC Advanced Technologies Inc **MER** – Merichem **MTO** – Minister of Public Transportation - Ecuador **MVZ** – Mitsubishi Venezolana **ODB** – Odebrecht **PCP** – Pacific Conneexx Partners **PRO** – Prosernat **SCN** – Scn Lavalin, inc. **SES** – SESMO **SKE** – SK Engineering & Construction **SYM** – Ingenieria & Desarrollo SYMEP, S.A. **TES** – Tesca Ingeniería del Ecuador, SA **UOP** – UOP **VDR** – Vendor **VEO** – Veolia WPI - WorleyParsons International **CGE** – Contraloría General del Estado **GEO** – Geosyntec – Asphalt Specialist

## **Anexo F. Sello y Sumilla de secretaria del Departamento de QA/QC**

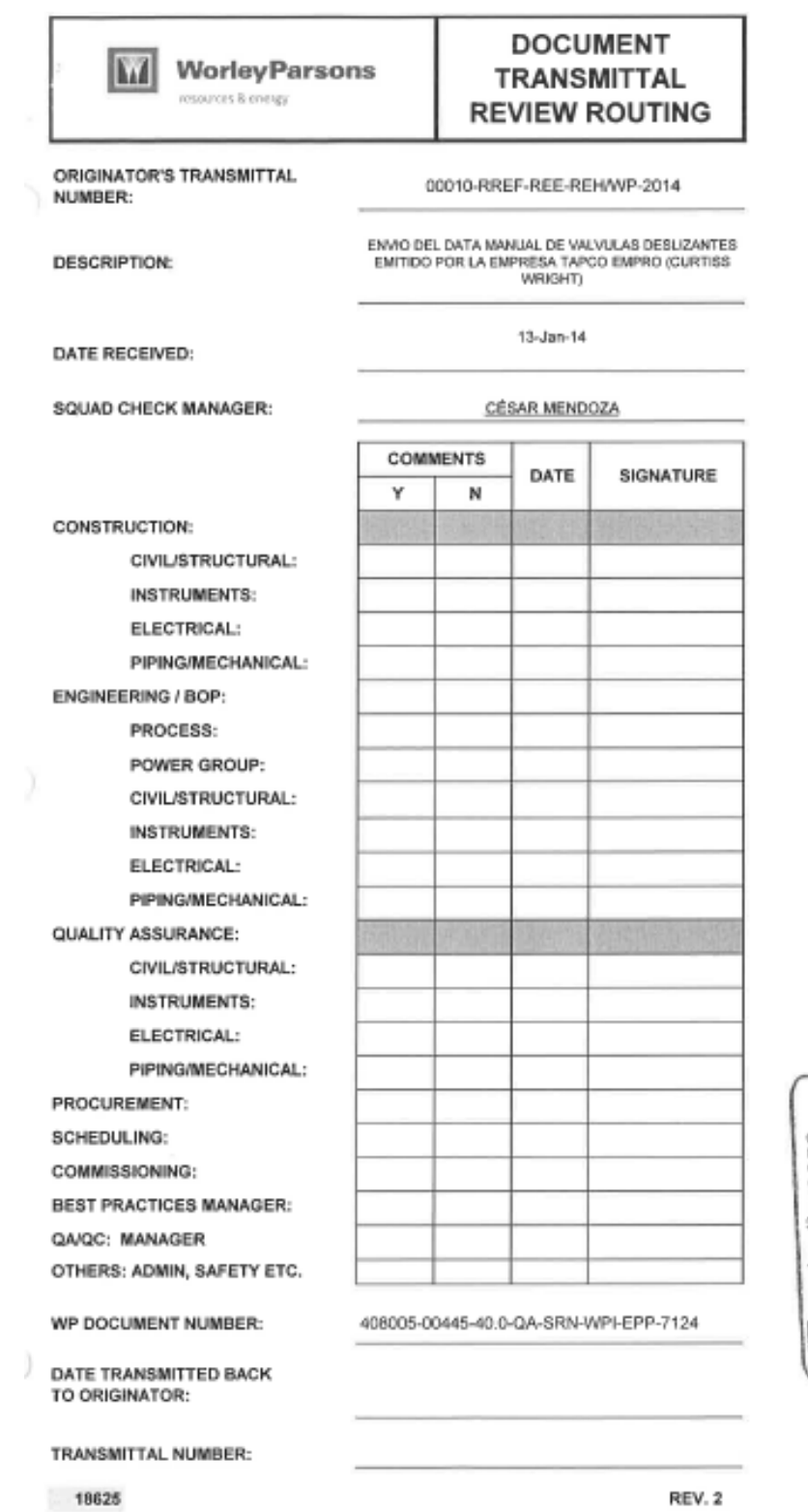

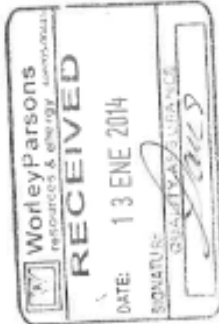

71

REV. 2

### **Anexo G. Carta de Respuesta en inglés y español**

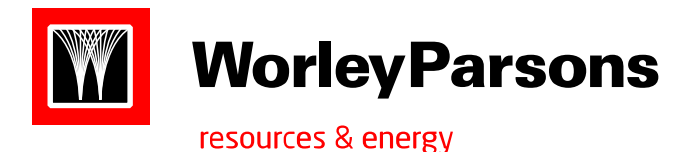

ww[w.worleyparsons.com](http://www.worley.com.au/)

**RESPONSE REQUIRED: \_\_\_\_YES \_\_X\_\_ NO**

408005-00445-00-PC-LTR-WPI-SKE-2907

Date: February 1, 2014

**SK E&C**  Atn: Eun Seob Lee – Gerente de Proyecto

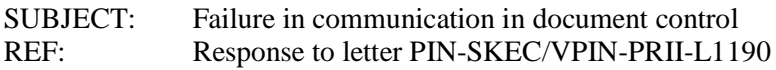

Dear Sir

In reference to your letter PIN-SKEC/VPIN-PRII-L1190, we have to state that WorleyParsons rejects your accusations because letter 408005-00445-00-PC-LTR-WPI-2044, the one you make reference to, was sent by e-mail the Project Manager (Eun Seob Lee), Site Manager (Sung-In-Lee); and to the people responsible of the Document Control Department on Site in Esmeraldas (Mrs. Ronaldo, Melo, Macías y Mendoza) has the copy of the e-mail proves, you can find it attached to this letter, as well as the physical copy that was issued to Document Control on May  $28<sup>th</sup>$  2013, for prove we attached the sealed copy with the recipient signature.

Due to this WP does not accept this type of accusations and reiterates that it is sure in the compliance of the established communication channels.

Sincerely,

Robert Hooper Project Manager Esmeraldas Refinery Revamp Project WorleyParsons International, Inc.

**CM**/ CC: Ing. Alex Bravo – Contract Administrator

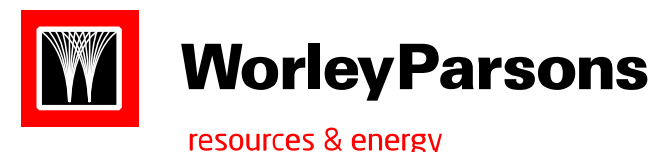

ww[w.worleyparsons.com](http://www.worley.com.au/)

## **RESPONSE REQUIRED: \_\_\_\_YES \_\_X\_\_ NO**

### 408005-00445-00-PC-LTR-WPI-SKE-2907

Fecha; 09 de Febrero de 2014

Señores **SK E&C**  Atn: Eun Seob Lee – Gerente de Proyecto Sung-In Lee – Gerente de Sitio

SUBJECT: Falta de comunicación de control de documentos REF: Respuesta a su Carta PIN-SKEC/VPIN-PRII-L1190

### Estimados Señores

En referencia a su carta PIN-SKEC/VPIN-PRII-L1190, debo manifestarle que WorleyParsons rechaza sus escusas en razón de que la carta 408005-00445-00-PC-LTR-WPI-2044 a la cual hacen referencia, fue enviada vía correo electrónico a los señores Gerente de Proyecto (Eun Seob Lee), Gerente de Sitio (Sung-In-Lee); y personas responsables del Departamento Control de Documentos sitio Esmeraldas (Srs. Ronaldo, Melo, Macías y Mendoza) como demuestra la copia del e-mail que me permito adjuntar así como también la copia física fue entregada en Control de Documentos del sitio el día 28-MAY-2013 para lo cual adjunto copia con sello y firma de recepción.

Por todo lo arriba mencionado debo manifestarle que WP no acepta este tipo de culpabilidad y reitera que está y seguirá cumpliendo con los canales de comunicación ya establecidos.

Atentamente

Robert Hooper Project Manager Esmeraldas Refinery Revamp Project WorleyParsons International, Inc.

**CM**/ CC: Ing. Alex Bravo – Administrador de Contrato

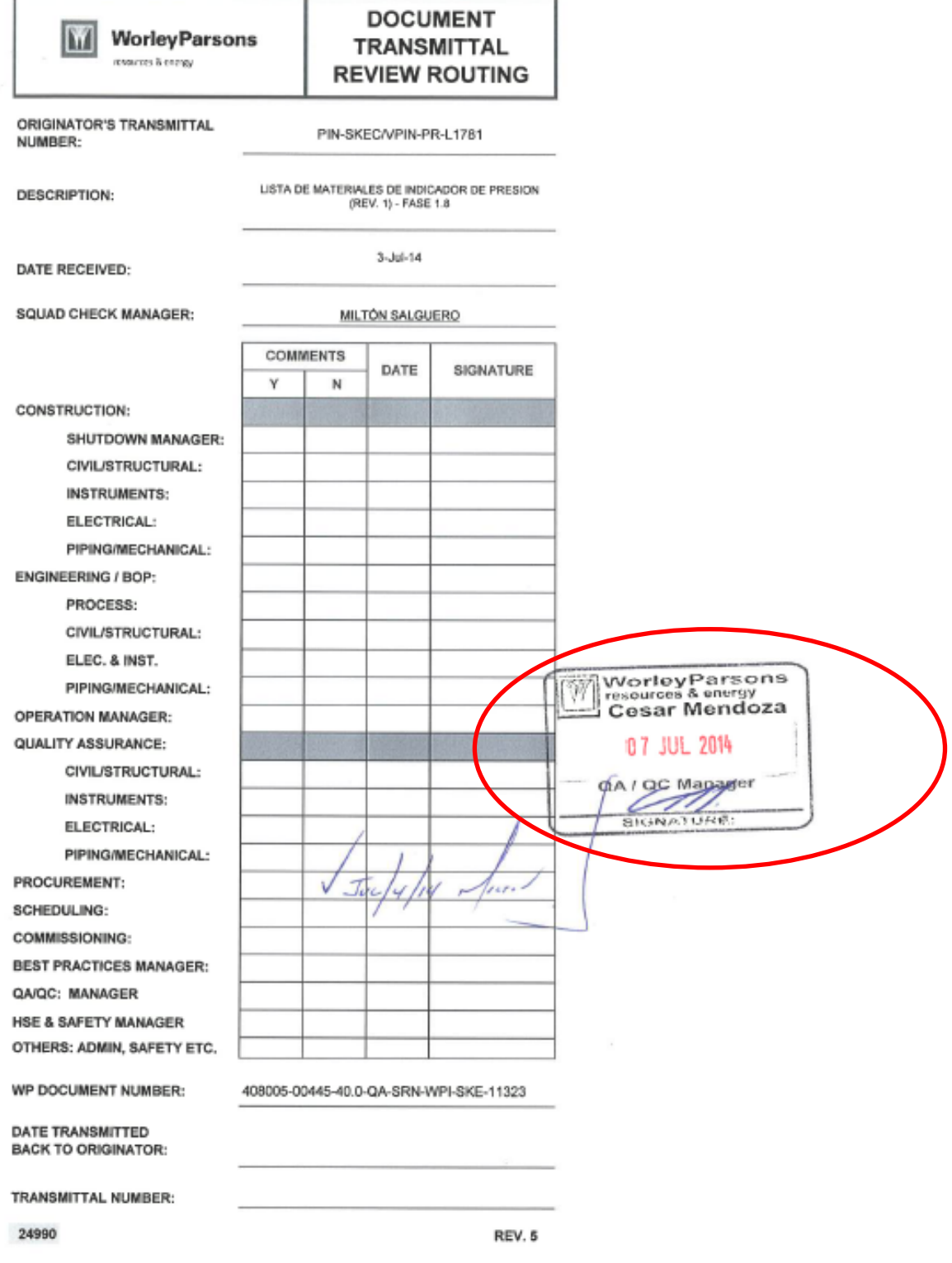

## **Anexo H. Sello y Sumilla del Jefe del Departamento de QA/QC**

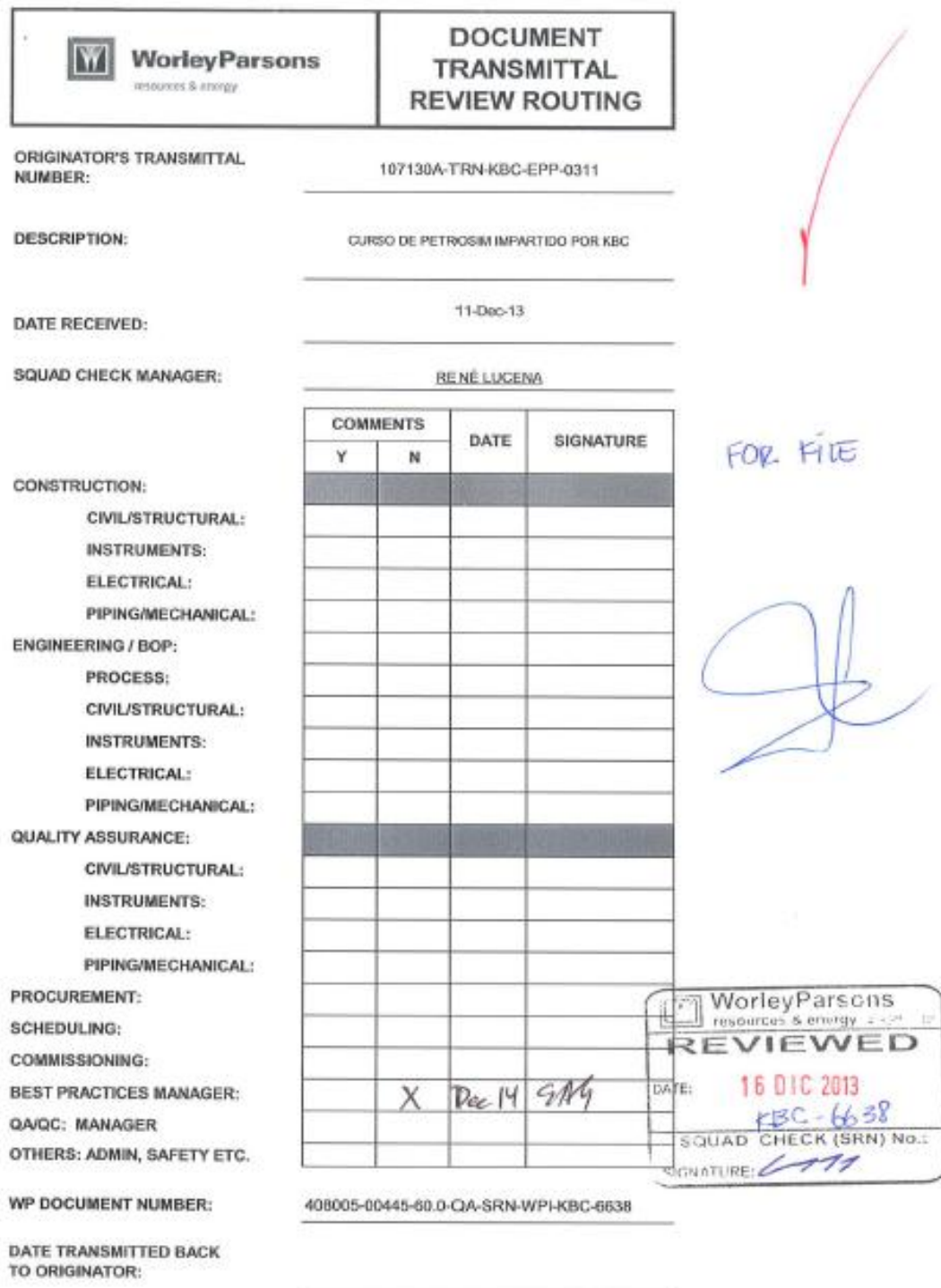

## **Anexo I. For File "Para Archivo"**

TRANSMITTAL NUMBER:

17869

REV.3

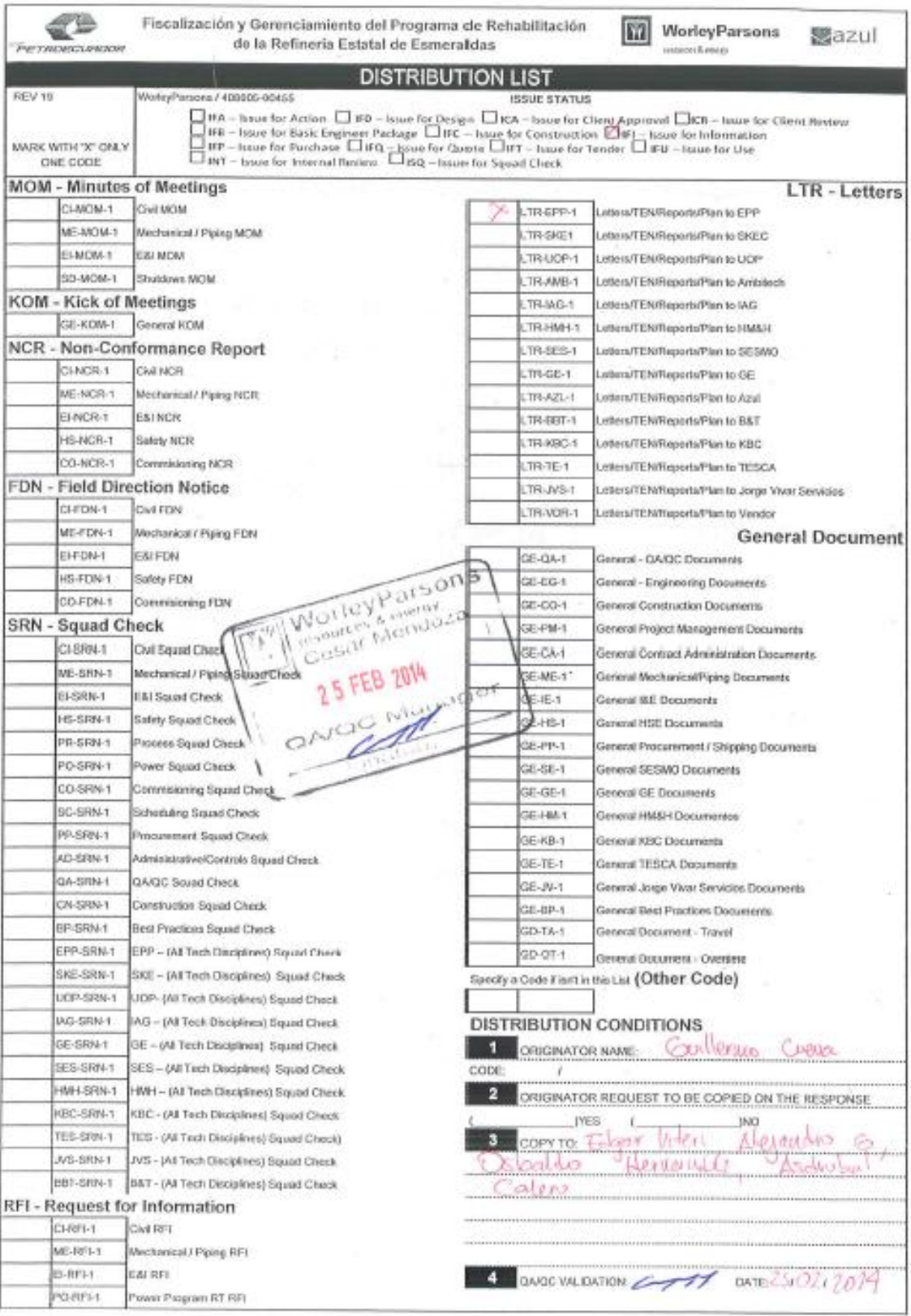

## **Anexo J. Lista de Distribución Sellada y Firmada**

## **Anexo K. Lista de Distribución**

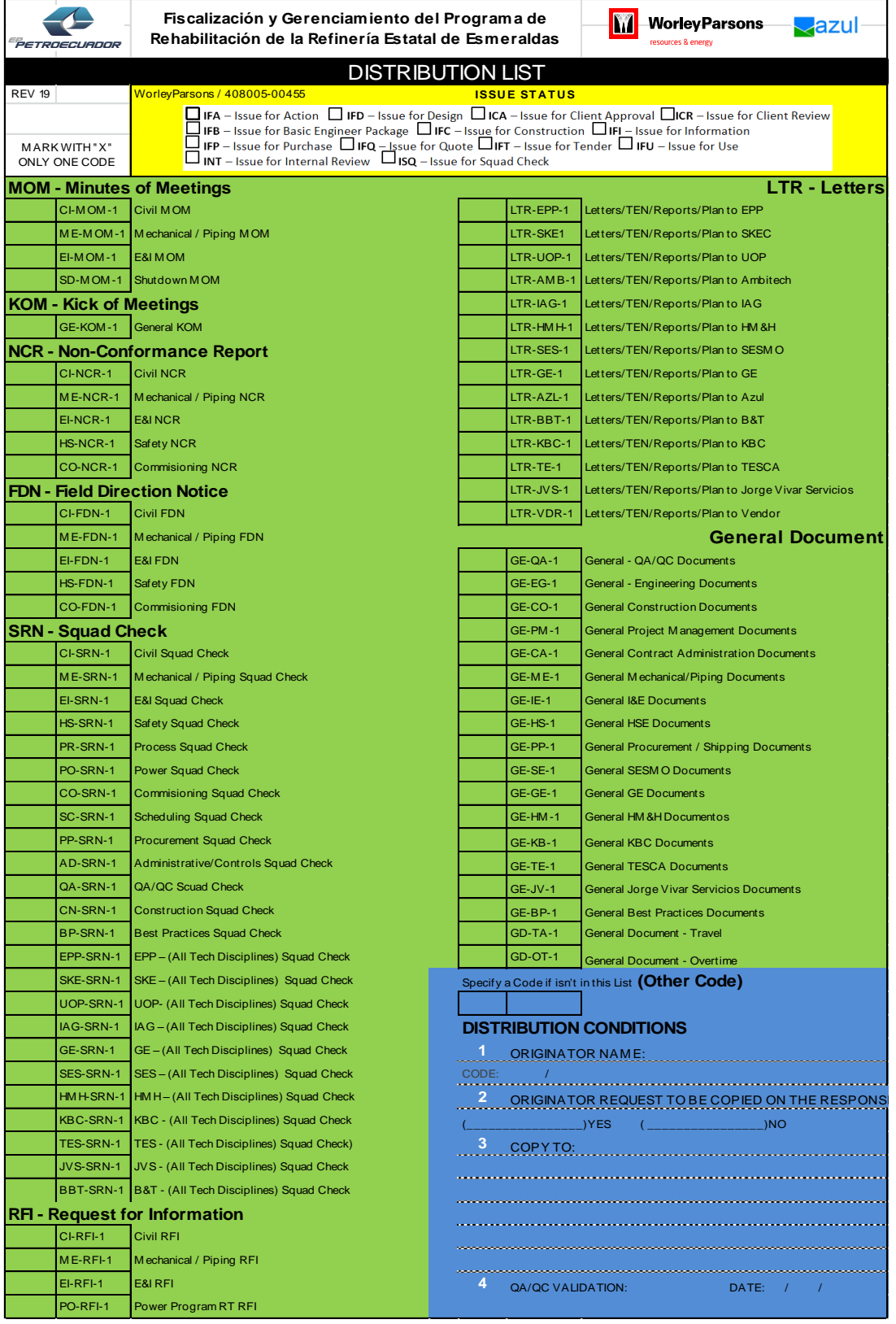

## **DESCRIPCION DEL FORMATO LISTA DE DISTRIBUCIÓN**

A continuación se detalla la acción que se realiza en cada zona que se encuentra dividida por colores:

> ISSUE STATUS (Estado de Emisión)Se colocará con una X en el casillero de acuerdo al criterio del Jefe de Control de Calidad quien registrará la acción que debe darse al documento que se está tramitando y/o enviando

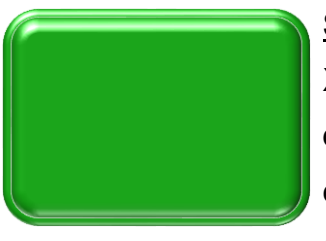

SHIPPING CODE (Código de Envío)Se colocará con una X en el casillero de acuerdo al criterio del Jefe de Control de Calidad quien registrará el código de envío tomando en cuenta el tipo de documento y el destinatario. Adicional existe un casillero que dice **Other Code (Otro código)** el cual se utilizará cuando se crea un nuevo que no conste en el listado.

DISTRIBUTION CONDITIONS (Condición de Distribución)Se registrará de acuerdo al siguiente detalle: **1.** El nombre de quien realizó o revisó la documentación adjunta a la lista de distribución.

- **2.** Se registrará con una X si la documentación que se está enviando se requiere de una respuesta por parte del destinatario.
- **3.** Se pondrá el nombre de las personas a las que se deben enviar por correo electrónico.
- **4.** Firma y fecha del Jefe de Control de Calidad QA / QC.

**NOTA: La lista de distribución será modificada de acuerdo a las necesidades del Departamento Control de Calidad.**

# **Anexo L. Lista de Distribución (sellado y firmado por el encargado de envío de documentos)**

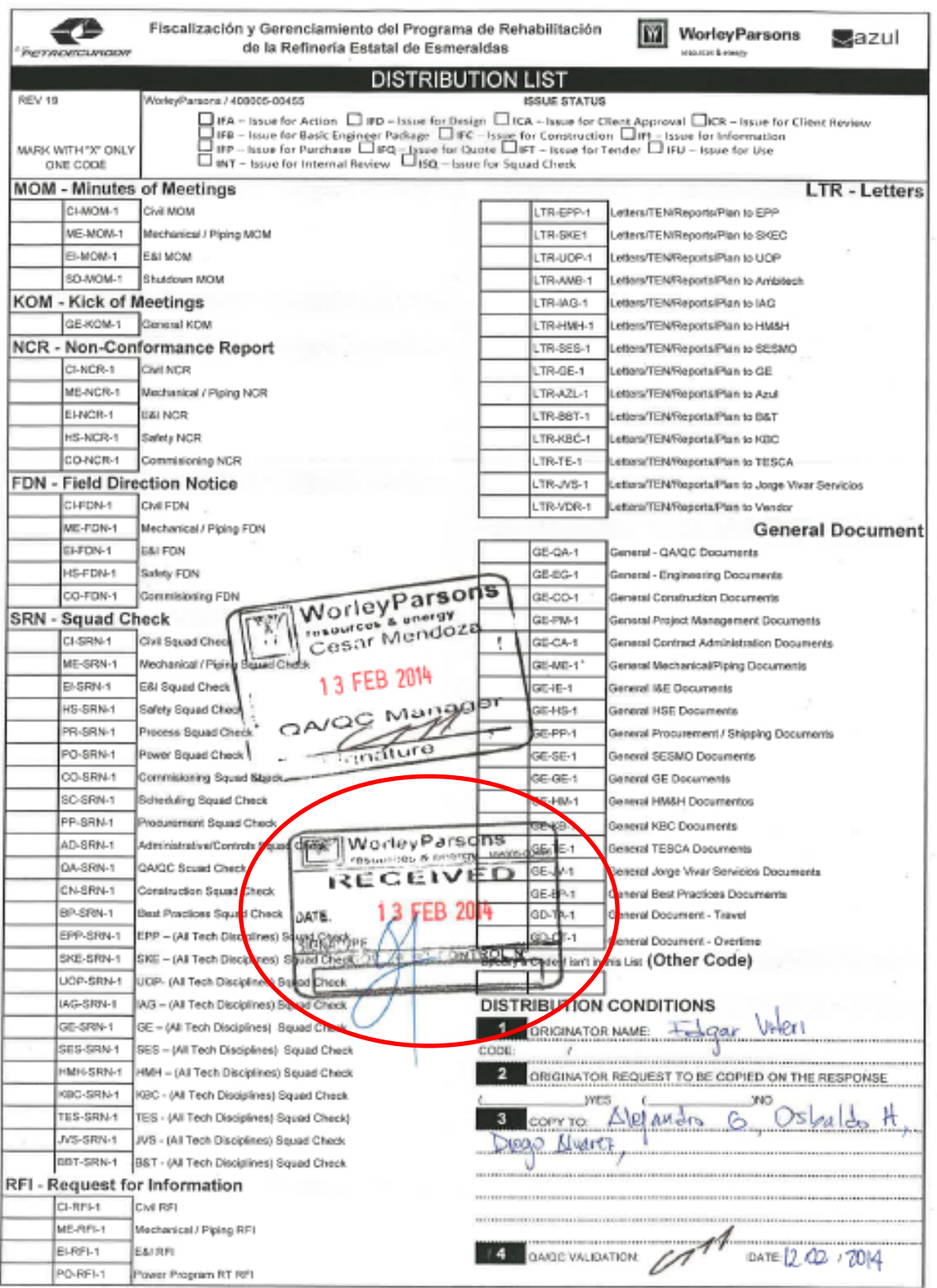

# **Anexo M. Matriz de Documentos Enviados**

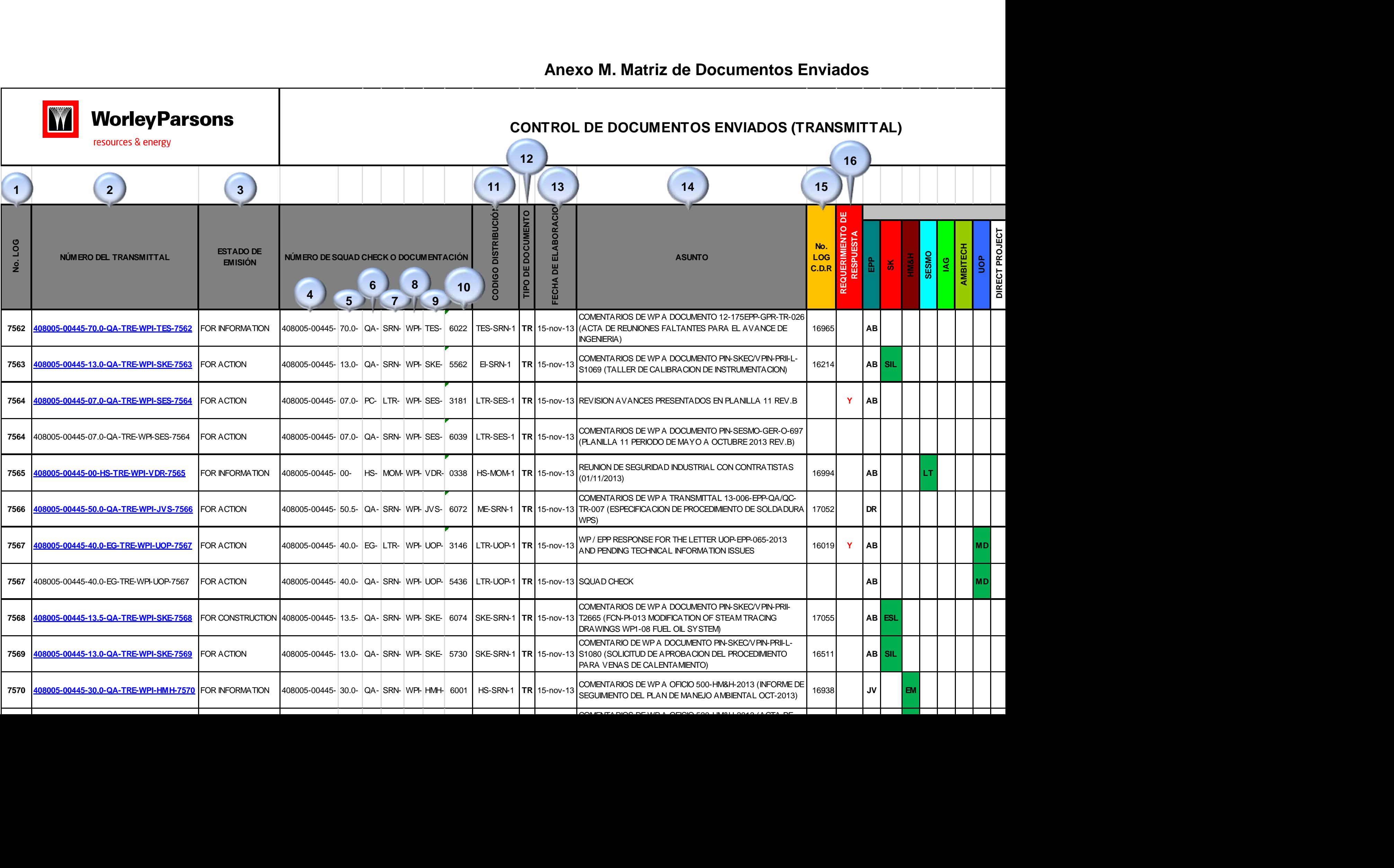

## **ESQUEMA Y LLENADO DE LA MATRIZ DE DOCUMENTOS RECIBIDOS**

- **1. NUMERO DE LOG:** Se asigna un número para cada documento el cual es secuencial.
- **2. NÚMERO DEL TRANSMITTAL:** Se pondrá el número del transmittal que fue escrito en el squad check etc. Adicional en este campo se hipervinculará el transmittal y los adjuntos en un archivo PDF.
- **3. ESTADO DE EMISIÓN:** Este código se obtendrá de la lista de distribución previamente seleccionado por QA / QC (ver anexo M.1)

![](_page_91_Picture_137.jpeg)

![](_page_91_Figure_5.jpeg)

- **4. NÚMERO DE PROYECTO:** Siempre será 408005-00445 Cabe indicar que se ponen todos estos datos toda vez que esta matriz está automatizada con el formato del transmittal.
- **5. FASE:** Se transcribe la fase del documento que se despachará ya sean estos squad check, cartas etc.
- **6. DISCIPLINA:** Se transcribe las siglas de la disciplina del documento que se despachará ya sean estos squad check, cartas etc.
- **7. TIPO DE DOCUMENTO:** Se transcribe las siglas del tipo de documento que se despachará ya sean estos squad check, cartas etc.
- **8. WPI:** Corresponde las siglas a WorleyParsons que también forman parte para crear el transmittal.
- 9. **EMPRESA:** Se transcribe las siglas del originador o remitente del documento que se despachará ya sean estos squad check, cartas etc.
- 10. **NÚMERO DE DOCUMENTO:** Se transcribe el número del documento que se despachará ya sean estos squad check, cartas etc.
- 11.**CÓDIGO DE DISTRIBUCIÓN:** Este código se obtendrá de la lista de distribución previamente seleccionado por QA / QC.

![](_page_92_Picture_148.jpeg)

![](_page_92_Figure_5.jpeg)

- 12.**TR:** Estas siglas corresponde para identificar que se trata de un Transmittal y que también forma parte de la automatización para su creación.
- 13.**FECHA DE ELABORACIÓN:** Se registra la fecha que se está creando el transmittal para su despacho utilizando el formato (dd/mm/aaaa).
- 14.**ASUNTO:** Se transcribe el asunto del documento o descripción sobre el tema que se trata en el documento.
- 15.**NÚMERO DE LOG:** Se registra el número de log. Solo del squad check cuando se trate de otro documento este espacio quedará en blanco. Cabe indicar que este espacio es importante para poder cerrar las cartas registradas en la matriz de documentos recibidos toda vez que se encuentran concatenados.

16.**REQUIERE RESPUESTA:** Se aplica solo para las cartas en las cuales consta en la parte superior y se pondrá una Y para las cartas que se requiera contestación y se dejará en blanco las que se registren en el espacio del  $NO_{\_\_\_}$ 

![](_page_93_Picture_57.jpeg)

- 17.**EMPRESA:** En este espacio constan todos los contratistas del proyecto incluyendo cliente EPP y se pondrá las siglas del destinatario de la empresa que se envía el transmittal, así mismo como también las siglas del administrador del proyecto de EPP.
- 18.**CONTESTACIÓN:** Se pondrá el número de la carta que han contestado a nuestro transmittal
- 19.**AUTOR:** Se pondrá las siglas de la persona quien realizó el transmittal

### **Anexo M.1 Matriz de Documentos Enviados**

### **Código de Estado de Emisión**

- IFA Issue for Action / Emisión de Acción
- IFD Issue for Design / Edición de Diseño
- ICA Issue for Client Approval / Número de Aprobación del Cliente
- ICR Issue for Client Review / Número de Comentarios del Cliente
- IFB Issue for Basic Engineer Package / Número de Ingeniero Paquete Básico
- IFC Issue for Construction / Edición para la Construcción
- IFI Issue for Information / Boletín de Información
- IFP Issue for Purchase / Edición para Compra
- IFQ Issue for Quote / Boletín de Cotización
- IFT Issue for Tender / Número de licitación
- IFU Issue for Use / Edición de Uso
- INT Issue for Internal Review / Número de Revisión Interna
- ISQ Issue for Squad Check / Número de Escuadrón descubre
- IFF Issue for Filing / Edición para Archivo

![](_page_95_Picture_16.jpeg)

## **Anexo N. Registro del Número de Transmittal en el Squad Check**

18701

**REV. 2** 

### **WorleyParsons TRANSMITTAL** resources & energy *<u>PETROECUADOR</u>* Fiscalización y Gerenciamiento del Programa de Rehabilitación de la Refinería Estatal de Esmeraldas De /From: WorleyParsons Services Ltd  $\mathbf{I}$ Teléfono / Phone: Para /To: EP PETROECUADOR Email:  $\mathbf{2}^{\top}$  $\overline{A}$ Transmital No.: 408005-00445-00-PP-TRE-WPI-EPP-4121 5 Date / Fecha 16-ABR-2013 Hoja / Sheet  $\mathbf{1}$ De 1 PROCUREMENT - MATERIALS<br>MANAGEMENT Emitido por / Issue  $\overline{\mathbf{3}}$ by: Locación Archivo / Control de Documentos WP Atencion / Sr. Marcelo Castro - Administrator PO#18321  $\overline{\mathbf{S}}$ Attention Sr. Alex Bravo - Contract Administrator 2011030 File location **EMITODO VÍA / ISSUED VIA:** Mensajeria / Courier | Mano / By Hand | Correo / Mail | Fax  $\boxtimes$ E-mail TIPO DE DOCUMENTO / TYPE OF DOCUMENT D- Documento / USB DiscoUSB I= IMPRESO / R= Reproducible G= Grabación / O= Original / C= Disco CD / E= **Archivo**  $X$  PRINTED **Document** / Can be Recordsble Original Compact Disc electrónico /  $\overline{\mathbf{x}}$ Copied Electronic File **EMITIDO PARA / ISSUED FOR:** —<br>و∕\_ Revisión del Cliente / Client 2 Aprobación Cliente / 3 Revisión Interna / Compra / Purchase 1 X **A** Client Approval Review **Internal Reviewing** Como Construído / 7 X Información / Tendencia / Tendency  $\overline{6}$  $\overline{\mathbf{a}}$ Fabricación / Fabrication As-built Information Revisión por equipo / 11 Construcción / Construction 10 Otro / Review by equipment Other Đ Abrobación requerida de / Para mantener programa del Approval required from: proyecto / To maintain project's programs COMENTARIOS ADICIONALES / ADDITIONAL COMMENTS  $12<sup>2</sup>$  $13$  $14$ No. Documento / Tifulo / Title Emitido para Rev Cantlel / **Tipo Document Number** Qtv Doc. / Issue for  $10$  $\mathbf{n}$ Doc Type 408005-00445-00-PP-LTR-EXTENSIÓN DE CARTA DE CRÉDITO DE LAS PO #18321 Y  $25$ LTR. **TRAMITE** WPI-EPP-1775 COMPLEMENTARIO PO #46868 ASIGNADAS A ZEECO POR FAVOR DEVOLVER UNA COPIA O FAX DE ESTA HOJA PARA **CONFIRMAR RECIBO / PLEASE RETURN COPY OR FAX OF THIS PAGE IN** 16 ORDER TO CONFIRM RECEIPT Controlador de Kléver Atención / Attention: Documentos / Terán 15 LTR-EPP-1 Document Controller Fax No: Date / 16 Apr Recibido por / Receipt by Fecha 2013 18 17 Refineria Estatal de Esmeraldas Página 1 of 1 **Rev. 103002012**

6

# **Anexo O. Transmittal**

## **ESQUEMA Y LLENADO DEL TRANSMITTAL**

- **1. De/From:** Emisor Remitente (nombre de la empresa quien genera el transmittal siempre será WORLEYPARSONS SERVICES LTD)
- **2. Para/To:** Receptor Destinatario (nombre de la empresa, cliente EPP o contratista)
- **3. Atención/Attention:** Receptor Destinatario (nombre de la persona o personas a quien va dirigido el transmittal ya sea cliente EPP o contratista)
- **4. Transmittal Number / Número de Transmittal:** Se asigna el número de transmittal que está estructurado de la siguiente manera.

![](_page_97_Figure_5.jpeg)

- **5. Fecha/Date:** Corresponde a la fecha en la que se realiza el transmittal dd/mm/aa
- **6. Hoja/Sheet:** El número de hojas del transmittal.
- **7. Emitido por /Issue by:** Corresponde al nombre completo de la disciplina que está emitiendo la carta o comentarios en el squad check. (ver anexo O.2)
- **8. Locación Archivo/File location:** Lugar de archivo que corresponde al Departamento de Control de Documentos.
- **9. Existen tres bloques que están divididos en** 
	- **Emitido Vía / Issued Via:** El método o vía que se utilizará para enviar la documentación en este caso siempre serán (correo electrónico y mensajería)
	- **Tipo de documento / Type of Document:** Identificación que se trata de un documento impreso (siempre se pondrá estas opciones)
	- **Emitido para/Issued for:** La acción que tiene el transmittal, solo cuando se trate de EPP se registrará en "Revisión del Cliente", para los demás será "Información"
- **10.Número de Documento/Document Number:** Corresponde al número de documento, carta o squad check que se adjunta al transmittal.
- **11.Título/Title:** Descripción o asunto del contenido de la carta o squad check
- **12.Cantidad/Qty:** Número de hojas que contiene todo el documento que se va a despachar ya sean cartas, squad check etc.
- **13.Tipo de Documento/Doc Type:** Siglas que corresponden para identificar el tipo de documento se está transmitiendo (ver anexo O.4)
- **14.Emitido para / Issue for :** La acción que tiene el documento siempre será "Trámite"
- 15.**Atención / Attention:** Código para identificar la distribución del documento este código se obtiene de la "Lista de distribución" (ver anexo K)
- 16.**Controlador de Documentos / Document Controller:** Nombre y sumilla de la persona quien genera el transmittal.
- **17.Fecha / Date :**Corresponde a la fecha en la que se realiza el transmittal dd/mm/aa
- 18.**Recibido por / Receipt by:** En este espacio firmarán y sellarán las personas quienes recepten el transmittal.

![](_page_99_Figure_0.jpeg)

### **Anexo O.1 Fase de Proyecto (Área o Paquete)**

![](_page_100_Figure_0.jpeg)

![](_page_100_Figure_1.jpeg)

![](_page_101_Figure_0.jpeg)

![](_page_101_Figure_1.jpeg)

![](_page_102_Figure_0.jpeg)

### **LTR** Letter / *Carta* **AAN** Action Advice Notice /*Acción Asesoramiento Aviso* **AGC** Agreement – Contract / *Acuerdo Contrato* **CLN** Client Supplied Document / Documento Cliente **COE** Close-ot Evaluation / *Evaluación de Cierre* **CST** Cost Report / *Informe de Costo* **DSP** Decision Support Package / *Pagina de Apoyo* **EOI** Exprssion f Interest / *Expresión de interés* **EST** Cost Estimate / *Estimación de Costos* **CRE** Credit - Cedit Extension / *Crédito – Extensión Crédito* **HDD** Handover Dossier / *Entrega de Dossier* **IST** Instruction / *Instrucción* **PCR** Project Change Request / *Solicitud Cambio de Proyecto* **PLN** Plan/ *Plan* **POL** Policy / *Política* **PRO** Procedure / *Procedimiento* **PRP** Proposal – Tender / *Propuesta - Oferta* **REP** Report / *Reporte* **SCH** Schedule (Project) / *Programación (Proyecto)* **TDP** Technical Deviation Proposal/ Concession Request **TPD** Third Party Supplied Document / Documento a terceros **TRE** Transmittal – External / *Transmisión - Externa* **TRI** Transmittal – Internal / *Transmisión - Interna* **VAR** Variance - Change Orders / Diferencia - Ordenes de Cambio **WIN** Work Instruction / *Instrucción de Trabajo* **FDN**- Field Direction Notice / *Campo Aviso Dirección*

### **Anexo O.4 Tipo de Documento**

Se digitalizará el transmittal y los anexos en dos archivos PDF diferentes y posteriormente se realizará los siguientes pasos:

**PRIME PASO**.- Abrir el servidor para grabar en la base de datos y elegimos la carpeta "Control de Documentos"

![](_page_103_Figure_3.jpeg)

**SEGUNDO PASO**.- Abrir la carpeta "SCAN" y posterior se registrará el número de

transmittal a los dos archivos respectivamente como se muestra en la gráfica.

![](_page_103_Figure_6.jpeg)

**TERCER PASO**.- Abrir la carpeta "FILE DOCUMENT CONTROL 2014" y posterior abrir la carpeta "Documentos Enviados"

![](_page_104_Figure_1.jpeg)

**CUARTO PASO**.- Buscamos y abrimos la carpeta del destinatario en este caso EPP y posteriormente abrir la carpeta del mes que se está generando el transmittal en este caso FEBRERO.

![](_page_104_Picture_97.jpeg)

**QUINTO PASO**.- Creamos una carpeta con el número del transmittal y anexamos o pegamos los dos archivos PDF que se digitalizó, de esta manera se encuentra creado el archivo para poder hipervíncular en la matriz de documentos enviados.

![](_page_105_Picture_25.jpeg)

## **Anexo Q. Envío de Transmittal por E-MAIL**

## **PROCESO DE ENVÍO**

A través de Microsoft Outlook 2010 previamente asignado una cuenta para poder ejecutar el correo se procede a llenar las siguientes casillas:

**Para:** Se pondrá la dirección de correo del destinatario

**CC:** Corresponde a los correos de las personas que se encuentran detalladas en la lista de distribución así como también siempre se pondrá en todos los correos a los personeros de Control de Calidad.

**Asunto:** Se iniciará con las iniciales de la empresa del destinatario, seguidamente se pondrá la palabra y el número del Transmittal y por último se transcribe el asunto que se encuentra escrito en el transmittal.

**Adjunto:** Se adjunta los dos archivos en PDF que fueron escaneados.

**Detalle del Correo:** Se detallará los siguientes pasos:

- $\triangleright$  Nombre del destinatario
- > Transcribir el número de transmittal
- Poner en un recuadro la descripción de los documentos que se están enviado con número de carta o squad check respectivo.
- $\triangleright$  Pie de Firma de la persona que envía el correo

![](_page_107_Picture_23.jpeg)

### Estimado Ing. Bravo

Adjunto remito el Transmittal 408005-00445-70.0-PC-TRE-WPI-EPP-9398 que contiene el(los) siguientes documentos:

![](_page_107_Picture_24.jpeg)

Saludos cordiales,

**Kléver Terán Document Control Clerk / WorleyParsons-Azul<br>Esmeraldas Refinery Rehabilitation Project** azul **III** Worley Parsons
# **Anexo R. Sello y Firma de Recepción de Transmittal**

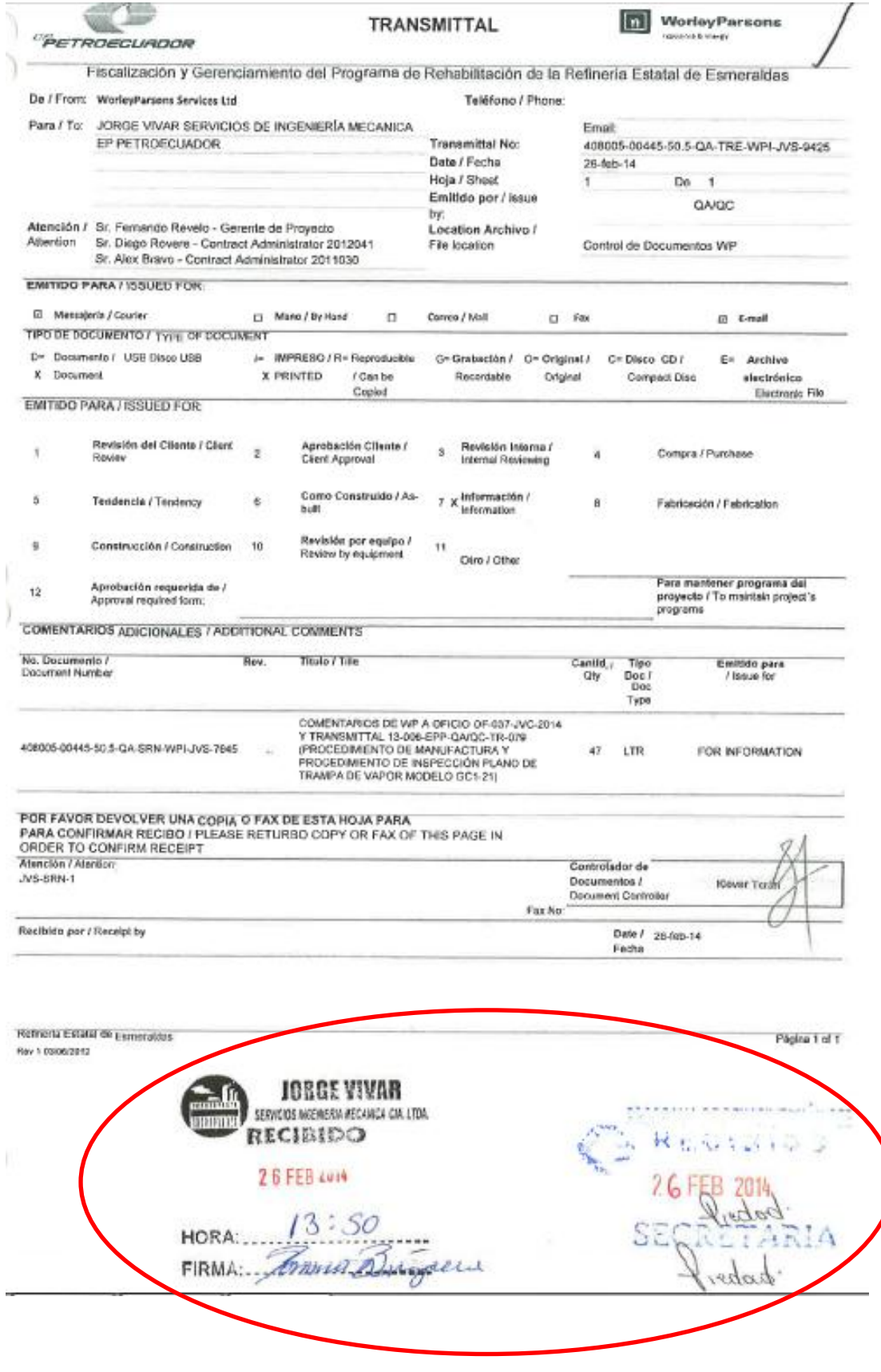

**Anexo S. Formatos de Carátula para carpetas de Documentos Recibidos PARTE FRONTAL DE LA CARPETA**

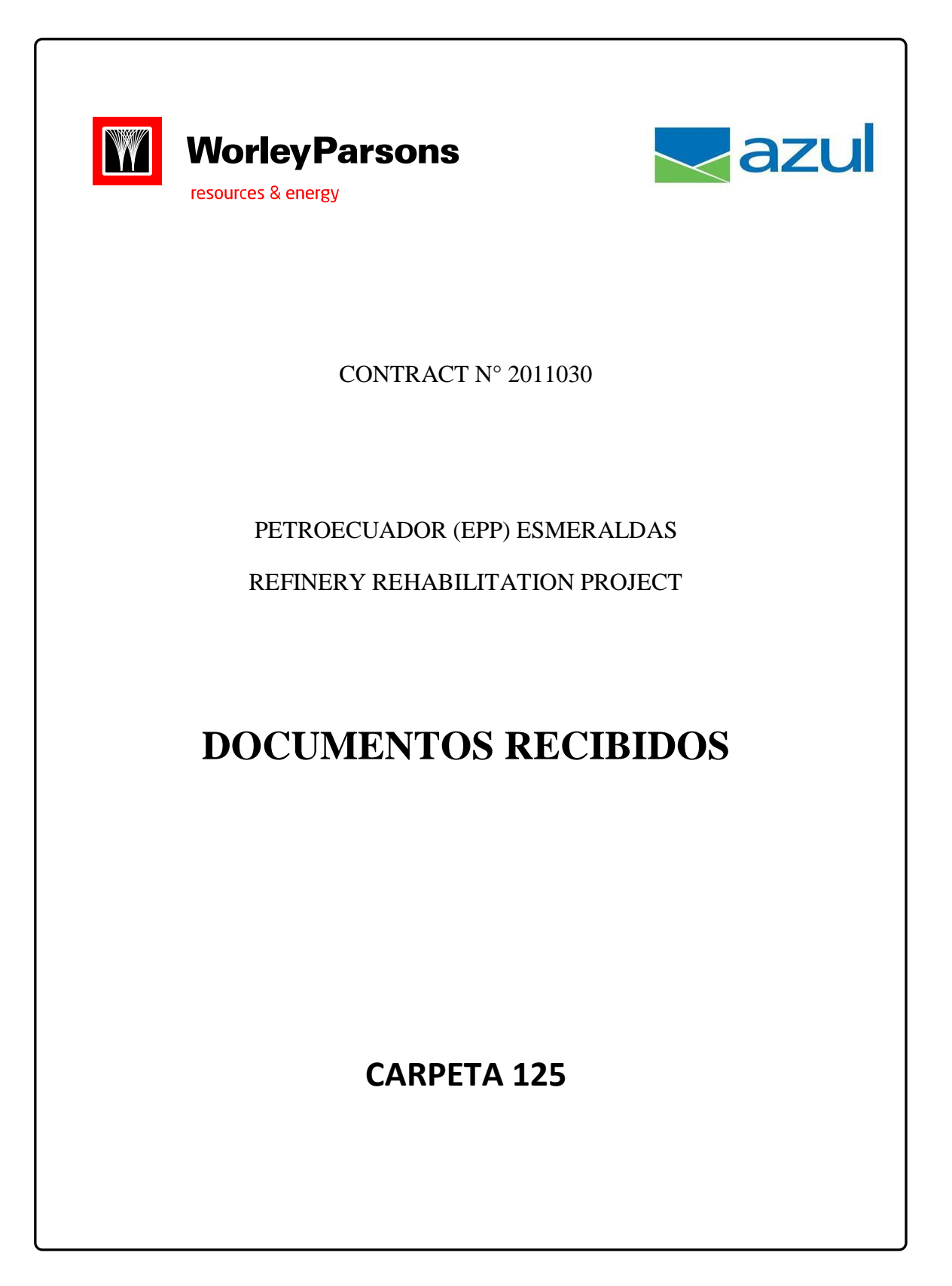

## **PARTE LATERAL O LOMO DE LA CARPETA**

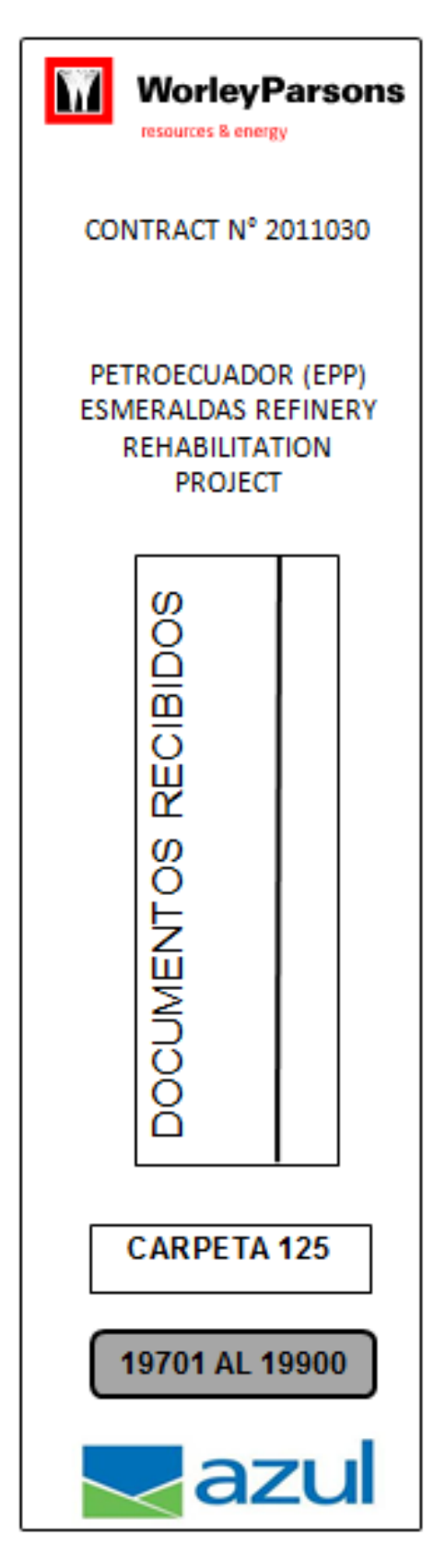

**Anexo T. Formatos de Carátula para carpetas de Documentos Enviados**

**PARTE FRONTAL DE LA CARPETA**

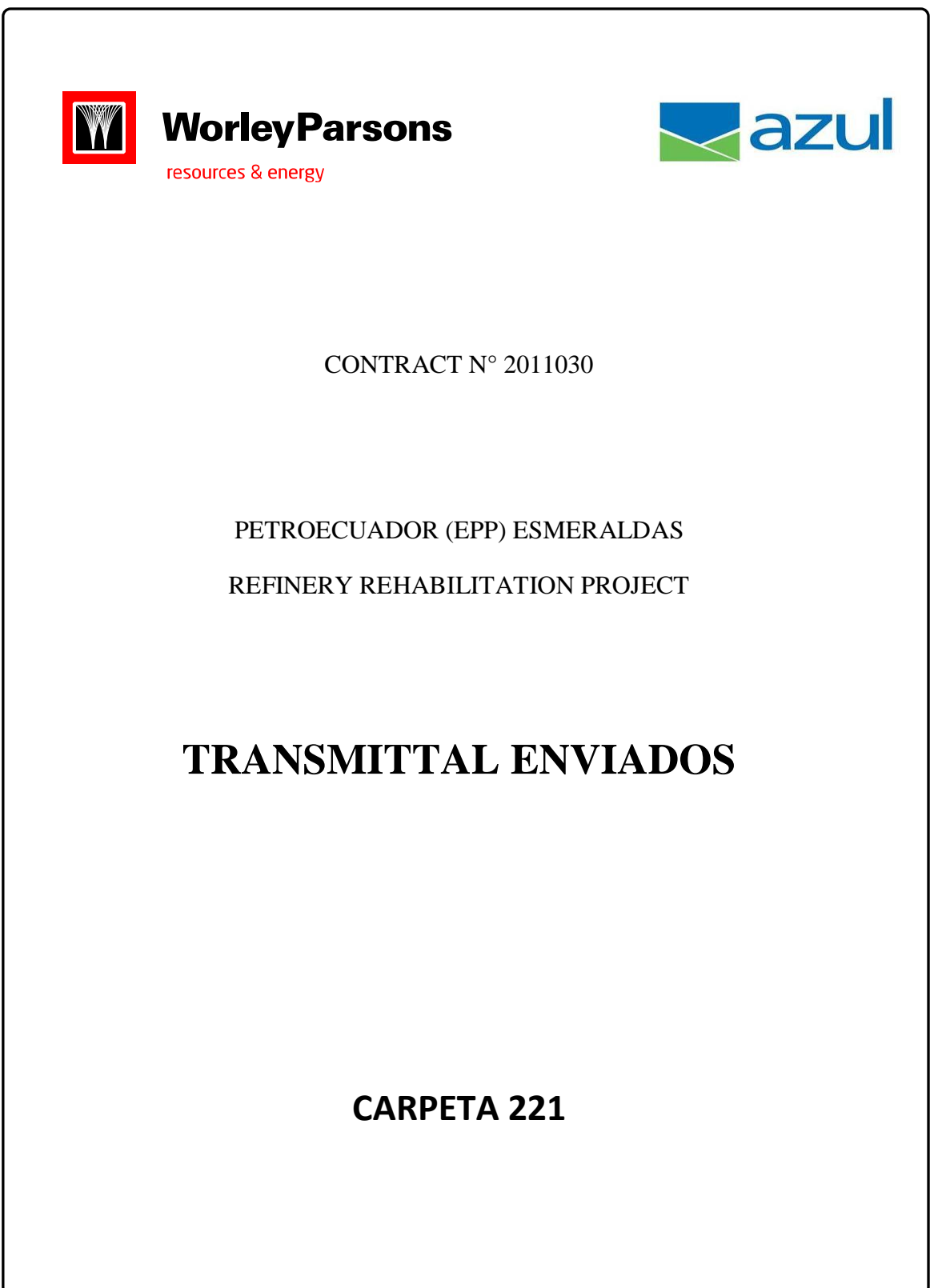

## **PARTE LATERAL O LOMO DE LA CARPETA**

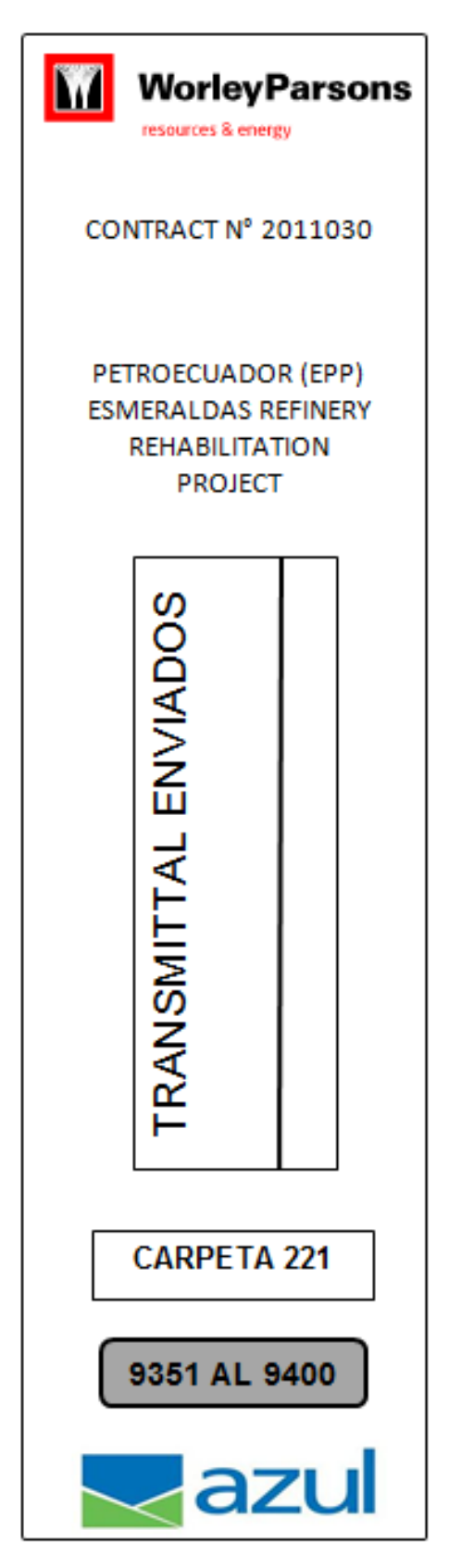

# **CAPÍTULO IV**

## **CONCLUSIONES Y RECOMENDACIONES**

#### **4.1 Conclusiones**

- El Departamento Control Documental de la Empresa WORLEYPARSONS / AZUL, no cuenta con una herramienta técnico administrativa que facilite el desarrollo de la gestión documental, las actividades se realizan de manera empírica dificultando que el personal antiguo y nuevo no cuente con información ordenada y sistemática que permita identificar claramente la secuencia en los tramites y la elaboración de documentos.
- Se identificó que las actividades que se realizan en el departamento de Control Documentos son: control, distribución, manejo y conservación de los documentos, mismas que no están estandarizadas para facilitar la gestión documental.
- Los procedimientos se describieron a un nivel de detalle por actividad, para de esta forma plasmarlos en un diagrama de flujo, el cual muestra la secuencia de actividades con sus respectivos responsables.

#### **4.2 Recomendaciones**

- El uso del Manual de Procedimientos; puesto que, su estructura está definida de forma que sea fácil y sencilla de utilizar; en la cual se incluye el detalle de responsabilidades, actividades y la diagramación que permite identificar claramente la secuencia de la gestión documental; así como también cuenta con formatos para la elaboración de documentos que se generan en los procedimientos del Departamento Control Documental de la Empresa WORLEYPARSONS / AZUL.
- Capacitar al personal del Departamento Control Documental en el manejo del manual de procedimientos, para facilitar el control, distribución, manejo

y conservación de los documentos; así como, el desarrollo de sus actividades.

 Actualizar el manual conforme las necesidades del departamento ya que es una herramienta de soporte para la organización y comunicación ordenada y sistemática de la gestión documental.

#### **GLOSARIO**

**Conservar:** Mantener algo o cuidar de su permanencia.

**Empírica:** Perteneciente o relativo a la experiencia.

**Gestión:** Acción y efecto de administrar.

**Información:** Comunicación o adquisición de conocimientos que permiten ampliar o precisar los que se poseen sobre una materia determinada.

**Mantener:** Conservar algo en su ser, darle vigor y permanencia.

**Revisión:** Acción de revisar.

**Validación:** Firmeza, fuerza, seguridad o subsistencia de algún acto.

## **BIBLIOGRAFÍA**

- Salgado, L., (1995) Administración de Archivos, (1era. Ed.) Colombia: Santa Fe de Bogotá.
- Norma de Gestión de Calidad ISO 9001-2008
- Normas de Control Interno del Sector Público, Ecuador.

## **NETGRAFÍA**

- [http://www.elprisma.com/apuntes/administracion\\_de\\_empresas/control/.](http://www.elprisma.com/apuntes/administracion_de_empresas/control/)
- [http://www.wordreference.com/definicion/organizar.](http://www.wordreference.com/definicion/organizar)
- [http://www.definicion.org/actividad.](http://www.definicion.org/actividad)
- http://www.eumed.net/libros-ratis/2010a/650/Mejoramiento%20Continuo.htm

#### **DATOS PERSONALES**

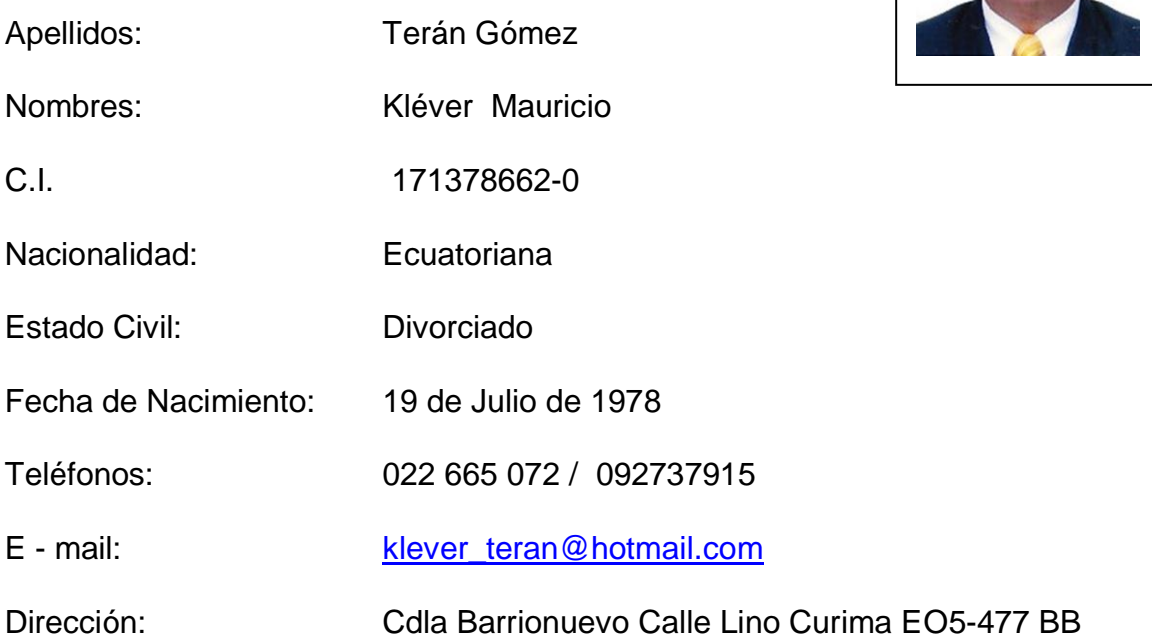

#### **ESTUDIOS REALIZADOS**

# **Instrucción Superior:** 2010 – 2013 Universidad de las Fuerzas Armadas-ESPE **Instrucción Técnica:** 1997 – 1998 Escuela Técnica de la Fuerza Aérea "ETFA" **Instrucción Secundaria:** 1990 – 1996 Colegio Técnico Villavicencio Ponce "La Salle" **Instrucción Primaria:** 1984 – 1990 Escuela "Hno. Miguel San José La SALLE"

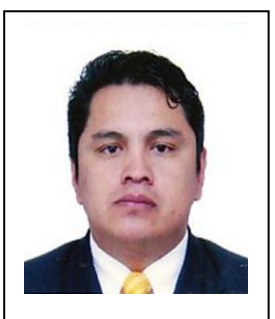

## **TÍTULOS OBTENIDOS**

- Bachiller Contador en Ciencias de Comercio y Administración Especialidad Contabilidad.
- Técnico de Abastecimientos
- Suficiencia en Inglés ITSA / FAE
- Tecnólogo de Logística y Transporte

#### **EXPERIENCIA PROFESIONAL O PRÁCTICAS PREPROFESIONALES**

- Coordinador de Abastecimientos en el COTRAN FAE (año 1998 1999)
- Asistente en el Departamento de Comercialización de la Dirección de Bienestar Social FAE (año 1999 – 2001)
- Jefe Bodega Central del Comisariato de la Fuerza Aérea Ecuatoriana (año 2001 – 2004)
- Agente de Carga en TAME (2005 -2006)
- Técnico de Abastecimientos y Administrador de Programas Airbus 319 y 320 en TAME (2006 – 2010)
- Jefe de Adquisición Aeronáutica en TAME (2010 2012)
- Asistente de Control de Proyectos y Control de Documentos en la Refinería de Esmeraldas para la empresa WorleyParsons/Azul (2012 hasta la presente fecha)

#### **CURSOS Y SEMINARIOS**

- Formación complementaria curso de inspector de calidad
- Curso de mercancía peligrosas
- Curso de manejo de carga en plataforma
- Suficiencia de ingles

**HOJA DE LEGALIZACIÓN DE FIRMAS**

# **DEL CONTENIDO DE LA PRESENTE INVESTIGACIÓN SE RESPONSABILIZA EL AUTOR**

**KLEVER MAURICIO TERAN GOMEZ**

**DIRECTOR DE LA CARRERA DE LOGISTICA Y TRANSPORTE**

**Ing. Katherine Amores**

Latacunga, 02 de Octubre del 2014

# **CESIÓN DE DERECHOS DE PROPIEDAD INTELECTUAL**

Yo, **KLEVER MAURICIO TERÁN GÓMEZ,** Egresado de la carrera de Logística y Transporte, en el año 2013, con Cédula de Ciudadanía N° 1713786620, autor del Trabajo de Graduación "ELABORACIÓN DE UN MANUAL DE PROCEDIMIENTOS PARA EL CONTROL DE DOCUMENTOS DEL DEPARTAMENTO CONTROL DOCUMENTAL DE LAS EMPRESAS WORLEYPARSONS/AZUL", cedo mis derechos de propiedad intelectual a favor de la Universidad de las Fuerzas Armadas - ESPE.

Para constancia firmo la presente cesión de propiedad intelectual.

**Klever Mauricio Terán Gómez**

Latacunga, Octubre 02 de 2014